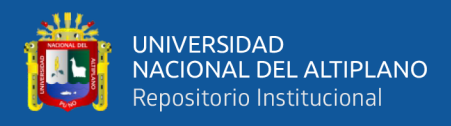

# **UNIVERSIDAD NACIONAL DEL ALTIPLANO FACULTAD DE INGENIERÍA DE MINAS ESCUELA PROFESIONAL DE INGENIERÍA DE MINAS**

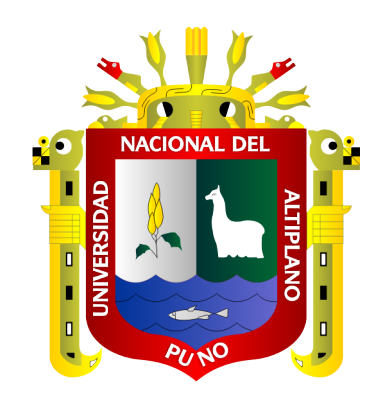

# **OPTIMIZACIÓN DE COSTOS OPERATIVOS EN LA PERFORACIÓN Y VOLADURA EN NV.015 – 4890 U.E.A. HERALDOS NEGROS DE LA COMPAÑÍA MINERA SAN VALENTÍN S.A. MEDIANTE EL MODELO MATEMÁTICO DE HOLMBERG**

**TESIS**

## **PRESENTADA POR:**

## **ORLINSON ROLDAN CHALCO ORTEGA**

## **PARA OPTAR EL TÍTULO PROFESIONAL DE:**

**INGENIERO DE MINAS**

**PUNO – PERÚ**

**2024**

**Reporte de similitud** 

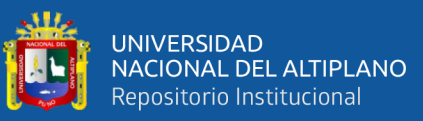

NOMBRE DEL TRABAJO **AUTOR** OPTIMIZACIÓN DE COSTOS OPERATIVO ORLINSON ROLDAN CHALCO ORTEGA S EN LA PERFORACIÓN Y VOLADURA EN NV.015 - 4890 U.E.A. HERALDOS NEGR

RECUENTO DE CARACTERES

#### 149269 Characters

TAMAÑO DEL ARCHIVO

3.0MB

FECHA DEL INFORME Jan 26, 2024 9:42 AM GMT-5

Jan 26, 2024 9:40 AM GMT-5

**RECUENTO DE PALABRAS** 

RECUENTO DE PÁGINAS

FECHA DE ENTREGA

29339 Words

156 Pages

#### ● 17% de similitud general

El total combinado de todas las coincidencias, incluidas las fuentes superpuestas, para cada base o

- · 15% Base de datos de Internet
- · Base de datos de Crossref
- · 11% Base de datos de trabajos entregados

#### ● Excluir del Reporte de Similitud

- · Material bibliográfico
- · Material citado
- · 2% Base de datos de publicaciones
- · Base de datos de contenido publicado de Crossr
- · Material citado
- · Coincidencia baja (menos de 10 palabras)

Ing. David DOGENTE F.I.M

Resumen

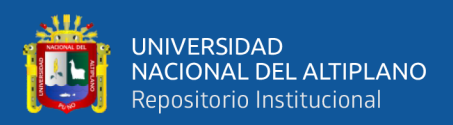

## **DEDICATORIA**

<span id="page-2-0"></span>A Dios por la sabiduría, por fortalecerme en mi desánimo y ser lámpara a mis pies para llegar a buen puerto.

A mi padre Felipe Chalco y madre Manuela Ortega, por su grande amor y apoyo incondicional soy la persona que soy.

Agradezco a los profesores de la Escuela de Ingeniería de Minas por su apoyo y orientación en mi desarrollo académico, así como por motivarme a perseverar en mi educación y cultivar valores importantes.

**Orlinson Roldan.**

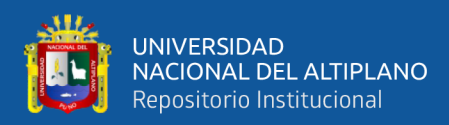

## **AGRADECIMIENTOS**

<span id="page-3-0"></span>A nuestro creador por la vida en su plenitud, sabiduría en abundancia y de más bendiciones que me concede día a día. A la Universidad Nacional del Altiplano, en especial a la Escuela Profesional de Ingeniería de Minas y sus docentes que con su gran profesionalismo inculcaron los más importantes instrumentos para mi desarrollo profesional.

**Orlinson Roldan.**

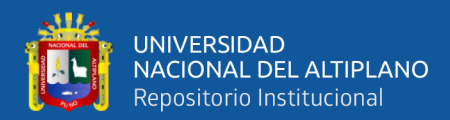

# ÍNDICE GENERAL

<span id="page-4-0"></span>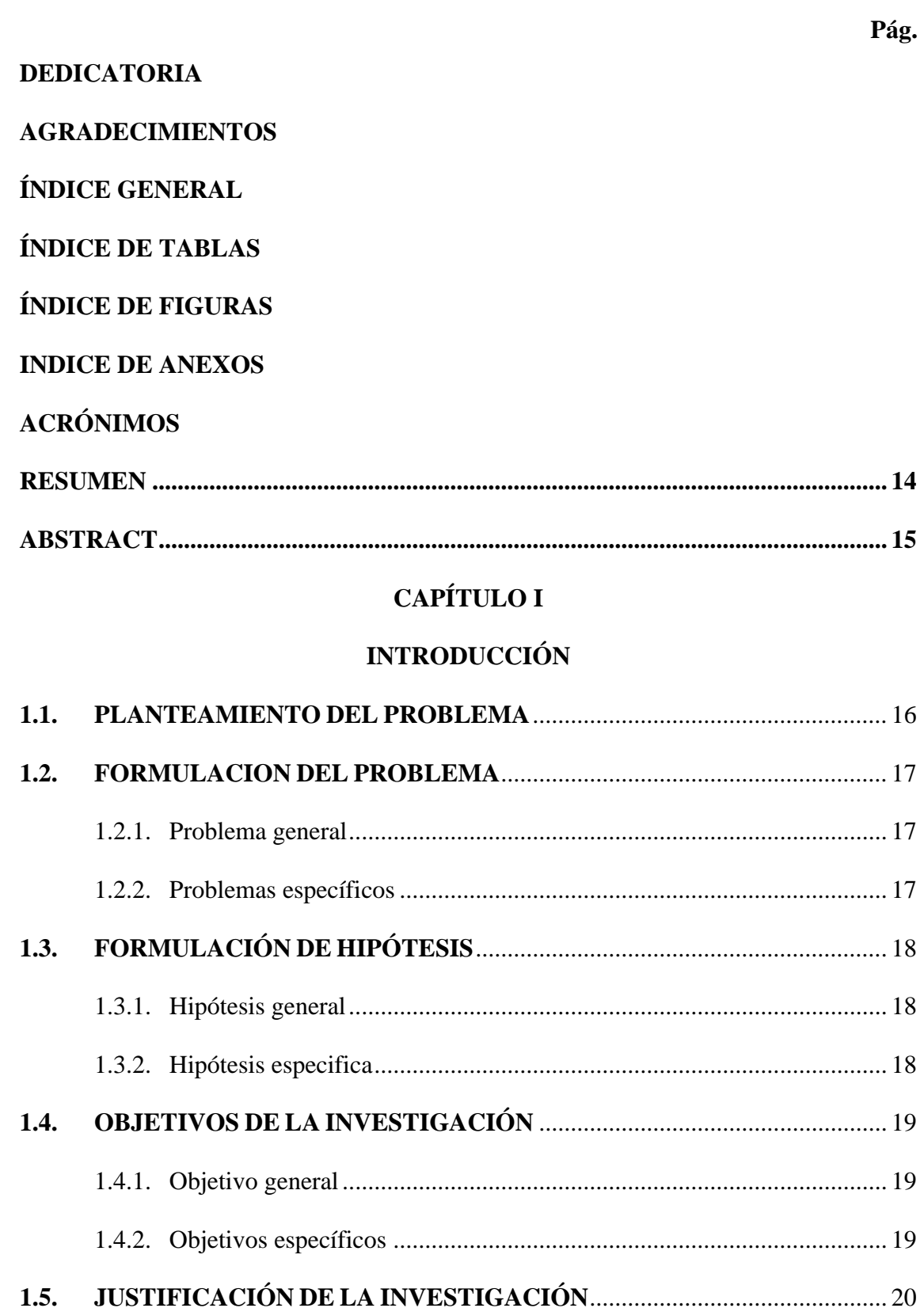

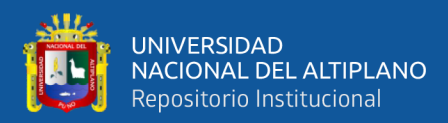

## **[CAPÍTULO II](#page-21-0)**

### **[REVISIÓN DE LITERATURA](#page-21-1)**

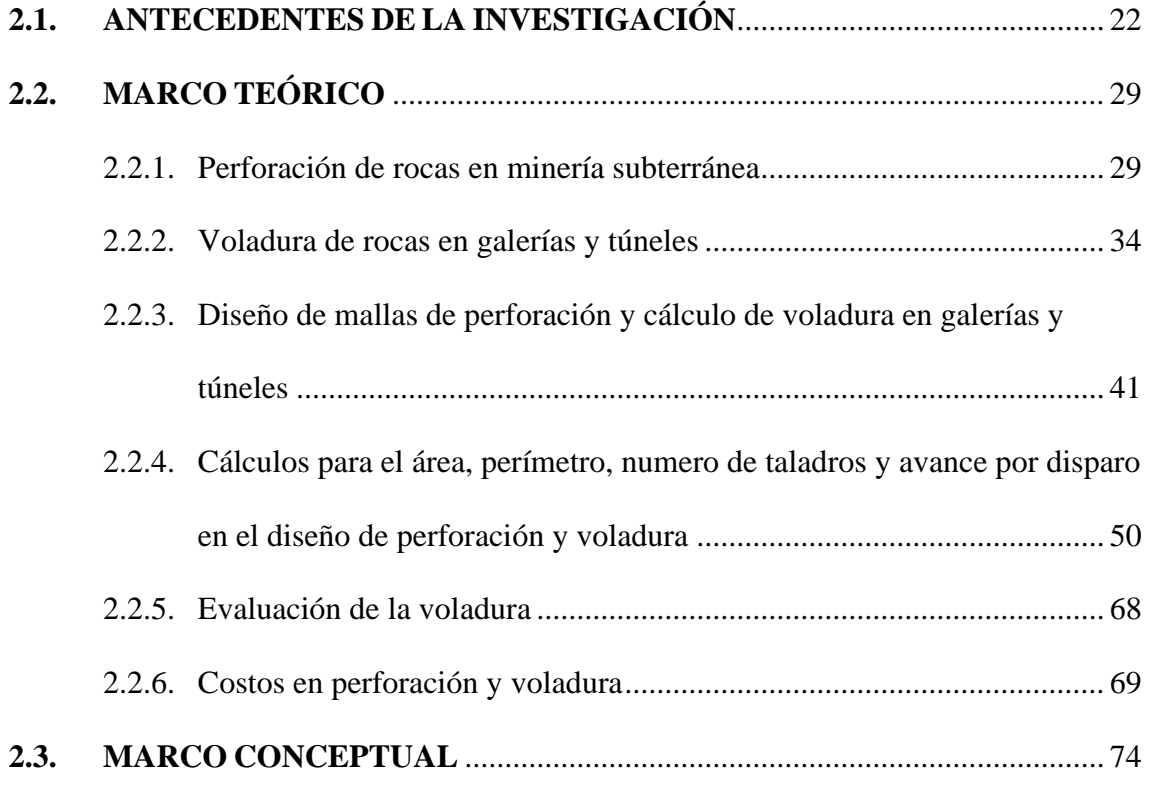

## **[CAPÍTULO III](#page-77-0)**

## **[MATERIALES Y MÉTODOLOGÍA](#page-77-1)**

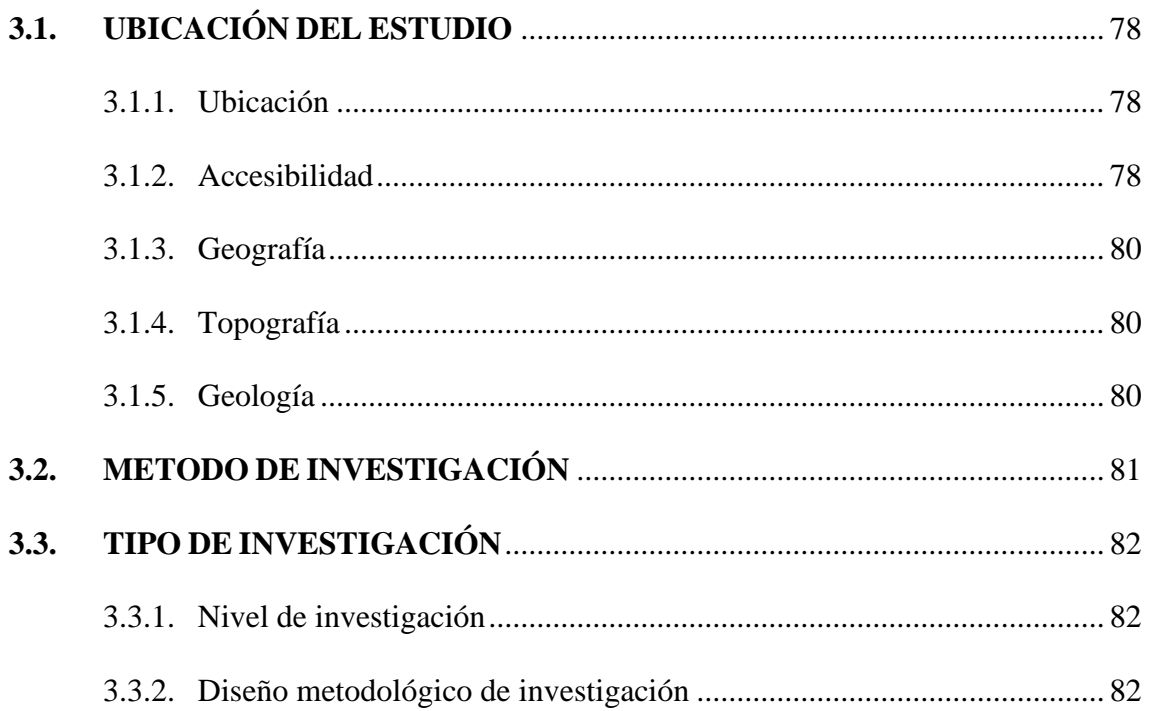

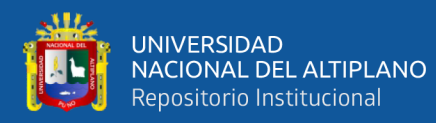

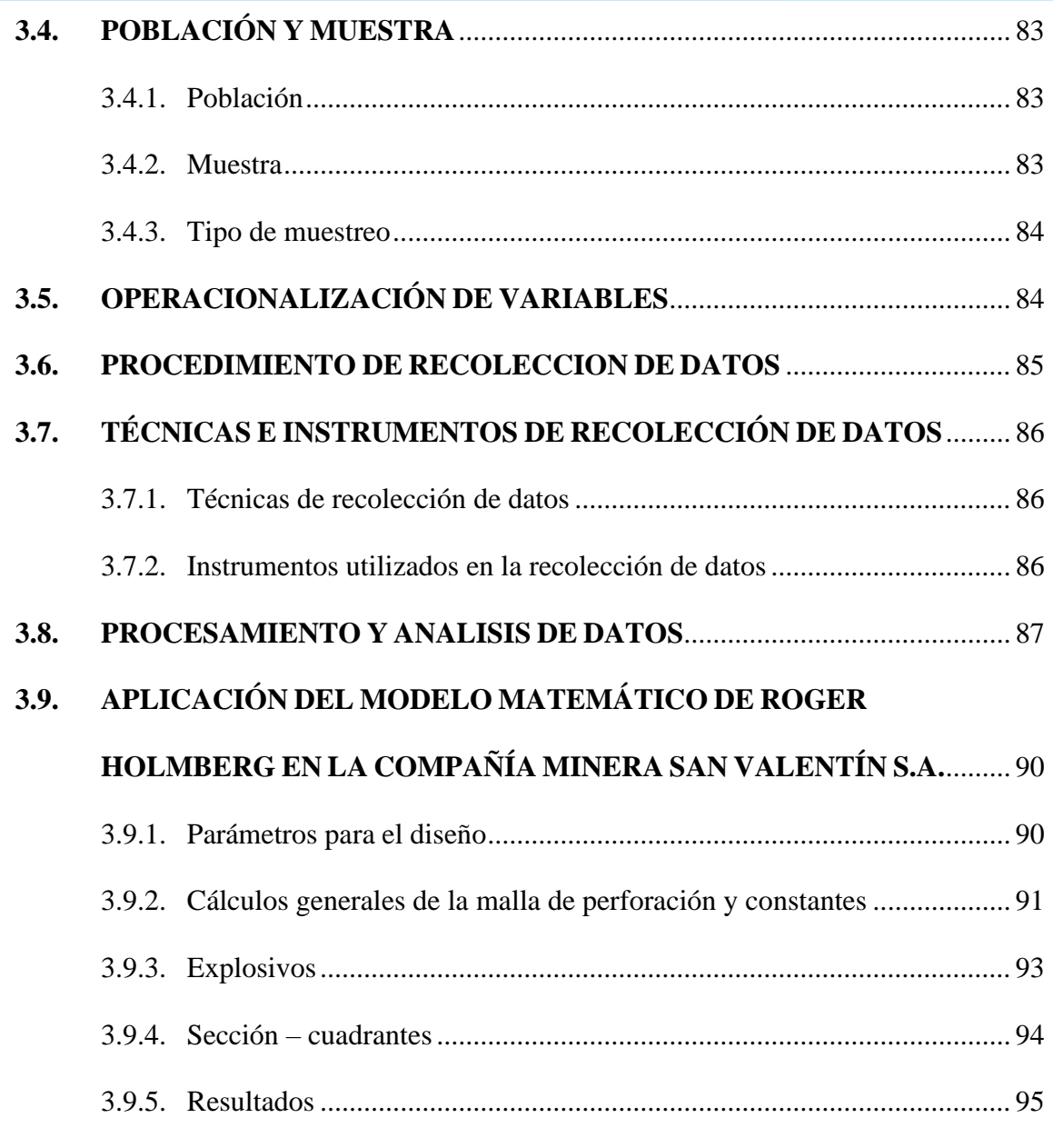

## **[CAPÍTULO IV](#page-95-0)**

## **[RESULTADOS Y DISCUSIÓN](#page-95-1)**

## **4.1. PRESENTACIÓN, ANÁLISIS E [INTERPRETACIÓN](#page-95-2) DE RESULTADOS**.

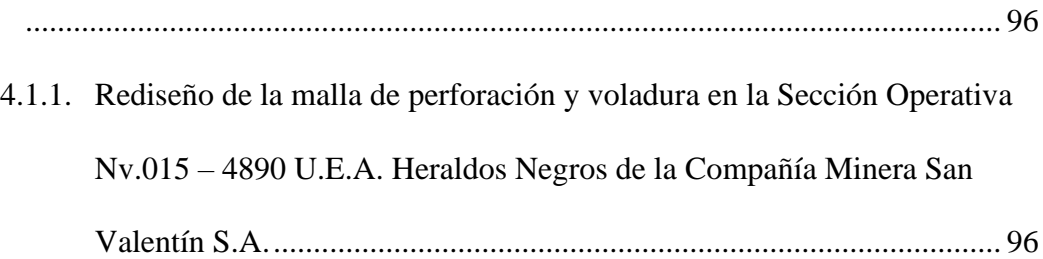

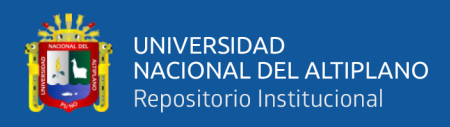

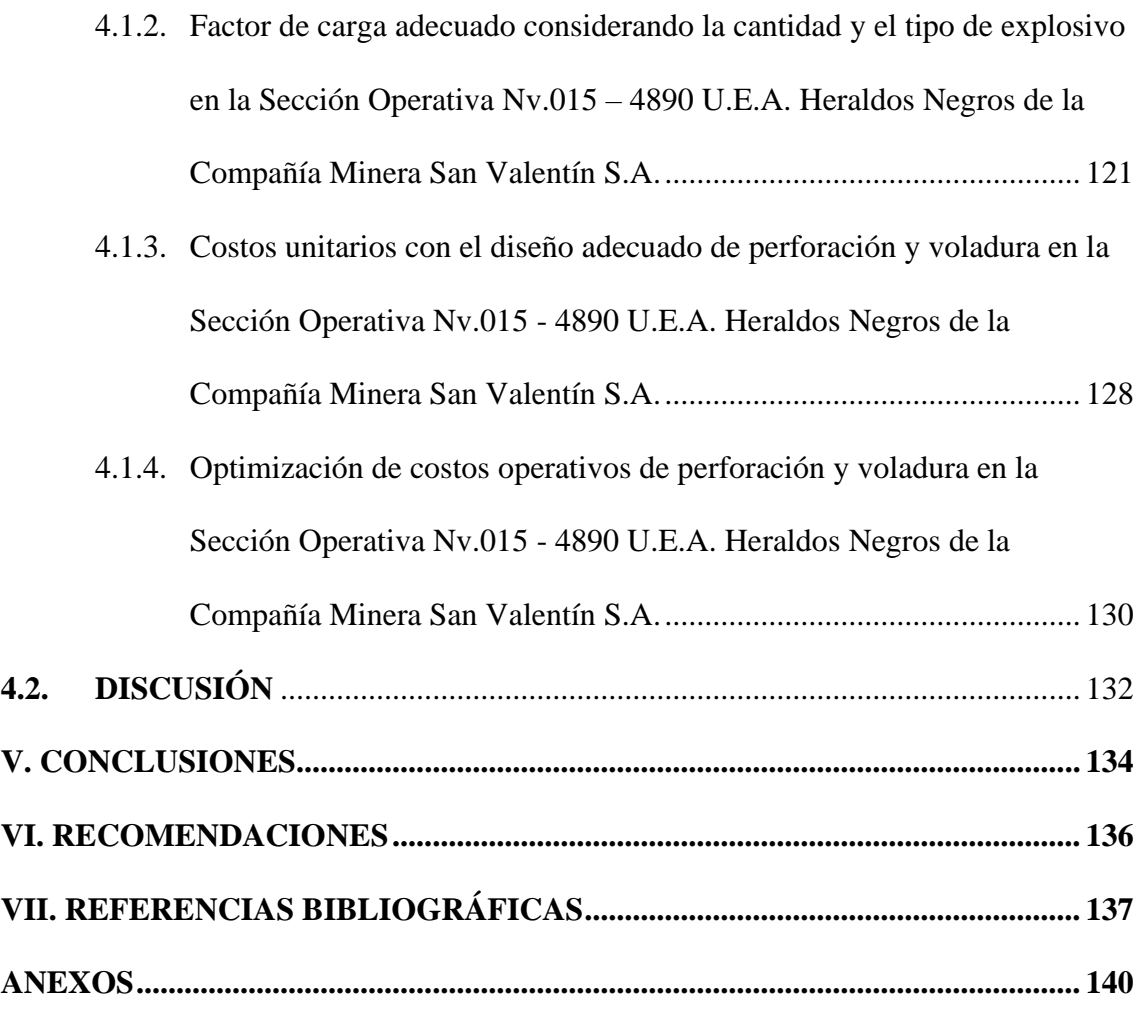

**Área:** Ingeniería de Minas.

**Línea:** Análisis de costos mineros y comercialización de minerales.

**FECHA DE SUSTENTACIÓN:** 31 de enero del 2024

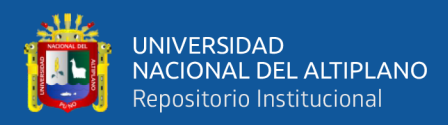

## **ÍNDICE DE TABLAS**

# <span id="page-8-0"></span>**Tabla 1** [Espaciamiento de taladros según la dureza de la roca](#page-51-0) ................................. 52

**Pág.**

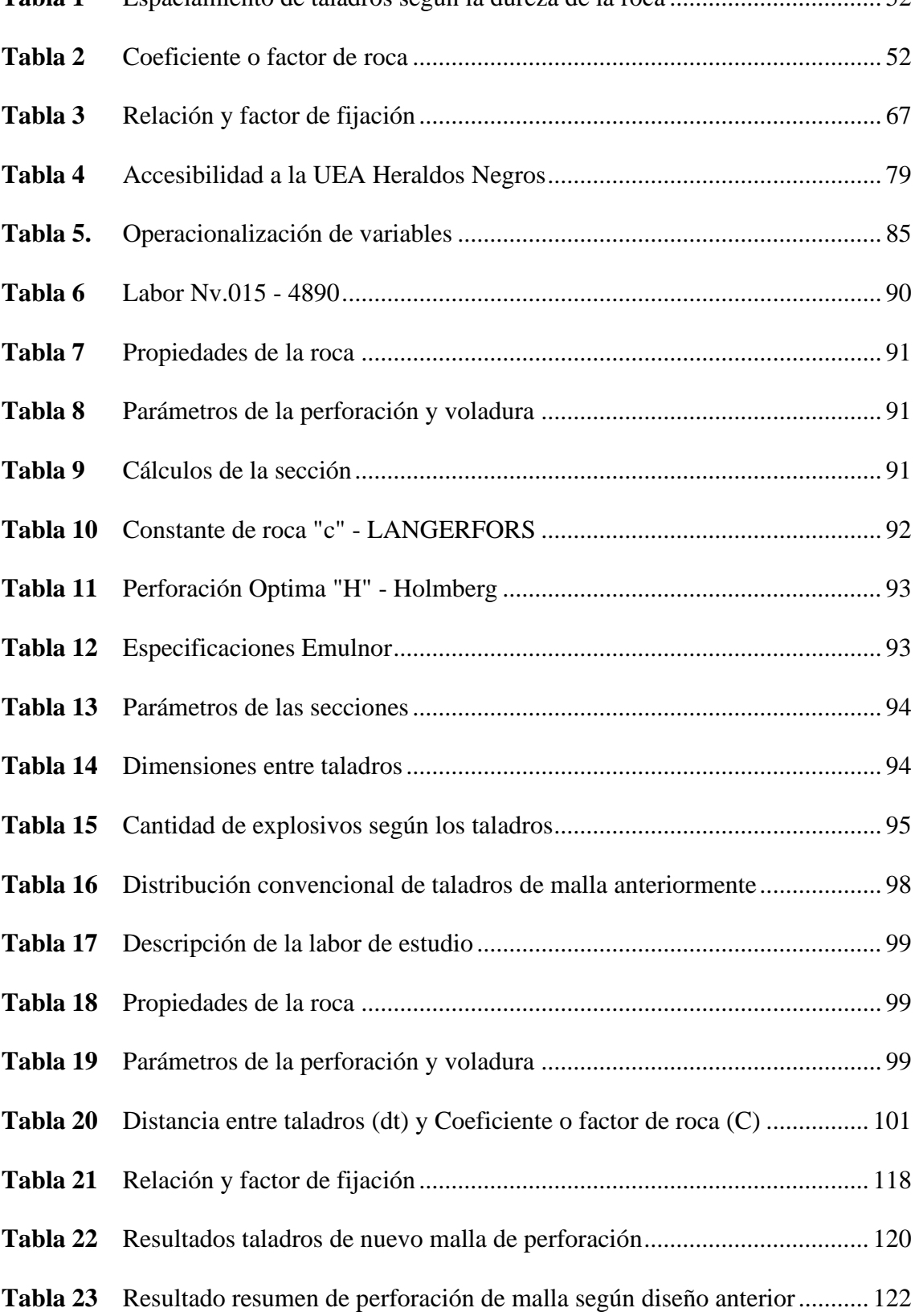

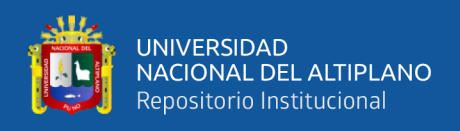

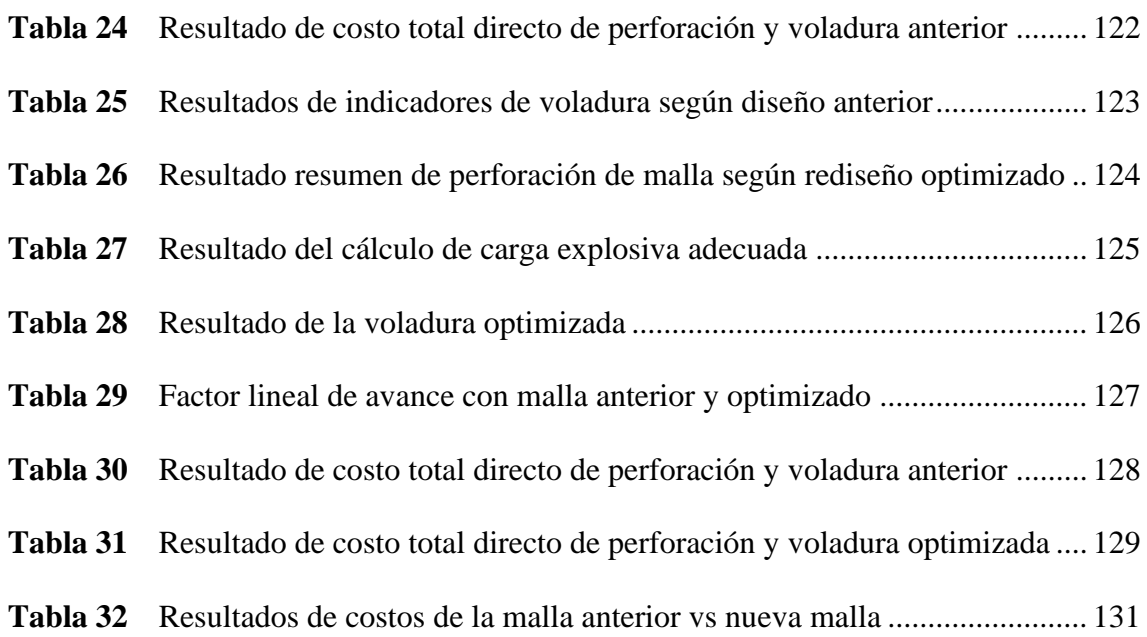

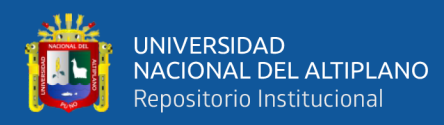

# **ÍNDICE DE FIGURAS**

#### **Pág.**

<span id="page-10-0"></span>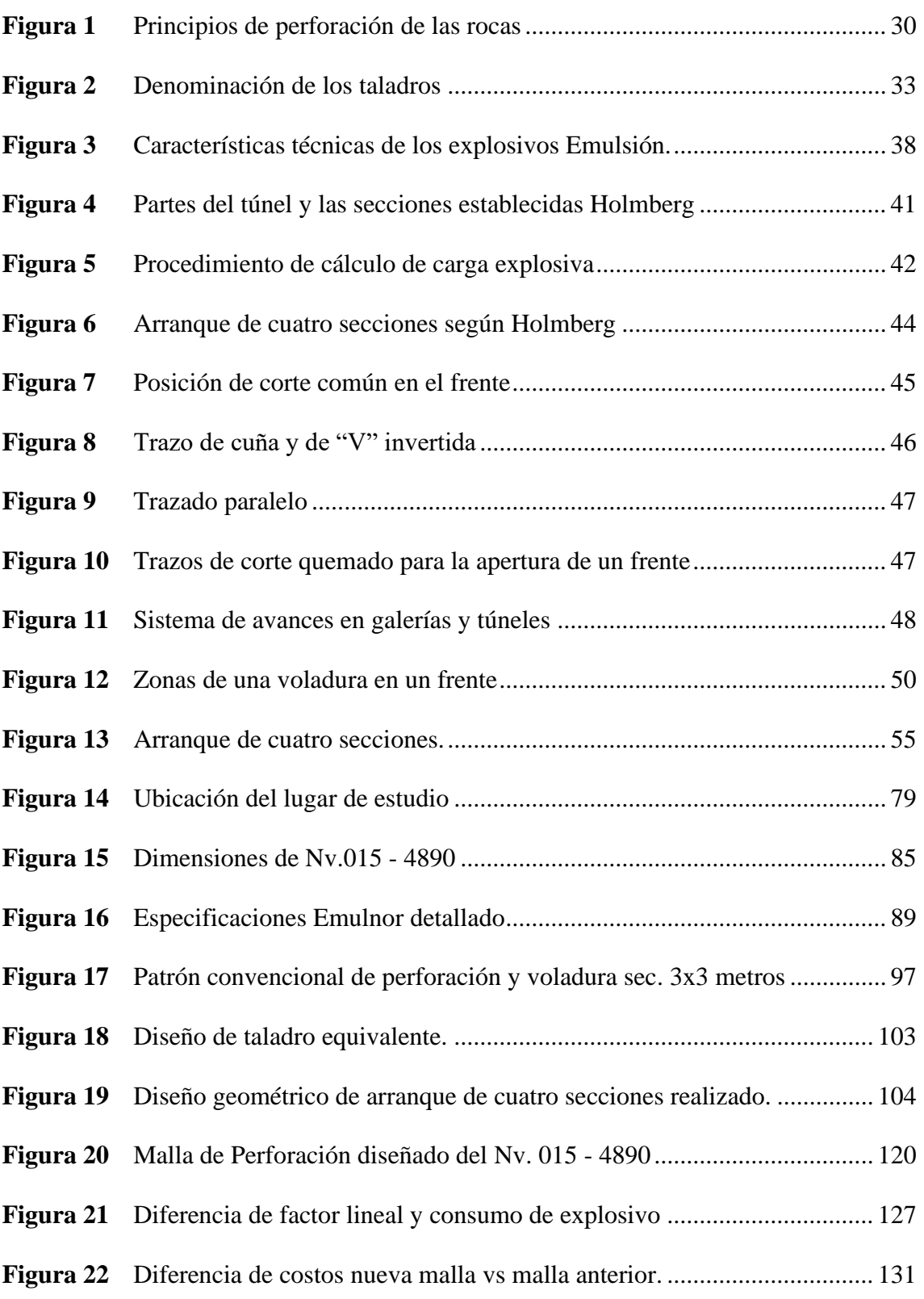

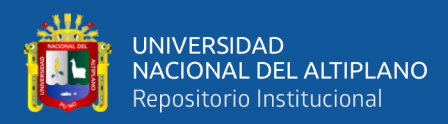

## **INDICE DE ANEXOS**

<span id="page-11-0"></span>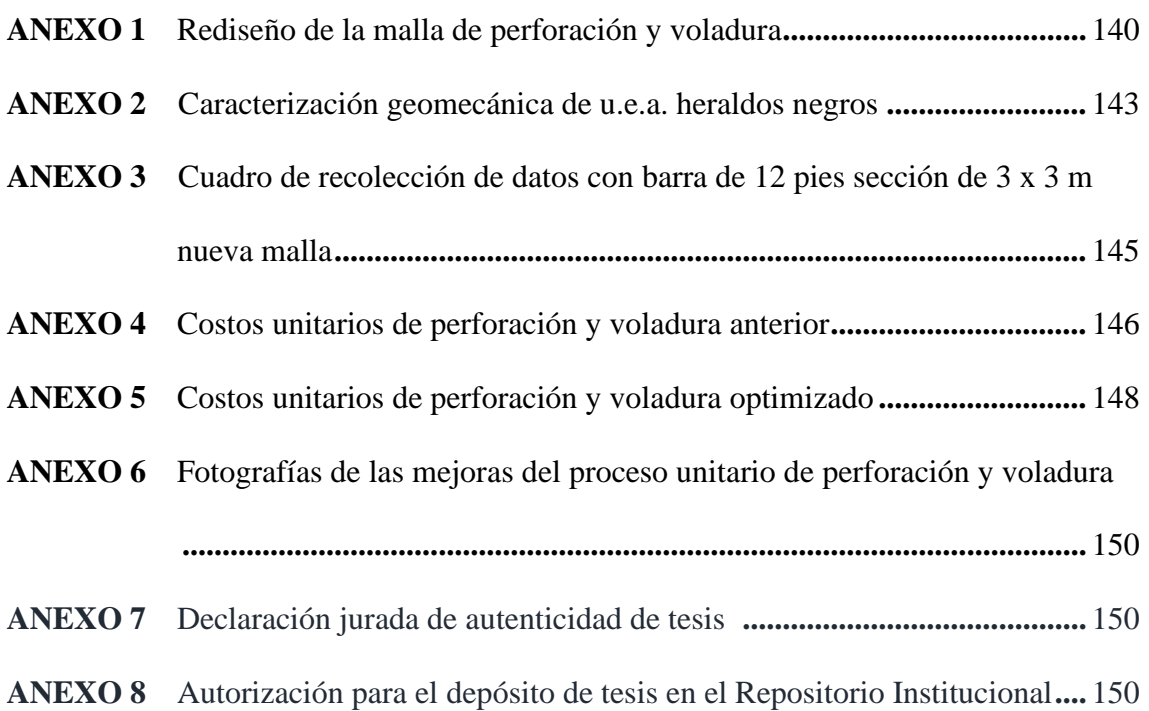

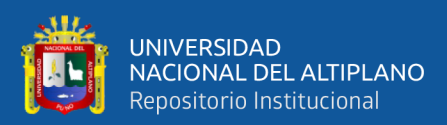

# **ACRÓNIMOS**

<span id="page-12-0"></span>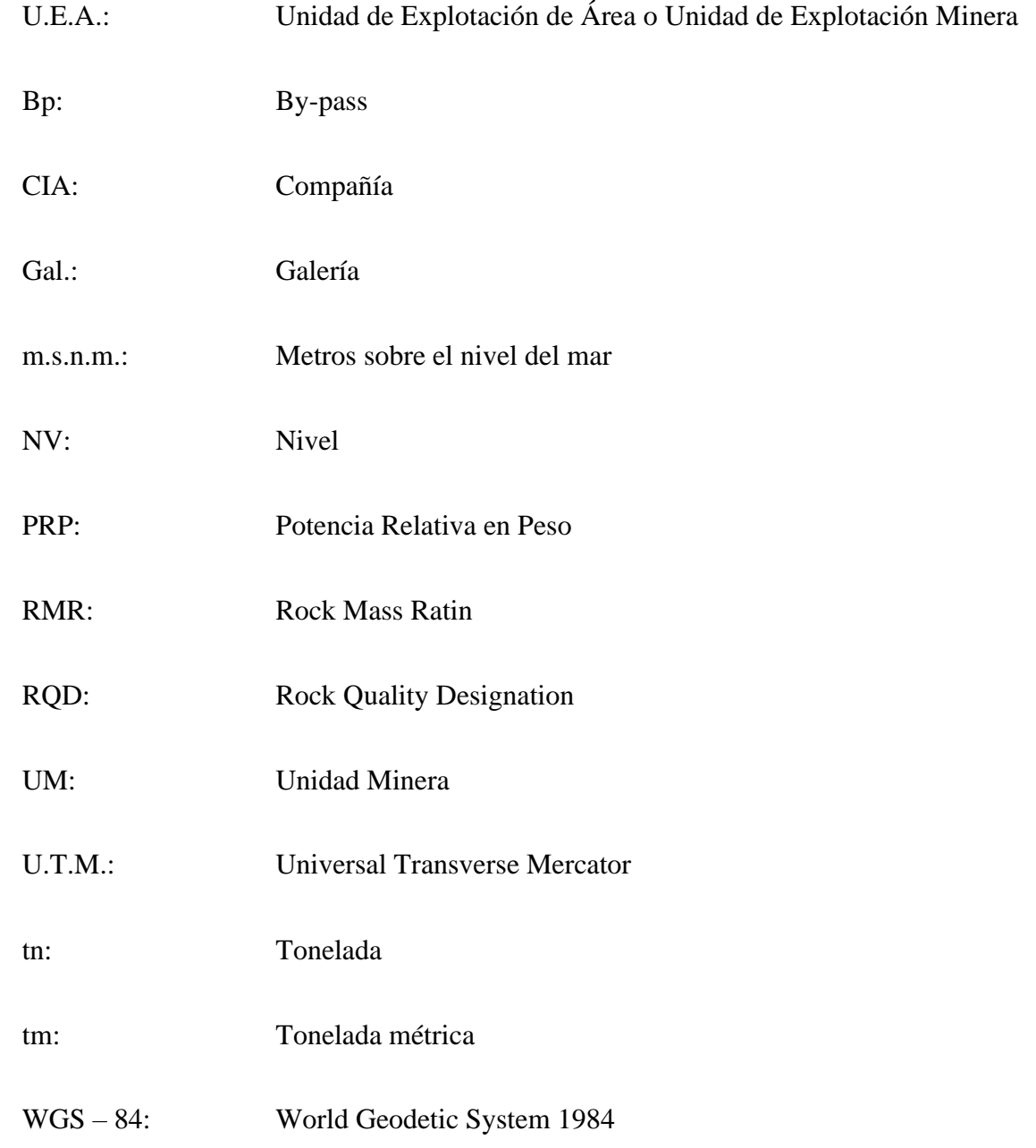

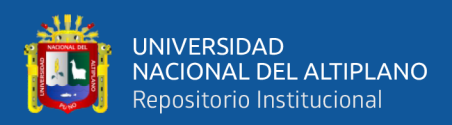

#### **RESUMEN**

<span id="page-13-0"></span>Esta investigación aborda la optimización de costos en la sección operativa Nv. 015 - 4890 de la U.E.A. Heraldos Negros de la Compañía Minera San Valentín S.A. en Huancavelica donde la explotación de minerales polimetálicos requiere innovación constante en las prácticas de desarrollo, preparación y explotación minera para mejorar la eficiencia y viabilidad económica, en especial, frente a los altos costos operativos de 356.4 US\$/m en perforación y voladura que impactan directamente en el acceso a reservas minerales claves, se implementa un enfoque metodológico cuantitativo y aplicado centrado en el diseño experimental que inicia con la evaluación técnica y económica de los primeros tramos de la sección identificando problemas como la inadecuación de la malla de perforación y el factor de carga excesivo, a partir de los cuales se ajustan los parámetros de perforación y voladura mediante modelos y teorías que resultan en un rediseño y en una distribución más eficiente de la carga explosiva, la evaluación cuantitativa de los ajustes muestra una reducción directa en los costos operativos lo que confirma la eficacia de las modificaciones propuestas y subraya la importancia de la investigación para la optimización de costos en un momento crítico del ciclo minero proporcionando así beneficios a largo plazo en términos de rentabilidad y sostenibilidad para la operación minera de la U.E.A. Heraldos Negros además los resultados aportan conocimientos valiosos no solo para la Compañía Minera San Valentín S.A. sino para la industria minera en su conjunto destacando que la eficiencia de costos es esencial para el éxito operativo.

**Palabras claves:** Diseño experimental, Eficiencia operativa, Industria minera, Modelo matemático de Holmberg, Optimización de costos mineros, Perforación y voladura, Sostenibilidad minera.

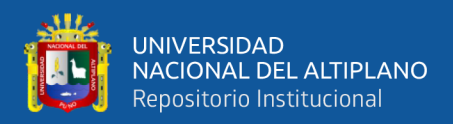

## **ABSTRACT**

<span id="page-14-0"></span>This study tackles cost optimization within the Nv. 015 - 4890 Operational Section at U.E.A. Heraldos Negros of Compañía Minera San Valentín S.A. in Huancavelica, where polymetallic mineral exploitation necessitates continuous innovation in development, preparation, and mining practices to boost efficiency and economic viability particularly against the backdrop of steep operational costs of \$356.4 per meter in drilling and blasting which directly affect access to key mineral reserves, a quantitative and applied methodological approach is implemented centered on experimental design beginning with a technical and economic assessment of the section's initial stretches identifying issues such as suboptimal drilling patterns and excessive loading factors, adjustments are then made to drilling and blasting parameters using models and theories resulting in a redesign and more efficient distribution of explosive charges, quantitative evaluation of these adjustments shows a direct reduction in operational costs confirming the effectiveness of the proposed changes and underscoring the research's importance for cost optimization at a pivotal moment in the mining cycle thus providing long-term benefits in terms of profitability and sustainability for the mining operations at U.E.A. Heraldos Negros, the results also impart valuable knowledge not just for Compañía Minera San Valentín S.A. but for the mining industry at large highlighting that cost efficiency is crucial for operational success.

**Keywords:** Experimental design, Operational efficiency, Mining industry, Holmberg's mathematical model, Mining cost optimization, Drilling and blasting, Mining sustainability.

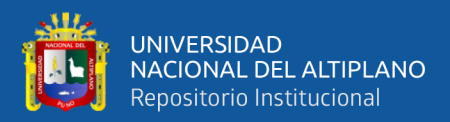

## **CAPÍTULO I**

#### **INTRODUCCIÓN**

#### <span id="page-15-2"></span><span id="page-15-1"></span><span id="page-15-0"></span>**1.1. PLANTEAMIENTO DEL PROBLEMA**

La industria minera, orientada por la eficiencia y la necesidad imperante de optimizar costos, enfrenta desafíos críticos en las fases de exploración, desarrollo, preparación y explotación. En particular, las operaciones iniciales de perforación y voladura, fundamentales en el ciclo minero, demandan una atención especial. Este trabajo de investigación se centra en la Sección Operativa Nv.015 - 4890 de la U.E.A. Heraldos Negros, perteneciente a la Compañía Minera San Valentín S.A., donde se han identificado problemas sustanciales que afectan la eficiencia y generan costos operativos significativos. A través de un estudio técnico y económico en los primeros metros lineales de la Sección Operativa Nv.015 - 4890, se han identificado las siguientes problemáticas:

- Malla de Perforación Inadecuada: La configuración actual de la malla de perforación no es óptima para el tipo específico de roca en la Sección Operativa, afectando la eficiencia de la perforación y los resultados operativos.

- Factor de Carga Elevado: El exceso en la cantidad de explosivo utilizado en relación con la capacidad de la roca para fragmentarse ha resultado en costos elevados y complicaciones en las voladuras.

El costo operativo actual de perforación y voladura en la Sección Operativa Nv.015 - 4890 es de 356.4 US\$/m, subrayando la necesidad urgente de abordar estas problemáticas. Como enfoque estratégico, este trabajo de investigación se propone reducir los costos unitarios de perforación y voladura mediante el rediseño de la malla de perforación y la distribución eficiente de la carga explosiva en la Sección Operativa

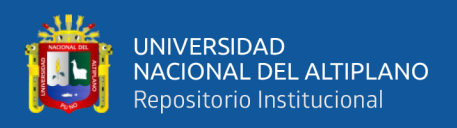

Nv.015 - 4890. En este sentido, se empleará el modelo matemático de Holmberg, reconocido por su eficacia en la optimización de operaciones mineras. La aplicación de este modelo no solo fortalecerá la base técnica de la investigación, sino que también proporcionará un marco cuantitativo robusto para la toma de decisiones.

El reto principal en la industria minera, en particular en la Sección Operativa Nv.015 - 4890 de la U.E.A. Heraldos Negros de la Compañía Minera San Valentín S.A., es optimizar costos operativos sin comprometer la eficiencia en las etapas críticas de perforación y voladura. Los costos actuales reflejan la necesidad de un enfoque estratégico que mejore la eficiencia operativa y reduzca los costos unitarios mediante una innovadora aplicación del modelo matemático de Holmberg., a partir de esta deficiencia encontrado en la Unidad Minera se ha planteado el problema general y específicas que se investigaron:

#### <span id="page-16-1"></span><span id="page-16-0"></span>**1.2. FORMULACION DEL PROBLEMA**

#### **1.2.1. Problema general**

¿En qué medida la implementación del modelo matemático de Holmberg y el rediseño de la malla de perforación impactan en la optimización de costos operativos y en la eficiencia de las actividades de perforación y voladura en la Sección Operativa Nv.015 - 4890 de la U.E.A. Heraldos Negros de la Compañía Minera San Valentín S.A.?

#### <span id="page-16-2"></span>**1.2.2. Problemas específicos**

a) ¿Cuál es la configuración óptima de la malla de perforación que, aplicada a la Sección Operativa Nv.015 - 4890 permitirá una optimización efectiva

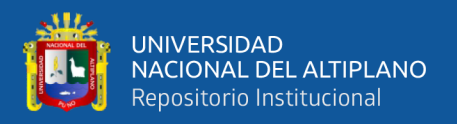

de los costos unitarios de perforación y voladura mediante la aplicación del modelo matemático de Holmberg?

b) ¿Cuál es el factor de carga más adecuado, considerando tanto la cantidad como el tipo de explosivo utilizado, para optimizar los resultados en la Sección Operativa Nv.015 – 4890 utilizando el modelo matemático de Holmberg?

c) ¿Cómo se puede cuantificar el porcentaje de optimización en los costos unitarios de perforación y voladura al implementar el diseño óptimo de perforación y voladura en la Sección Operativa Nv.015 – 4890 utilizando el modelo matemático de Holmberg?

#### <span id="page-17-1"></span><span id="page-17-0"></span>**1.3. FORMULACIÓN DE HIPÓTESIS**

#### **1.3.1. Hipótesis general**

Al aplicar el modelo matemático de Holmberg y rediseñar la malla de perforación, se espera una optimización significativa en los costos operativos y una mejora en la eficiencia de las actividades de perforación y voladura en la Sección Operativa Nv.015 – 4890 de la U.E.A. Heraldos Negros.

#### <span id="page-17-2"></span>**1.3.2. Hipótesis especifica**

a) El rediseño de la malla de perforación en la Sección Operativa Nv.015 - 4890, basado en el modelo matemático de Holmberg, resultará en una reducción significativa de los costos unitarios de perforación y voladura.

b) La determinación precisa del factor de carga utilizando el modelo matemático de Holmberg optimizará los resultados operativos en la Sección Operativa Nv.015 - 4890, contribuyendo a una mayor eficiencia y menores costos.

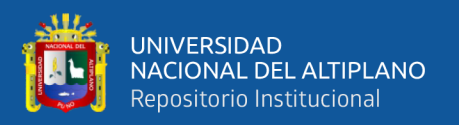

c) La implementación de un diseño optimizado de perforación y voladura en la Sección Operativa Nv.015 - 4890, utilizando el modelo matemático de Holmberg, se traducirá en una optimización cuantificable de los costos unitarios de perforación y voladura.

#### <span id="page-18-0"></span>**1.4. OBJETIVOS DE LA INVESTIGACIÓN**

#### <span id="page-18-1"></span>**1.4.1. Objetivo general**

Optimizar los costos operativos en las actividades de perforación y voladura en la Sección Operativa Nv.015 - 4890 de la U.E.A. Heraldos Negros, aplicando el modelo matemático de Holmberg.

#### <span id="page-18-2"></span>**1.4.2. Objetivos específicos**

a) Diseñar una malla de perforación óptima, aplicando el modelo matemático de Holmberg, que resulte en una optimización efectiva de los costos unitarios de perforación y voladura en la Sección Operativa Nv.015

b) Determinar el factor de carga más adecuado, teniendo en cuenta la cantidad y el tipo de explosivo utilizado, mediante la aplicación del modelo matemático de Holmberg, con el fin de optimizar los resultados en la Sección Operativa Nv.015

c) Calcular el porcentaje de optimización en los costos unitarios, al implementar el diseño optimizado de perforación y voladura en la Sección Operativa Nv.015 - 4890, mediante la aplicación del modelo matemático de Holmberg.

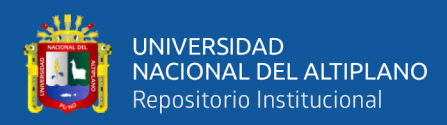

#### <span id="page-19-0"></span>**1.5. JUSTIFICACIÓN DE LA INVESTIGACIÓN**

En el sector de la minería, el perfeccionamiento de los recursos financieros se logra a través del examen y la valoración meticulosa de cada uno de los procesos esenciales requeridos para la extracción de minerales. Dentro de estos procesos esenciales, la perforación y voladura constituyen una operación clave, ampliamente reconocida por su eficiencia en la extracción de materiales, ya que facilita la remoción de grandes volúmenes en tiempos reducidos. Este método es aplicable a una diversidad de rocas, independientemente de sus atributos físicos y mecánicos, y es crucial por proveer una fragmentación idónea del material, lo cual es vital para su posterior extracción y traslado.

La Unidad de Explotación Minera (U.E.A.) Heraldos Negros, operada por la Compañía Minera San Valentín S.A., se dedica a la exploración y producción de minerales como el Zinc (Zn), Plomo (Pb), Plata (Ag) y Cobre (Cu). Los análisis realizados para la estimación de reservas han revelado la existencia de 367,614 toneladas de minerales verificados y 627,026 toneladas de minerales estimados, con concentraciones promedio de Zinc de 5,01 gramos por tonelada, Plomo de 1,10 gramos por tonelada, 0.65 onzas de Plata y 0.45 onzas de Cobre por tonelada. La técnica seleccionada para la extracción de estos recursos es el método semi-mecanizado de Corte y Relleno Ascendente, que implica la ejecución de variadas tareas subterráneas, tanto horizontales como verticales. En este contexto, la Unidad Minera está avanzando con trabajos subterráneos horizontales en el Nivel 4890.

El presente estudio es relevante ya que pone el foco en la relevancia de optimizar los procesos mineros, lo cual se traduce en una disminución de los costos vinculados al desarrollo y acondicionamiento de las operaciones mineras. La compañía busca

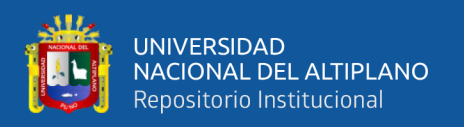

implementar esta iniciativa como parte de su empeño, lo que conlleva a la mejora de los procesos de perforación y voladura, redundando en una disminución de los gastos operacionales que favorece a la empresa. Esta mejora en los protocolos de perforación posibilita que el personal minero realice sus labores de manera eficiente y segura, manteniendo el ritmo de avance estipulado por la dirección de operaciones. Además, los hallazgos obtenidos en este estudio proporcionan una orientación valiosa para aquellos investigadores que se interesan en la optimización de costos dentro del proceso de perforación y voladura, ofreciéndoles información actual y relevante sobre esta temática.

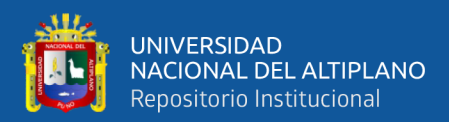

## **CAPÍTULO II**

#### **REVISIÓN DE LITERATURA**

#### <span id="page-21-2"></span><span id="page-21-1"></span><span id="page-21-0"></span>**2.1. ANTECEDENTES DE LA INVESTIGACIÓN**

Quiñonez (2022) señaló que su investigación tiene como objetivo principal desarrollar e implementar el modelo matemático de Pearse y Holmberg para optimizar la malla de perforación. Según el autor, esta herramienta permite diseñar la malla de perforación utilizando cálculos matemáticos basados en las características geomecánicas y físicas del macizo rocoso. La distribución de los taladros se planifica en cinco zonas, clasificadas según una secuencia de salida predeterminada, con cargas específicas para los diferentes cuadrantes o contornos.

La herramienta aborda deficiencias en la perforación y voladura, fundamentándose en el conocimiento detallado de las características del macizo rocoso (datos geomecánicos). Este enfoque permite diseñar una malla de perforación adaptada al tipo específico de macizo rocoso. Con la aplicación del modelo matemático, se redujo el número de taladros de 49 a 42, así como la masa explosiva de 38 kg a 20.705 kg. El modelo facilita el cálculo del burden y la carga explosiva para cada cuadrante, logrando un avance lineal del 95%, lo que incrementó la distancia de avance de 1.6 m a 1.7 m. Además, se logró una optimización de costos en todos los aspectos relacionados con la perforación y voladura, pasando de un costo de 267.14 US\$/m a 239.36 US\$/m, reflejando ahorros en el uso de equipos, explosivos y aceros de perforación. Según Quiñonez (2022), el modelo también permitió optimizar la cantidad y distribución de los taladros de perforación y voladura, especialmente en taladros de corona, hastiales y auxiliares, reduciendo el factor de carga de 5.65 kg/m<sup>3</sup> a 2.9 kg/m<sup>3</sup>. El autor destaca que,

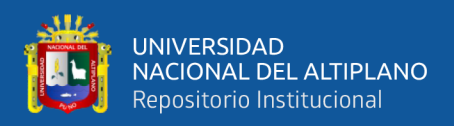

dado que los cálculos del modelo dependen de las características de cada área de trabajo, su aplicación podría extenderse a otras labores de la unidad minera.

En un informe reciente, Chihuán y Flores (2022) destacaron que en la Unidad Minera Parcoy, parte del Consorcio Minero Horizonte, se han detectado un incremento en las fallas de las operaciones de perforación y voladura durante la fase de preparación y avance. Estas dificultades han ocasionado un incremento en los costos operacionales, particularmente en las áreas de avance donde el diseño estandarizado actual de la malla de perforación resultó ser deficiente, provocando daños en los bordes del yacimiento y un incremento en los costos por unidad. Como solución a estos problemas, se ha recomendado una reestructuración del diseño de la malla basada en el modelo matemático desarrollado por Roger Holmberg, con el fin de corregir estas ineficiencias.

Chihuán y Flores (2022) señalaron que en la práctica corriente de la Unidad Minera Parcoy, se lleva a cabo la perforación utilizando barras de 10 pies de longitud, junto con un solo tipo de explosivo, conocido como Semexsa 1-1/8" x 12". Esta metodología ha influido en la inestabilidad del macizo rocoso, el cual tiene una clasificación RMR de 41-50. Con el diseño que se está aplicando actualmente, el costo total alcanza S/. 1,597.62 por metro. Sin embargo, al pasar a un escenario optimizado en el que se utilizan dos tipos de explosivos (Semexsa 45% 1-1/8" x 12" y Exsablock 1- 1/8"x8") y se extiende la longitud de la barra de perforación de 10 a 14 pies, se ha podido fortalecer la estabilidad del macizo rocoso y aumentar la producción. Mediante la implementación del modelo de Holmberg para el rediseño de la malla de perforación, se ha logrado reducir el costo a S/. 1,212.51 por metro, lo que implica una optimización de costos de S/. 385.11.

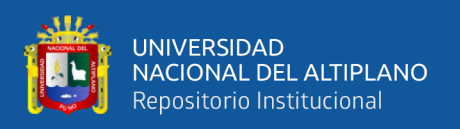

Hancco (2022) en su tesis se centró en la mejora de los costos operativos asociados con la perforación y voladura en el BayPass 510 de Comiserge S.A., localizado en Lampa, Puno. La investigación adoptó un enfoque descriptivo, cuantitativo y experimental para abordar los problemas en la perforación y voladura que influían en la optimización de costos. Los hallazgos surgieron post-voladura, facilitando el desarrollo de un nuevo patrón de perforación basado en el modelo matemático de Holmberg, con el objetivo de disminuir los gastos en voladura. Según las conclusiones de Hancco, la implementación de una nueva malla de perforación y la correcta determinación de la carga explosiva en el BayPass 510 condujeron a una eficiencia de costos significativa, disminuyendo los costos de \$191,18 a \$163,99 por metro de disparo, lo cual equivale a una reducción del 14% en los costos por metro.

Condori y Velazco (2021) llevaron a cabo un estudio denominado "Optimización de la Perforación y Voladura Utilizando el Método de Roger Holmberg en la Mina Estrella de Chapaira S.A." con el fin de implementar el modelo matemático de Holmberg para perfeccionar las técnicas de voladura en la zona conocida como "nuevo porvenir". La metodología del estudio fue descriptiva, analítica y de aplicación, utilizando un diseño experimental controlado y el método hipotético deductivo. La investigación se desarrolló en la mina de oro Estrella en Arequipa, concentrándose en los tajeos de Santa Teresa y Cecilia, que se distinguen por su composición de granodiorita y andesita y una densidad de 2.65 toneladas por metro cúbico, y se basó en un muestreo no probabilístico. Los resultados indicaron que con la optimización de la carga en los taladros, ajustando el Burden a 0.45 metros y refinando el diseño de la malla de perforación, se logró extender la longitud efectiva de perforación a 1.71 metros. Esto condujo a una disminución en el número de taladros y, por ende, una reducción en los costos de perforación y voladura de 11.39 \$/TM a 6.68 \$/TM. Además, se observó un incremento en la producción,

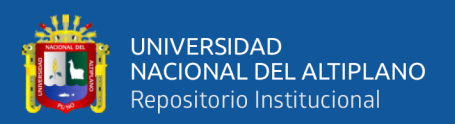

alcanzando una tasa de 11.13 toneladas por disparo, cumpliendo con la meta de producción de 2.45 g Au/TM y generando un aumento en la producción de oro a 28.04 g Au/disparo.

Duran (2021) en su investigación, cuyo objetivo principal fue analizar y mejorar los costos de perforación y voladura para incrementar la eficiencia operativa en el Nivel 4790 de la Unidad Minera Huarcaya, se adoptó una metodología de enfoque cuantitativo y experimental orientada a la causalidad. Este estudio se enfocó en identificar las razones detrás del bajo rendimiento y los altos costos unitarios en perforación y voladura. Para ello, se inició con la observación y recopilación de datos geológicos, parámetros de explosivos y carga, seguido por un análisis del diseño inicial de perforación, culminando en la evaluación y transformar una nueva red de perforación y voladura. La conclusión del estudio fue significativa: se logró optimizar el proceso en el Nivel 4790, reduciendo el costo unitario de 381,06 \$/m a 278,35 \$/m, lo que representa una mejora del 27% en el costo unitario, según se detalla en las conclusiones de la tesis.

Gonzales (2021) en el estudio realizado que tenía como objetivo, optimizar los estándares de operación en la labor denominado Carmen Nivel 3040 para reducir los costos de perforación y voladura - Unidad Santa María CIA Minera Poderosa SA. Utilizo una metodología de tipo experimental correlacional y un diseño de causa y analítico ya que, se determinó el análisis de estándares de perforación, el análisis del estándar de perforación determina el exceso de ajuste y por ende lograr disminuir los gastos operativos en dos componentes específicos de la operación. Llegó a la conclusión de que se logra disminuir los costos y el resultado de la perforación y voladura antes de utilizar el nuevo diseño de red de perforación fue de 292,27 dólares estadounidenses por metro lineal de avance, y el resultado después de utilizarlo fue de 223,28 dólares estadounidenses por metro lineal, lo que supone una disminución del 23,60% en el costo

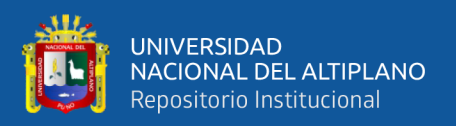

por disparo. Se ahorró una parte de los explosivos porque el frente de avance Carmen Nivel 3040 se logró distribución adecuada de los taladros.

En la investigación realizada por Anchapuri (2021) en la empresa Minera Yanaquihua S.A.C., se buscaba principalmente establecer un diseño renovado para la malla de perforación y determinar la carga explosiva más eficaz con el fin de reducir los costos en la Galería 819E de la mina. Se adoptó un enfoque metodológico descriptivo, correlacional y de análisis, aplicando métodos de observación directa y registros meticulosos del proceso de perforación y voladura. El propósito era efectuar un rediseño que contribuyera a la disminución de los costos por unidad. Los resultados obtenidos fueron significativos, destacándose una reducción en la cantidad de taladros de 27 a 23, y en los taladros de alivio de 3 a 2, resultando en cinco taladros menos en el frente de trabajo. Esto se tradujo en una reducción del costo por metro lineal en la perforación y voladura de 212,93 a 166,67 dólares, logrando un ahorro de 46,26 dólares por metro. Esta optimización se alcanzó gracias a un diseño de malla de perforación más eficiente y a una distribución más acertada de los taladros en la Galería 819E, tomando en cuenta las características específicas de la roca.

En la investigación de Castañeda (2020) se explora el uso de la voladura controlada bajo el modelo matemático de R. Holmberg y técnicas avanzadas de ingeniería de explosivos para aumentar la eficacia operativa en la Compañía Minera Poderosa S.A. El estudio buscó responder a la pregunta de cuál sería el efecto del modelo matemático de Holmberg y las prácticas avanzadas en explosivos sobre la eficiencia de la voladura controlada en la empresa. El propósito era comprobar la eficiencia de la voladura controlada al implementar estas metodologías, validando la hipótesis de que influirían positivamente en el avance de las operaciones mineras en la mencionada compañía. La metodología aplicada incluyó la aplicación del método científico con un enfoque

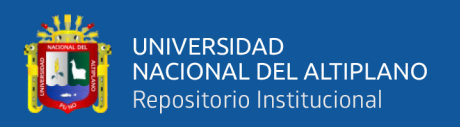

descriptivo y explicativo, con un nivel de investigación correlacional y un diseño de investigación correlacional causal. Los resultados más notables incluyen una disminución en el factor de carga lineal a 34,20 en CR NE y 33,87 en RP Estrella, una disminución en la sobre-rotura a 11,91% en CR NE y a 13,22% en RP Estrella, y un avance promedio en RP Estrella de 1,53 m. Se notó que a un avance de 1,20 m/disparo, los costos eran de 755,46 \$/disparo, mientras que al incrementar el avance a 1,55 m/disparo, los costos se elevaban a 975,8 \$/disparo. Así, la optimización de los 0,35 m adicionales en el avance generó un ahorro significativo de 220,34 \$ adicionales por disparo. Este progreso se logró con el apoyo técnico de Famesa Explosivos.

En la disertación de Madueño (2020) que se centró en la optimización de costos a través de la creación de un estándar para la malla de perforación y voladura dentro de la Galería 091W de la empresa minera La Soledad SAC, se utilizó un enfoque experimental correlacional en la recopilación y análisis de datos. Este enfoque facilitó la actualización de la estrategia de perforación y voladura, vinculándola directamente con los costos unitarios asociados a la Galería 091W, utilizando informes de operación como herramienta principal para la recolección de datos. Los hallazgos de la investigación indican que el costo unitario en la Galería 091W disminuyó a 65,91 USD por metro, lo que representa una reducción del 24% en comparación con las cifras previas. Como consecuencia, se observó una notable disminución anual en los costos de operación de la mina de hasta 74,979.216 USD.

En el trabajo de investigación realizado por Mamani (2020) el cual fue presentado en su tesis, el enfoque estuvo en minimizar los gastos de producción evaluando y mejorando las operaciones de perforación y voladura en la Galería N12 de la Empresa Minera Sotrami S.A., ubicada en Ayacucho. El estudio adoptó una metodología descriptiva enfocada en la reducción de los costos de producción mediante un examen

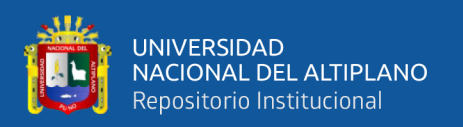

minucioso de los métodos de perforación y voladura ya en práctica en dicha galería. Se comenzó con una evaluación de las operaciones existentes para señalar áreas que necesitaban mejoras y, posteriormente, se avanzó en el diseño de una nueva estrategia para la malla de perforación, tomando en cuenta las características geomecánicas del terreno. Luego se llevó a cabo un análisis comparativo de los costos previos de perforación y voladura con los obtenidos después de aplicar las mejoras. Las conclusiones del estudio reflejaron una reducción notable en los costos: el gasto por metro en perforación en el frente de la Galería N12 cayó de 158,54 dólares a 141,88 dólares, lo que equivale a un ahorro de 16,66 dólares por metro. De forma similar, los costos de voladura disminuyeron de 123,39 USD a 97,73 USD por metro, lo que resulta en una diferencia de 25,66 USD por metro. Estas cifras demuestran la eficacia de la nueva malla de perforación y las mejoras implementadas en el proceso.

Pino (2019) en su tesis tuvo como finalidad optimizar el avance lineal mediante la implementación de un nuevo diseño de malla en el frente de la galería San Jorge de la Minera Aurífera Cuatro de Enero S.A. (MACDESA), localizada en Arequipa. El estudio se clasificó como descriptivo, enfocándose en la mejora del avance lineal a través de un renovado diseño de malla en dicho frente. Las conclusiones del trabajo revelaron que el avance lineal en la Galería San Jorge experimentó un incremento significativo, pasando de 1,30 metros a 1,40 metros por disparo, lo cual representa una mejora de 0,10 metros. Este progreso se atribuye a la aplicación del nuevo diseño de malla de perforación y a la selección adecuada de la carga explosiva utilizada en el frente.

Gamarra (2019) en su tesis realizada, tuvo como objetivo verificar si el diseño de malla de perforación y voladura de la Galería 539 en U.M. Agromin La Bonita S.A.C., elaborado con la técnica de Holmberg, contribuye a optimizar los procesos de perforación y voladura. En este estudio se aplicó el método científico-experimental, y se clasificó

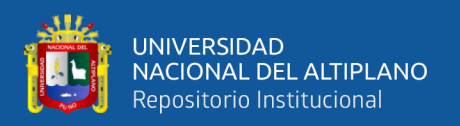

como una investigación aplicada de nivel experimental. El desarrollo del método incluye el desarrollo de redes de perforación y voladura basadas en el método Holmberg, utilizando herramientas digitales como Excel y AutoCAD. Este enfoque resultó en una distribución geométrica más efectiva que, al aplicarse en el frente, permitió un mayor avance reduciendo los costos asociados. La conclusión principal de su investigación fue que, mediante la aplicación del enfoque de Holmberg, los costos de perforación y voladura se redujeron significativamente, pasando de 256,7 dólares por disparo a 224,3 dólares por disparo. Esta optimización se traduce en un ahorro de 32,4 dólares por disparo, generando un beneficio económico considerable para la empresa minera.

#### <span id="page-28-0"></span>**2.2. MARCO TEÓRICO**

#### <span id="page-28-1"></span>**2.2.1. Perforación de rocas en minería subterránea**

La primera operación que debe realizarse es la perforación de las rocas dentro del campo de voladura. Su objetivo es crear agujeros dentro de los macizos con la distribución y geometría adecuadas para poder colocar allí las cargas explosivas y sus accesorios iniciadores. El principio mecánico que combina movimiento rotativo, golpes , fricción, astillado y trituramiento de la roca hasta la profundidad deseada en la perforación, es la base de esta operación. Esto se lleva a cabo varias veces a lo largo de la circunferencia del campo de avance. Hay mayor eficiencia cuando el avance es mayor a un menor coste (López et al., 2003).

La perforación se basa en el principio de dar golpes continuos con filos cortantes más duras que la roca en un extremo, mientras se gira el otro extremo para que cada golpe cree un corte diferente en la roca. El resultado final es la perforación de un agujero cuyo diámetro es igual al diámetro del filo utilizado (López y García, 2003). La minería ha empleado diversas tecnologías de

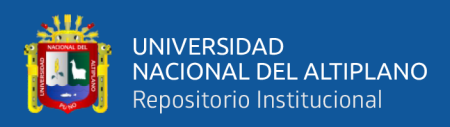

perforación de rocas, entre ellas: mecánicas (percusión, rotación, percusión rotatoria).

Aplicación de las diferentes técnicas de perforación. -La perforación de rocas roto percutivas y los rotativos son las dos principales técnicas mecánicas.

a) Métodos rotopercutivos. - El martillo se coloca en la cabeza o en el fondo de la perforación, son los más utilizados en prácticamente todos los tipos de roca.

b) Métodos rotativos. - Dependiendo si la penetración se realice por trituración, empleando triconos o por corte, empleando brocas especiales y se subdividen a su vez en dos grupos.

#### <span id="page-29-0"></span>**Figura 1**

#### *Principios de perforación de las rocas*

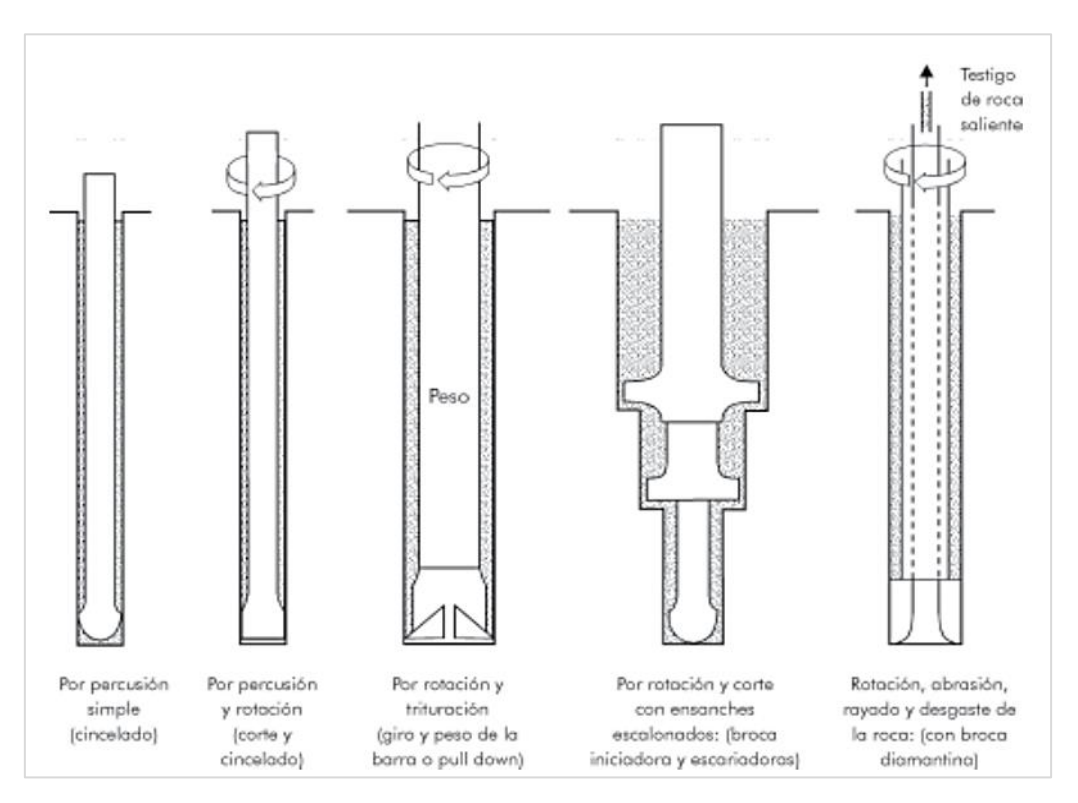

Fuente: Exsa (2000)

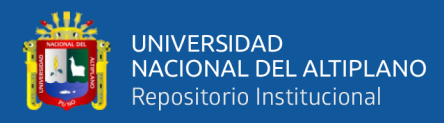

#### • **Condiciones de perforación**

Frecuentemente, en numerosas minas, se observa que la supervisión de las operaciones de perforación no se ejecuta con la rigurosidad necesaria. Esto conduce a una calidad de trabajo subóptima, evidenciada por taladros que se desvían de su trayectoria, espaciamientos inapropiados y longitudes inconsistentes, lo cual repercute negativamente en la eficiencia energética de los explosivos utilizados. Para lograr una voladura efectiva, la precisión en la perforación es tan crucial como la selección adecuada del explosivo. Por tanto, es imprescindible realizar esta tarea con atención y cuidado meticuloso. De acuerdo con López (1987) "la calidad de perforación se mide típicamente por cuatro criterios fundamentales: el diámetro, la longitud, la linealidad y la estabilidad de los taladros".

#### • **Errores de perforación en taladros de mayor diámetro.**

La variación de espaciamiento entre los orificios de perforación, las incoherencias en el diámetro interior debidas a un suelo blando o poco fiable, la caída de detritos y los errores de sobreperforación (a menudo entre un 10 y un 12% por debajo del nivel del suelo del banco) son ejemplos de defectos que pueden producirse en los bancos.

## • **Errores durante la perforación de taladros con diámetro pequeño en subterráneo**

Los errores son importantes, sobre todo si repercuten en el inicio del disparo, tenemos a algunos de ellos:

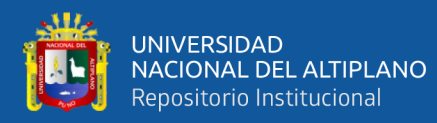

- a. En arranques. Muy pocos taladros o taladros con diámetros insuficientes de alivio.
- b. Desviaciones en el paralelismo. La fractura y el avance se ven afectados por el hecho de que el burden no es uniforme y es mayor que el fondo. En los techos y arranques de túneles y galerías es donde este problema es más frecuente.
- c. Distancias desiguales entre los orificios de perforación: Resultan en una fragmentación más grande o un mal rendimiento de la explosión.
- d. Taladros con longitudes irregulares. Generan una nueva cara muy errático e influyen en el avance (sobre todo si el orificio de alivio es bastante corto).
- e. Superposición de orificios de perforación: Impacta en la distribución de la carga explosiva dentro del material rocoso que se pretende fracturar.
- f. Más agujeros de los necesarios o agujeros con diámetros muy grandes. Esto puede provocar una sobrecarga que golpee la roca cercana.
- **Distribución y denominación de taladros en el frente de minado**

Según el tipo de formación rocosa y las especificaciones del equipo de perforación, existen muchas opciones diferentes para el trazado o diagrama de distribución de los taladros y su orden de salida, que en ocasiones puede llegar a ser bastante complejo. Los taladros están espaciados concéntricamente, con los taladros de corte o de salida en el centro de la voladura. Se les ha dado una serie de nombres para diferenciarlos.

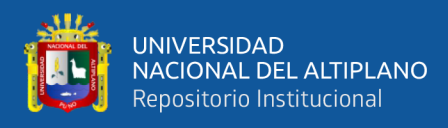

#### <span id="page-32-0"></span>**Figura 2**

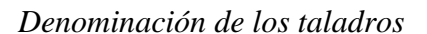

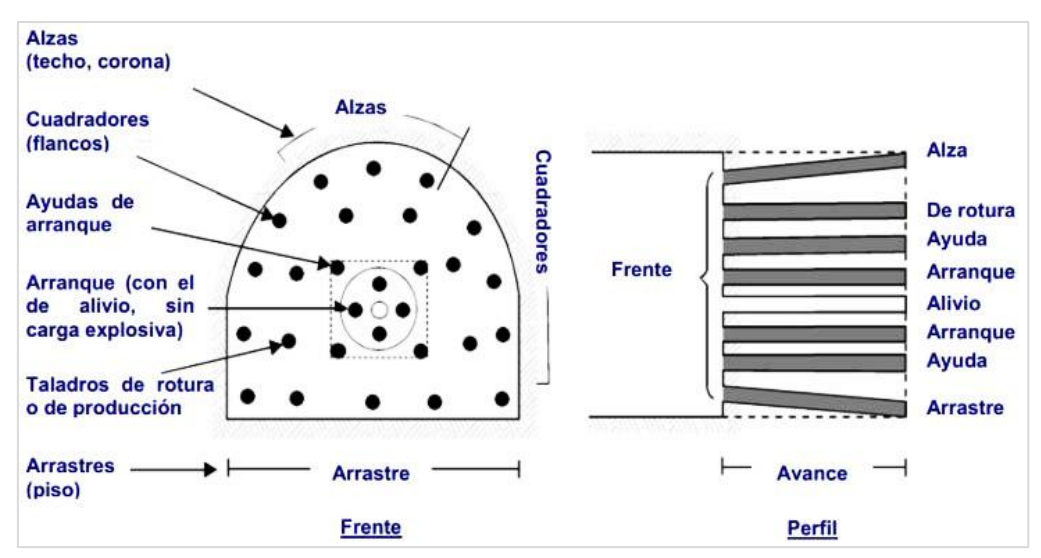

Fuente: López (1998)

- a. **Taladros de arranque. -** Son fundamentales en la operación de perforación, ya que su propósito es crear una cavidad inicial en el frente cerrado de una galería, facilitando así una segunda superficie de fractura para la colocación de los taladros subsiguientes. Esto transforma la galería en un banco anular. Para lograr el desplazamiento eficiente del material fragmentado, estos taladros de arranque requieren, en promedio, entre un 30% y un 50% más de carga explosiva por taladro en comparación con los demás. Como consecuencia, las cargas aplicadas en los cuadradores y alzas son relativamente menores y su efectividad se basa en provocar el colapso del material, disminuyendo así su intensidad proporcionalmente en relación con la carga en los taladros de arranque.
- b. **Taladros de ayuda***. -* Según el tamaño de la cara, puede variar el número y la distribución de estos orificios, que incluyen las primeras ayudas (contracueles), las segundas ayudas y las terceras ayudas, que crean las

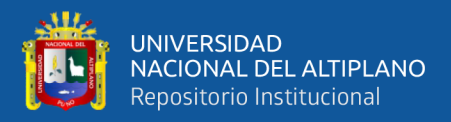

salidas hacia la primera cavidad (orificios de rotura o de franqueo). Salen en segundo instante.

- c. **Taladros cuadradores***. -* Los laterales del túnel están formados por estos taladros laterales o frontones.
- d. **Taladros de alza***. -*Son las que dan forma a la bóveda o techo del túnel. También se las conoce como taladros de corona, de recorte o de voladura lisa. Se las denomina "taladros periféricos" porque se disparan simultáneamente con alzas y cuadradores al final de toda la tanda.
- e. **Taladros de arrastre o piso.** Se disparan al final de toda la tanda, se queman para crear el suelo del túnel o galería. (López, 1987).

#### <span id="page-33-0"></span>**2.2.2. Voladura de rocas en galerías y túneles**

La voladura es la fragmentación de la roca como resultado de la importante cantidad de energía generada durante la reacción química y la combustión de la gran carga explosiva (Ghasemi & Ataei, 2012). La razón de este proceso, que también se conoce como ignición, es que las perforaciones están llenas de material explosivo, el cual, al encenderse por el fuego, produce una onda de impacto que provoca la generación inmediata de elevada presión, temperatura y gases, lo que conduce a la fractura y eliminación del material rocoso en todas las áreas de la disposición de explosivos (Ministerio de Energía y Minas de Colombia, 2003).

En relación con el uso previsto del material volado, una fragmentación adecuada es crucial para facilitar la retirada y el transporte del material. En la extracción de minerales se prefiere una fragmentación pequeña porque facilita los procesos posteriores de conminución en las plantas metalúrgicas, y el desplazamiento y acumulación del material volado se planifica de forma que

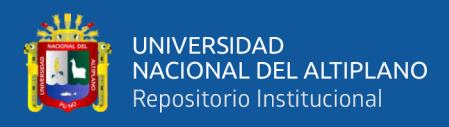

facilite su transporte a pala o remolque en función del tamaño y tipo de palas y vehículos disponibles (López y García, 2003).

#### • **Condiciones para la voladura de rocas**

Existen múltiples factores que influyen directa o indirectamente en las operaciones de voladura, algunos de los cuales son controlables y otros no. Entre los aspectos controlables se encuentran las variables de diseño, el proceso de perforación y la elección del explosivo. Sin embargo, elementos como la geología y las propiedades intrínsecas de la roca son factores inalterables. Para una mejor comprensión, estos factores, variables, parámetros o condiciones básicas suelen clasificarse en distintos grupos:

- **Las características físicas:**
	- **Dureza.** Se refiere a la resistencia o dificultad para realizar perforaciones en ella.
	- **Tenacidad.** se relaciona con la capacidad de un material para resistir la rotura bajo la influencia de fuerzas de compresión, tensión e impacto causadas por explosivos, y puede variar desde materiales frágiles (fácilmente rompibles) hasta materiales intermedios y tenaces (difíciles de romper).
	- **Densidad:** Este factor determina la dificultad de la voladura de una roca y oscila entre 1,0 y 4,5 g/cm3 en promedio. También se necesitan explosivos rápidos para romper rocas densas. Peso/volumen es igual a densidad  $(g/cm3)$ .
	- **Textura.** Es la forma en que los cristales o granos están unidos entre sí, la fuerza de su cohesión o concentración y la facilidad con que se rompen.

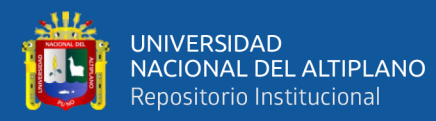

- **Porosidad.** Es el porcentaje de poros o cavidades; incluye la capacidad de retener agua.
- **Variabilidad:** Las rocas difieren entre sí, su composición y textura no son homogéneas y presentan un alto grado de anisotropía o heterogeneidad.
- **Grado de alteración.** Es el deterioro producido por los efectos de la meteorización y los fluidos freáticos, además de los eventos geológicos que las alteran o transforman (López,1998).
- **Frecuencia Sísmica.** Se refiere a la velocidad a la que las ondas sísmicas penetran en las rocas.
- **Resistencia Mecánica.** Es la capacidad de un material para soportar fuerzas tanto de tensión como de compresión.
- **Fricción interna.** Propensión al deslizamiento de las superficies internas cuando están sometidas a una fuerza o peso
- **Módulo de Yung.** Es una medida que representa la resistencia de un material a la deformación elástica.
- **Radio de Poisson.** Es la medida de la longitud o el radio a lo largo del cual se concentra la deformación transversal en un material cuando está sometido a tensiones
- **Impedancia**. La relación entre la velocidad sísmica y la densidad de la roca, así como la velocidad de detonación del explosivo y su densidad, juega un papel importante. Por lo general, las rocas con altas velocidades sísmicas requieren explosivos que tengan una velocidad de detonación elevada (López,1998).
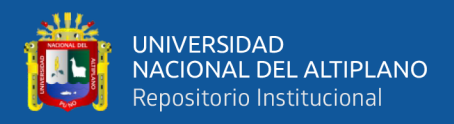

# • **Condiciones geológicas**

La composición, estructura y disposición del suelo y las rocas son factores de las condiciones geológicas que afectan a la minería. En una investigación geológica relacionada con la exploración minera destacan los siguientes rasgos:

- **Estructura.** Es la forma en que se muestran las rocas y está relacionada con cómo se crearon, lo que permite identificar cosas como macizos y capas, entre otras cosas.
- **Grado de fisuramiento**. Muestra el grado y la extensión de la fractura de las rocas de forma natural. Además de la apertura y las distintas formas de relleno de las discontinuidades, hay que considerar la orientación (rumbo y buzamiento) de los sistemas de fisura y la distancia entre ellos.
- **Presencia de agua**. El agua proporciona a las rocas un contexto distinto, que a su vez especifica el tipo de explosivo a utilizar.
- **Parámetros de Explosivo (Propiedades Físico – Químicas)**

Los parámetros más típicos de los explosivos son:

- Densidad. Cada tipo de explosivo posee una densidad crítica específica a partir de la cual pierde su capacidad de explosión. Cuanto más denso sea el material, que oscila entre 0,7 y 1,6 g/cc, mayor será su peso específico y su potencia
- **Transmisión o simpatía:** La correcta propagación de la onda de detonación a lo largo de la columna de explosivos asegura una detonación completa y una buena sincronización de la columna explosiva.

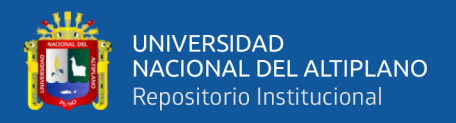

- **Resistencia al agua:** El explosivo tiene que ser extremadamente resistente al agua (A lo largo de un extenso período de tiempo).
- **Energía del explosivo:** Se determina a partir de su composición y de la cantidad de energía necesaria para realizar una tarea específica.

# **Figura 3**

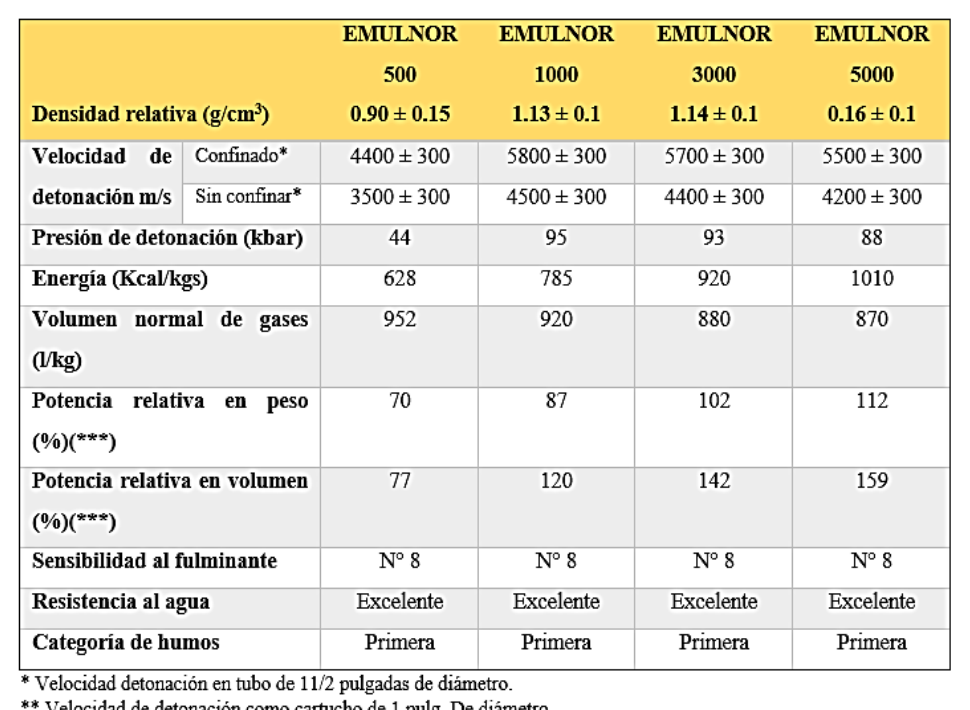

*Características técnicas de los explosivos Emulsión*

de detonación como cartucho de 1 pulg. De diámetro. \*\*\* Potencias relativas referidas al anfo con potencia convencional de 100.

Fuente: Famesa (2015)

- **Sensibilidad a la Iniciación. -** Cada tipo de explosivo requiere un iniciador o dispositivo de encendido mínimo para empezar a funcionar (normalmente, el detonador nº 8 se utiliza como referencia para distinguir entre explosivos de gran potencia y agentes de voladura, que son sensibles e insensibles, respectivamente), de ahí que se necesiten cebos más potentes para los explosivos de gran potencia.
- **Volumen Normal de Gases.** La cantidad total de gases generados por la detonación de 1 kilogramo de explosivo a una temperatura de 0°C y una

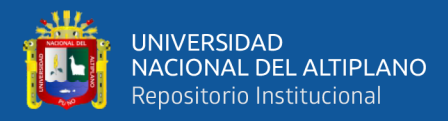

presión de 1 atmósfera se mide en l/kg y suele oscilar entre 952 y 870 l/kg. Esta cantidad representa aproximadamente la "cantidad de energía disponible" para el trabajo a realizar.

- **Presión de Taladro. -** Es la fuerza de empuje aplicada a las paredes de la perforación por los gases, y se mide en kilogramos por centímetro cúbico (kg/cm2), kilobares (Kbar) o megapascales (MPa).

$$
Pt = \frac{\rho_E x (V0D)^2 x 10^{-3}}{8} \tag{1}
$$

Donde:

-Pt: presión de taladro, en MPa

-ρE: densidad del explosivo, en g/cm3

-VOD: velocidad de detonación, en m/s

- **Categoría de Humo.** Debido a que todos los explosivos producen gases CO y NO en cantidades variables, elemento de seguridad que califica su toxicidad.
- **Condiciones de la carga***.* Las circunstancias en las que se encuentra la carga pueden resumirse como sigue:
- **Diámetro de la carga.** Está relacionado con el diámetro del agujero de perforación, ya que influye directamente en la eficacia del explosivo y en la extensión de la malla de perforación. Existe un diámetro crítico para todos los explosivos, por debajo del cual no pueden detonar adecuadamente.
- **Geometría de la carga.** Es la relación entre el diámetro de la carga y el punto de partida, así como su longitud. Esto puede observarse en la forma

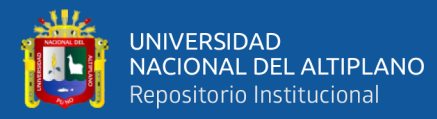

en que se fragmentan las cargas cilíndricas y en la forma en que aparecen las "zonas de fractura" en los taladros.

- **Grado de acoplamiento.** Lo determina la relación entre el diámetro de la carga y el diámetro del taladro. La onda de choque puede viajar entre la carga explosiva y la roca debido a su conexión física, lo que confiere a la ruptura un aspecto muy importante. Cuando el diámetro del cartucho y el del taladro son casi iguales, se dice que el taladro está conectado. Cuando el diámetro del cartucho es sustancialmente inferior al diámetro del barreno, se dice que está desacoplado. Sólo se aconseja la voladura regulada o amortiguada, en la que el desacoplamiento crea un colchón de aire que suaviza el choque y minimiza la fragmentación.
- **Grado de confinamiento.** Depende de la conexión, el relleno o el acabado, el sellado del orificio con un tapón inerte y la geometría de la carga (carga y distancia entre los orificios). Los malos resultados de voladura vienen determinados por un confinamiento excesivamente laxo.
- **Distribución de carga en el taladro**. Cuando sólo hay una carga, el explosivo puede ser de un solo tipo en todo el taladro, o puede tener dos cargas: la carga de fondo, que es el explosivo más denso y potente, y la carga de columna, que es el explosivo menos denso.
- **Intervalos de iniciación de las cargas.** Para realizar las caras abiertas necesarias para el escape de cada taladro, éstos deben dispararse en una secuencia ordenada y precisa. Esto se consigue utilizando detonadores de retardo o técnicas tradicionales de ignición escalonada (López, 1998).

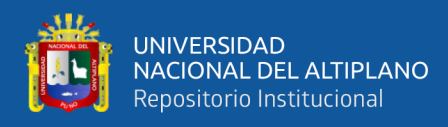

**2.2.3. Diseño de mallas de perforación y cálculo de voladura en galerías y túneles**

# • **Método postulado por Roger Holmberg**

Para construir túneles y labores subterráneos de grandes dimensiones, es necesario emplear taladros con diámetros progresivamente mayores, así como más mezclas explosivas en general. Esto sugiere que debe prestarse más atención a los cálculos de los diseños de perforación y voladura.

Holmberg (1979) dividió el frente en 5 porciones separadas, que van de la "A" a la "E", para simplificar los cálculos en la minería subterránea. Los cálculos deben prestar especial atención a cada uno de estos componentes. Estas incluyen las siguientes: sección de corte, sección de tajeo, sección de elevación, sección de contorno y sección de arrastre:

A: Sección de corte (cut).

- B: Sección de tajeo (stoping).
- C: Sección de alza (stoping).
- D: Sección de contorno (contour).
- E: Sección de arrastre (lifters).

# **Figura 4**

*Partes del túnel y las secciones establecidas por Holmberg*

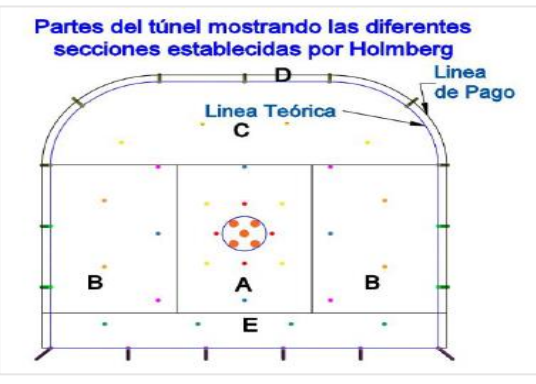

Fuente: Holmberg (2001)

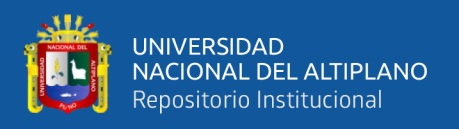

El establecimiento de la cara libre en el frente del túnel es el paso más crucial en el proceso de voladura en labores subterráneos horizontales. El siguiente procedimiento se utiliza para calcular la carga explosiva de voladura típica según el enfoque propuesto por Holmberg:

# **Figura 5**

*Procedimiento de cálculo de carga explosiva*

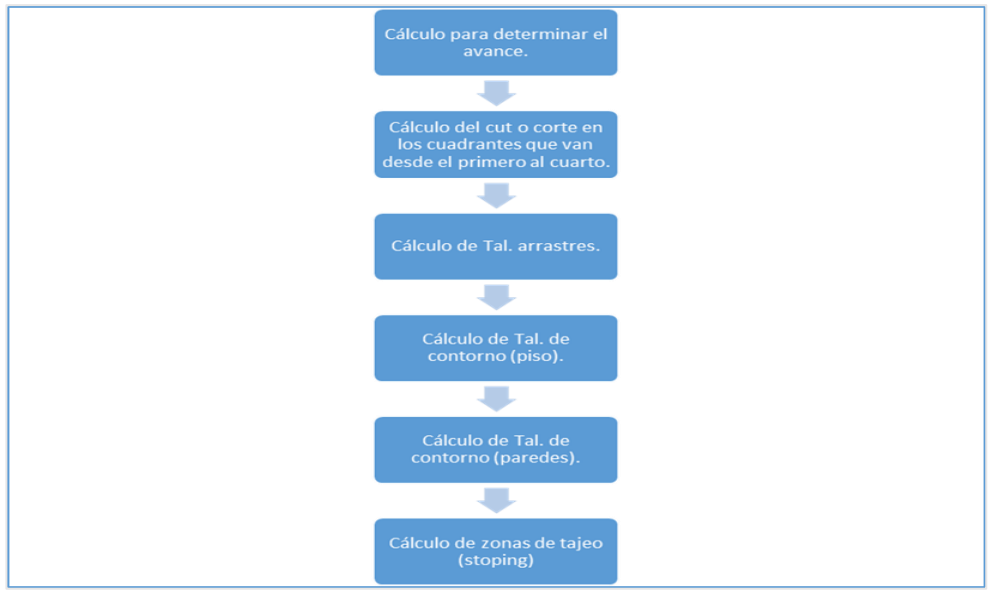

Fuente: Holmberg (2001)

Para el cálculo y el diseño de voladuras de rocas en la minería subterránea y la construcción de túneles, resultan útiles el planteamiento y el algoritmo de Holmberg (2001).

# • **Diseño geométrico general de un arranque compuesto por cuatro secciones según teoría de Holmberg**

La construcción de caras libres o de rotura es un aspecto clave en el diseño de la malla de perforación y voladura, especialmente en la excavación de túneles y otras áreas subterráneas. Estos criterios, que deben definirse cuidadosamente,

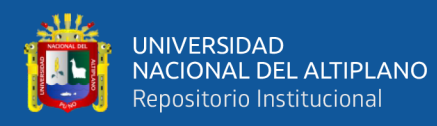

están intrínsecamente relacionados con la sección transversal del túnel y el área total de excavación.

- Diseño de la Sección del Túnel y Área de Excavación: La definición precisa de estas áreas es fundamental para determinar dónde y cómo se deben ubicar las caras libres para maximizar la eficiencia de la voladura.

- Posicionamiento y Orden de los Retrasos en el Corte: Es crucial establecer un patrón de detonación que permita la formación gradual de una abertura que crece en tamaño. Este crecimiento progresivo permite que los taladros de ayuda, colocados estratégicamente, tengan caras libres adecuadas para la expansión efectiva de la rotura.

- Selección del Tipo de Corte: Esta decisión depende de varios factores, incluyendo el tipo de equipo de perforación disponible, la anchura del túnel y la longitud de avance deseada. El tipo de corte elegido influirá en la forma y eficiencia con la que se realiza la voladura.

- Ejemplo Gráfico (Figura 6): La figura mencionada ilustra el diseño geométrico de un arranque de cuatro secciones con taladros paralelos. Este tipo de representación visual ayuda a comprender la disposición y orientación de los taladros, así como la secuencia de detonación, elementos cruciales para la creación eficaz de caras libres.

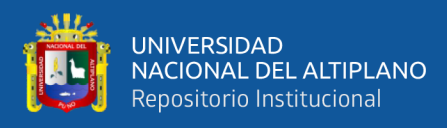

# **Figura 6**

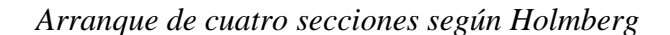

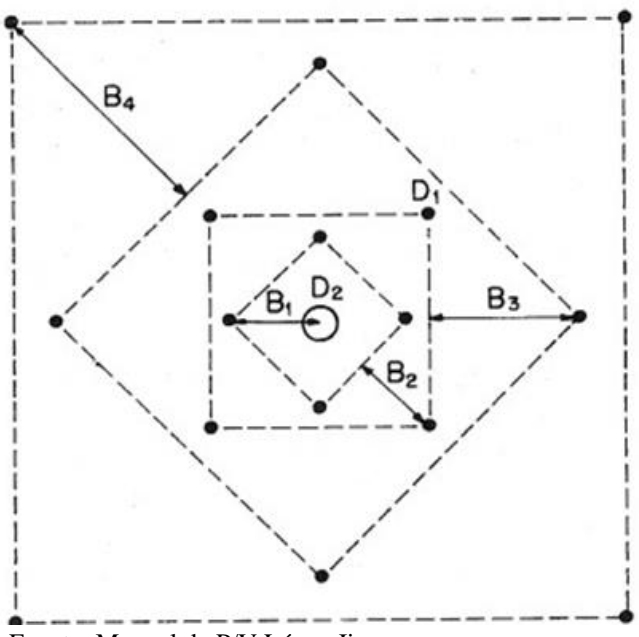

Fuente: Manual de P/V López Jimeno

### • **Diseño de arranques en minería subterránea**

Los arranques son los taladros que permitirán crear una cara libre más. A partir de esta segunda cara libre, se amplía la abertura con la ayuda de los taladros de ayuda primero y segundo, situados alrededor del arranque, hasta completar la delimitación de toda la tarea. Para producir una secuencia de salida adecuada en cualquier malla de taladrado, debe conservarse la simetría de los taladros (López, 1987).

#### • **Posición de corte en el frente**

Dado que requiere una mayor carga específica, creando un exceso de vibraciones y presión, es importante tener en cuenta la ubicación del corte en un frente; la posición del corte se encuentra vinculada al comportamiento geo mecánico de las capas rocosas en la zona de las paredes y el techo. La ubicación

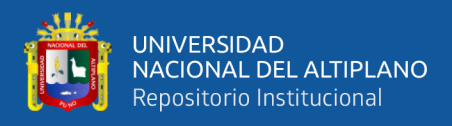

que se representa es la que se utiliza con más frecuencia, pero sólo debe emplearse

cuando la calidad del macizo rocoso de la caja y del techo sea satisfactoria.

# **Figura 7**

*Posición de corte común en el frente*

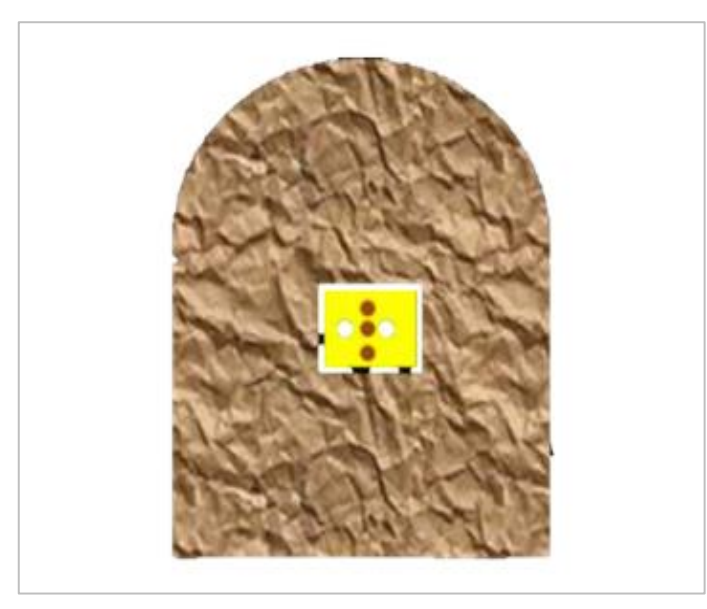

Fuente: López (1987)

# • **Tipos de arranques o trazos**

Dependiendo de su forma o del lugar donde se emplearon inicialmente, los distintos tipos de cortes reciben diversos nombres, pero todos ellos pueden clasificarse en tres categorías:

**a. Corte o Trazos Angulares. -** Se trata de taladros que, según el tipo de terreno, forman un ángulo con la cara donde se perforan de modo que, en el momento de la explosión, forman un "cono" con una base ancha (cara libre) y una profundidad modesta. El corte en cuña o en V y el corte piramidal son ejemplos de cortes angulares. (López, 1987).

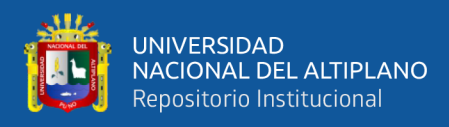

# **Figura 8**

*Trazo de cuña y de "V" invertida*

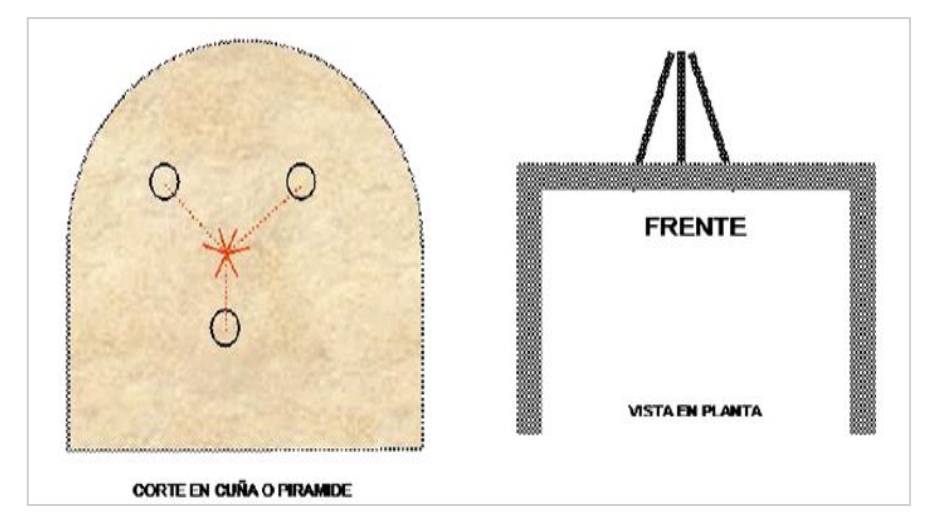

Fuente: López (1987)

**b. Corte o trazo paralelo. -** Cuanto más duro sea el suelo, más cerca deben estar estos taladros entre sí. Consiste en tres o más taladros horizontales paralelos al eje de la galería y absolutamente paralelos entre sí. Uno o varios de los taladros que componen el corte se dejan vacíos (taladros de alivio), creando un hueco que facilita la evacuación de los taladros cargados. Estos agujeros de alivio tienen un impacto significativo en el avance que se puede realizar en un solo disparo; por lo tanto, cuanto mayor sea el diámetro de los agujeros de alivio, mayor será el avance que se pueda realizar. (López, 1987).

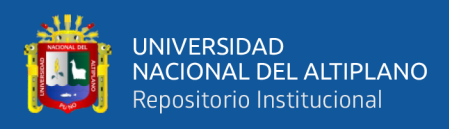

# **Figura 9**

# *Trazado paralelo*

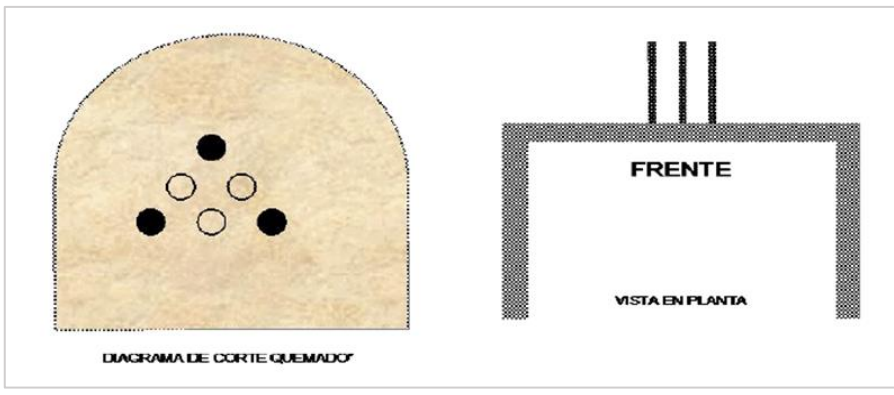

Fuente: López (1987)

**c. Cortes combinados o cortes previamente perforados y luego detonados. -** Son una fusión de los cortes piramidales y los cortes en "V". El corte escalonado y el corte de crack son dos variantes del corte "quemado".

# **Figura 10**

*Trazos de corte quemado para la apertura de un frente*

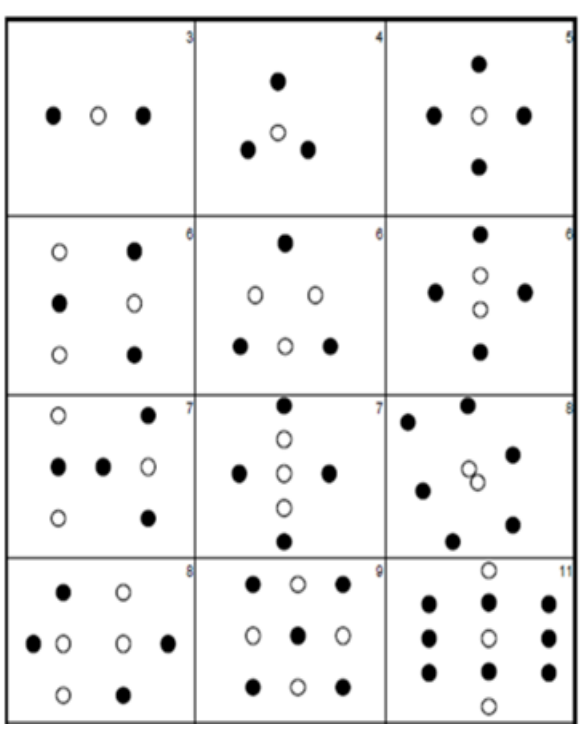

Fuente: López y García (2003)

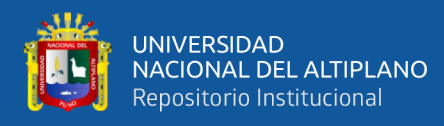

#### • **Sistema de avance**

La forma de atacar una sección de un frente varía en función de una serie de variables, como el tipo de roca, el tipo de soporte, el sistema de ventilación, el equipo de perforación utilizado, etc. (López, 1987).

En el ámbito de la minería y la construcción, se encuentran tanto proyectos de perforación en superficies reducidas como la creación de túneles extensos y profundos. Para la construcción de túneles de gran tamaño, se recurre frecuentemente a la técnica de excavación por etapas, especialmente cuando la envergadura de la sección supera la capacidad del equipo de perforación disponible o cuando las condiciones geomecánicas de la roca desaconsejan una excavación completa en una sola fase en rocas de alta competencia. En contraste, en proyectos con secciones de menos de 100 m², es factible realizar la excavación a través de perforación y voladura en una única etapa o pasada, siempre que la calidad de la roca lo permita.

# **Figura 11**

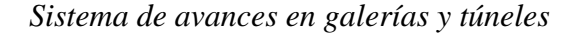

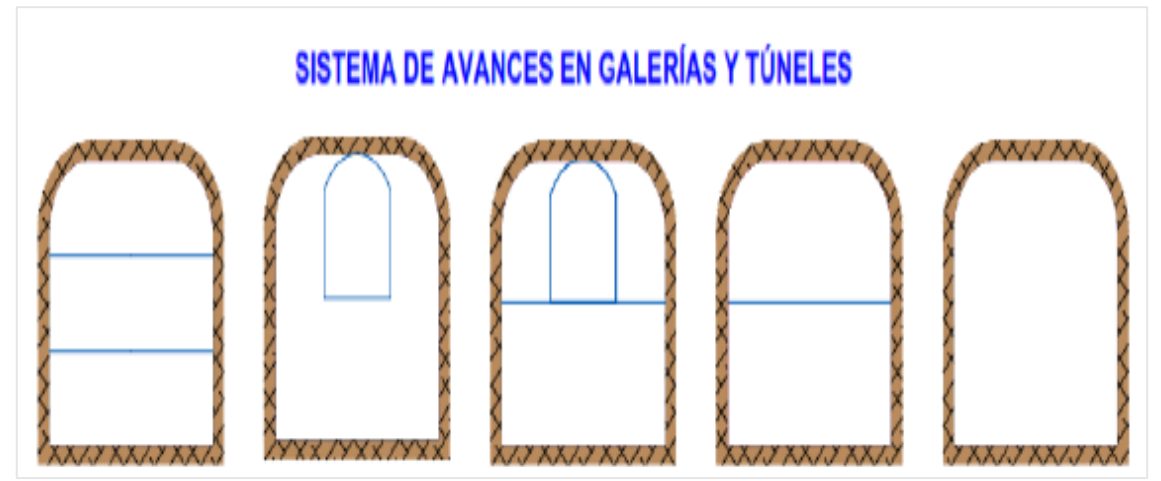

Fuente: López (1987)

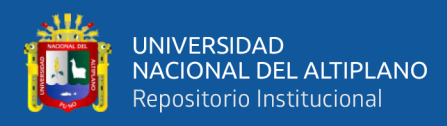

### • **Esquemas de voladura**

En los esquemas de voladura para operaciones subterráneas, una característica singular es la falta de una superficie de salida externa al comienzo del proceso de voladura. Este método comienza con la generación de un espacio vacío, creado por los taladros de arranque, hacia el cual se dirigen las cargas explosivas de otras secciones. El área de este espacio vacío generalmente varía entre 1 y 2 metros cuadrados, pero puede expandirse hasta 4 metros cuadrados cuando se utilizan taladros de mayor diámetro. Es común en los arranques con diseño en abanico que estos espacios ocupen una parte considerable de la sección total.

Aunque las voladuras en frentes subterráneos y las voladuras de banco en superficie comparten similitudes geométricas, existen diferencias clave que influyen en el rendimiento. Factores como imprecisiones en la perforación, una menor distancia e inclinación de los taladros respecto al eje de avance, y una colaboración reducida entre cargas explosivas adyacentes, afectan la eficiencia. Además, en ciertas situaciones, la gravedad puede tener un efecto adverso, como ocurre con las perforadoras de arrastre. Estos factores combinados pueden resultar en un consumo de explosivos específico que es de 4 a 10 veces mayor en comparación con las voladuras de banco tradicionales.

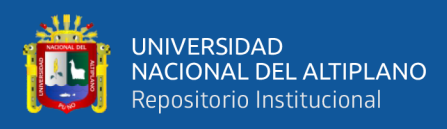

# **Figura 12**

*Zonas de una voladura en un frente*

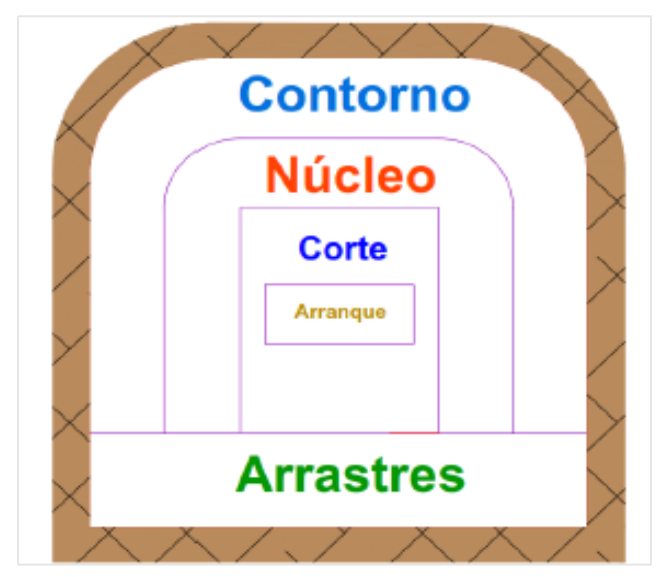

Fuente: López (1987)

La forma final de la ruptura viene determinada por los taladros de contorno, que también especifican el espaciado y se orientan hacia el interior del macizo para proporcionar un paso hueco a las perforadoras el emboquille y los avances posteriores. La proyección de los escombros, la fragmentación y la cantidad de perforaciones se ven afectadas por la ubicación de la ruptura. De las tres posiciones: en rincón, centro inferior y centro superior, se elige generalmente la última, porque, evita la caída libre del material, el perfil del escombro es más tendido, menos compacto y mejor fragmentado (Jáuregui, 2009).

# **2.2.4. Cálculos para el área, perímetro, numero de taladros y avance por disparo en el diseño de perforación y voladura**

# • **Cálculo del área de la sección de galería o túnel (m²)**

La definición de la sección del túnel y del área de la excavación es la primera etapa en el diseño de la perforación y voladura. Estos datos son los

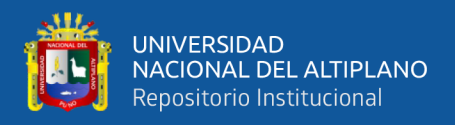

parámetros de diseño iniciales que se utilizarán en los cálculos siguientes, que se calculan utilizando la ecuación:

 () = Bm x Hm (2) S = Área de la sección del túnel. B = Ancho del túnel. H = Alto del túnel.

# • **Cálculo del perímetro de la sección del túnel (m)**

Se determina el perímetro de la zona excavada, y este resultado resulta fundamental para los cálculos posteriores. Se determina utilizando el método que se indica a continuación, que depende del tipo de excavación utilizado en la labor determinada.

$$
P_{\text{Perímetro}} = 4\sqrt{S} \tag{3}
$$

P = Perímetro de la sección del túnel.

 $S = \text{Área de la sección del túnel.}$ 

# • **Cálculo del número de taladros con relación a la sección de labor**

A continuación, se calcula el número de barrenos que hay que perforar mediante la fórmula de ecuación que se muestra a continuación, que también se utiliza para la sección de excavación.

$$
N_{\text{Drills}} = \left(\frac{P}{dt}\right) + (S * C) \tag{4}
$$

P= Longitud total alrededor de la sección del túnel.

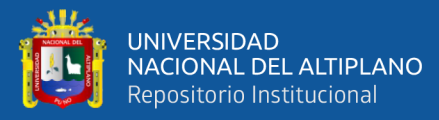

S= Área del Túnel.

 $dt$  = Distancia entre taladros.

C= Coeficiente o factor de roca.

Aunque esta ecuación es generalmente constante, se debe seleccionar el valor de C que mejor concuerde con las propiedades específicas del terreno rocoso en cuestión. Para ello, se hará referencia a una tabla detallada que sigue.

# **Tabla 1**

*Espaciamiento de taladros según la dureza de la roca*

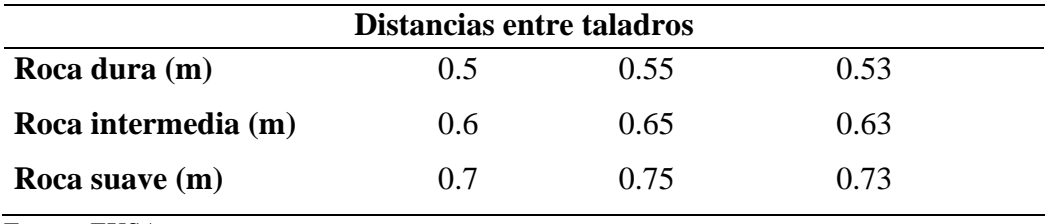

Fuente: EXSA

Los valores de "C", o factor de roca, indicados en la tabla 1 varían según el tipo de roca encontrada en las zonas de trabajo. En nuestro caso, se trata de un tipo de roca intermedia.

# **Tabla 2**

*Coeficiente o factor de roca.*

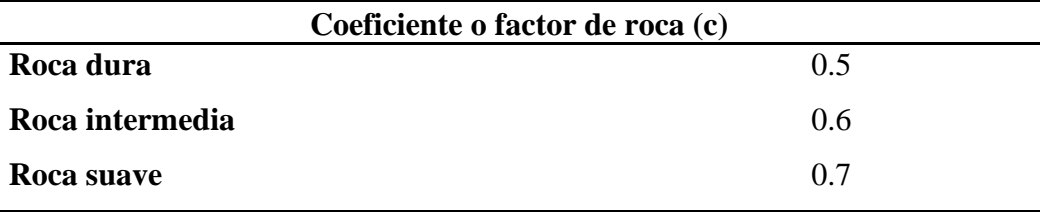

Fuente: EXSA

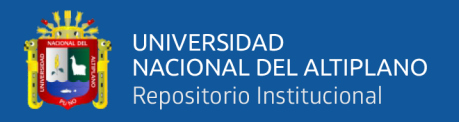

# • **Cálculo del diámetro equivalente de los taladros de alivio (øe)**

La Ecuación 4 se emplea para determinar el diámetro equivalente, que representa el tamaño resultante tras la fusión de todos los taladros de alivio. Este diámetro equivalente se considera como si fuera un único taladro de alivio.

$$
\varphi e = \varphi a * \sqrt{N} \tag{5}
$$

 $\phi$ e = Diámetro equivalente  $Qa=$  Diámetro de los taladros de alivio  $N=$  Numero de taladros de alivio

Según Roger Holmberg, se puede alcanzar una longitud de perforación con (N) número de perforaciones de alivio y su correspondiente diámetro equivalente (∅e), sin embargo, sólo se debe utilizar el 95% de la eficiencia de perforación para alcanzar este resultado.

$$
L=0.15+34.1*(\emptyset e)-39.4*(\emptyset e)^2
$$
 (6)

 $L = La$  longitud del taladro en relación con el diámetro equivalente.

 $\phi$ e = Diámetro equivalente.

# • **Determinación de la distancia o longitud necesaria para avanzar antes de realizar la detonación "L"**

El diámetro del barreno de expansión y la desviación de los taladros cargados fijan un límite al avance de la voladura. Los avances promedio "H" pueden alcanzar hasta el 95% de la profundidad de los taladros "L", y se utilizará la ecuación 6 para el cálculo siempre que esta última no exceda el 2%.

$$
H=0.95*L
$$
 (7)

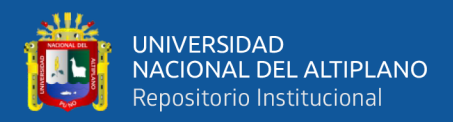

 $L = La$  longitud de taladro necessária.

H = Longitud de taladro efectiva

### • Cálculo error de perforación  $(\Psi)$

Los errores en el proceso de perforación tienen un efecto directo en la configuración de la malla de perforación y pueden ser evidentes en la variación del espacio libre (burden) y la distancia entre taladros (espaciado). Estos factores tienen consecuencias significativas en la fragmentación del material, el progreso lineal de la explosión y, en última instancia, en la efectividad de la operación de voladura. La siguiente ecuación puede utilizarse para calcular estos errores y debe tenerse en cuenta en los cálculos de diseño, ya que cuanto mayor sea el error o la variación en los taladros, menor será la eficacia de la voladura, y viceversa.

$$
\Psi = (\alpha * L) + e \tag{8}
$$

Ψ= Error de perforación

 $L =$  Profundidad del taladro

 $\alpha$  = Desviación angular

= Error de emboquille o empate

#### • **Cálculos para el diseño de arranque**

El diseño de arranque es el esquema geométrico general de un arranque de cuatro secciones con barrenos paralelos.

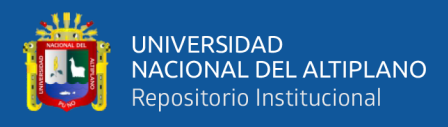

# **Figura 13**

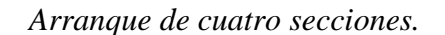

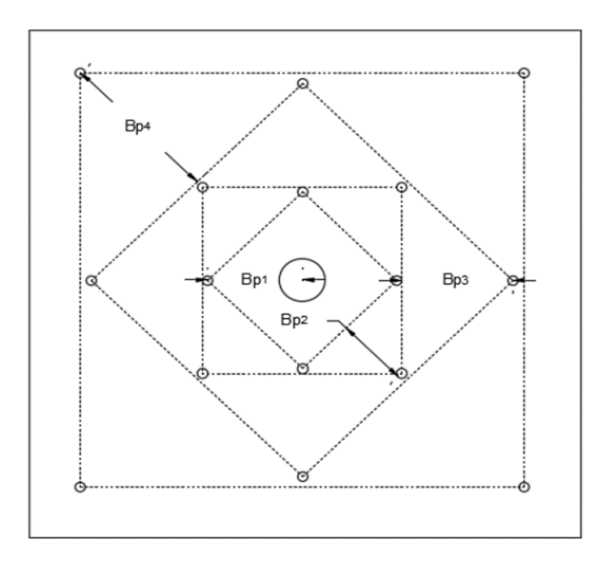

Fuente: Manual de P y V - López Jimeno.

La distancia entre el taladro central de expansión y los taladros de la primera sección, no debe exceder de  $(1,7, \phi_e)$  para obtener una fragmentación y salida satisfactoria de la roca (Langefors y Kilhstrom, 1963). Las condiciones de fragmentación varían mucho, dependiendo del tipo de explosivo, características de la roca y distancia entre el taladro cargado y el vacío (López, 2001).

## • **Cálculo del burden en el arranque**

El cálculo para nuestro diseño se lleva a cabo siguiendo las consideraciones mencionadas anteriormente. El "burden equivalente" es la distancia medida desde el centro del diámetro equivalente hasta el centro del taladro cargado.

$$
B_{e\text{-Max}} = \pi \ast \frac{\phi e}{2} \tag{9}
$$

 $Be$ <sup>-</sup>máx= Burden equivalente.

 $\pi$ =Valor constante.

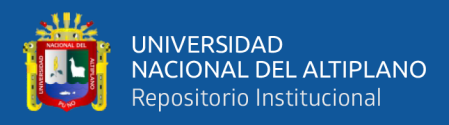

# ∅=Diámetro equivalente

• Cálculo del burden práctico "Bp".

$$
B_{\rm p} = B_{\rm e \, Max} \cdot \Psi \tag{10}
$$

 $Bp$  =Burden práctico en arranque.

 $B_{e\,M\acute{a}x}$ =Burden máximo en arranque.

Ψ=Error de perforación.

Tener en cuenta que este valor no reemplaza al burden equivalente en arranque al momento de calcular la concentración lineal de carga.

• **El "ancho de abertura ( )" se calcula utilizando la ecuación siguiente.**

$$
A_h = (B_p)^* \sqrt{2} \tag{11}
$$

• **Cálculo de consumo específico de explosivos "CE"**

$$
CE = \frac{0.56 * \text{pr} * \text{TAN}(\frac{GSI + 15}{2})}{3\sqrt{\frac{115 - RQD}{3,3}}}
$$
(12)

 $CE =$  Consumo específico de explosivos.

 $pr =$ Densidad de roca

 $GSI =$  Según la caracterización geomecánica.

 $RQD =$  Según la caracterización geomecánica.

• **Cálculo de la constante de roca "" sueco**

$$
C = 0.8784*(CE) + 0.052\tag{13}
$$

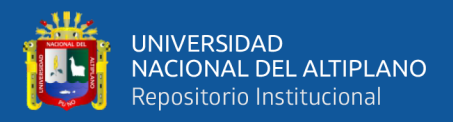

 $C =$  Factor de roca Suecia.

 $CE =$  Consumo específico de explosivos.

Para predecir el grado de fragmentación de la roca, realizamos el cálculo del factor de roca  $(AFroc)$ . Para predecir la fragmentación de la roca se usa, Cunningham (1983) indica que en su experiencia el límite más bajo para "A" incluso en tipos de roca muy débiles es  $A=8$  y el límite superior es  $A = 12$ . El factor de roca se determina utilizando la ecuación proporcionada a continuación.

$$
AFroc = 96.667*(CE)3-138.5*(CE)2+75.883*CE-4.41
$$
\n(14)

 $AFroc = Factor$  de roca.

 $CE =$  Consumo específico de explosivos.

• **Cálculo de los factores complementarios índice de volabilidad de Lilly "B.I.".**

$$
B.I. = \frac{CE}{0.004}
$$
 (15)

 $B.I.$  = Índice de volabilidad.

 $CE =$ Consumo específico de explosivos.

0.004=Constante.

• **Cálculo de factor de energía "F.E.":**

 $F.E. = 30 * CE$  (16)

 $F.E.$  =Factor de energía.

 $CE =$ Consumo específico de explosivos.

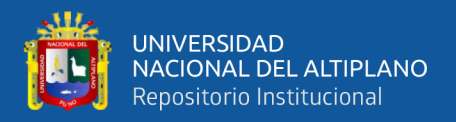

## • **Cálculo de la densidad de carga en el arranque "".**

La densidad de carga proporciona una indicación de cuánto se llena un taladro en su cuadrante específico. Se considera un llenado perfecto sin dejar espacio vacío en el taladro lo cual se define como una densidad de carguío igual a 1.

$$
q_0 = 55^* \emptyset a^* \left(\frac{B_e}{\phi_e}\right)^{1.5} * \left(B_e - \frac{\phi_e}{2}\right) * \left(\frac{c}{a_4}\right)^* \left(\frac{1}{RWS_{Explosion}}\right) \tag{17}
$$

 $q0$  = Densidad de carga inicial en el arranque

 $\phi a =$ Diámetro de taladro de producción.

 $Be =$  Burden equivalente.

 $\phi$ e = Diámetro equivalente.

 $C =$ Constante de roca Suecia.

 $RWS_{\text{Explosivo}}$  = Potencia relativa en peso del explosivo utilizado.

# • **Cálculo de longitud de carga en el arranque ""**

La longitud de carga, que tiene en cuenta el factor de confinamiento del explosivo en el taladro, muestra que sólo se cargará con explosivos LC en toda la longitud del barreno:

$$
LC = L - LTaco \tag{18}
$$

 $LC =$ Longitud ocupado por el explosivo.

 $L =$  Profundidad del taladro.

 $LTaco = Longitud o espacio vacío donde se coloca taco o material inerte.$ 

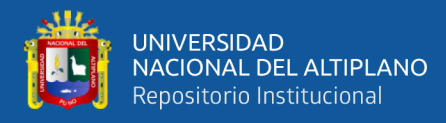

#### • **Cálculo de número de cartuchos por taladro en el arranque.**

Para calcular la cantidad de cartuchos por taladro necesarios en la fase inicial de la voladura del frente, es crucial considerar el tipo de explosivo a utilizar, especialmente en relación con su potencia comparativa con la EMULSIÓN. Este cálculo se basa en la siguiente ecuación, que toma en cuenta las características específicas del explosivo seleccionado y su rendimiento relativo en comparación con la EMULSIÓN, un explosivo de referencia comúnmente utilizado en voladuras. La ecuación proporciona una guía precisa para determinar la cantidad de explosivo requerida para cada taladro en el arranque, asegurando así una voladura eficaz y controlada.

$$
No de cartuchos = \frac{qo * L_{Carga}}{peso de un cartucho a emplear}
$$
 (19)

 $N^{\circ}$  Cantidad de cartuchos por taladro.

L=Profundidad del taladro.

#### • **Cálculo de masa explosiva"" utilizado por taladro en el arranque.**

Se refiere al total de explosivos en kilogramos asignado a cada perforación durante el arranque. Este valor se establece utilizando la fórmula específica proporcionada.

$$
Q_e = q_0^* L_{Carga}
$$
 (20)

 $Qe =$ Masa de explosivo utilizado por taladro.

 $q0$  = Densidad de carga inicial (arranque).

 $Lcarga = Longitud de carga de explosivo$ 

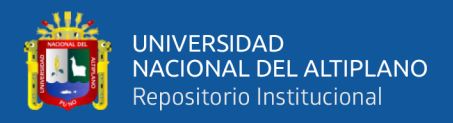

# • **Cálculo de la predicción de fragmentación "X" por el método Kuz Ram**

Teniendo en cuenta que este material se retirará de la mina mediante tolvas, cada una de las cuales tendrá una rejilla con una abertura de 20 x 20 centímetros, la interpretación de este resultado permite prever el tamaño de los fragmentos, lo que ayuda a evitar problemas relacionados con la formación de bloques o acumulación de material.

$$
X=AF.\;roc*(CE)^{4/5}*(Qe)^{1/6}*(\frac{115}{RWS ANFO})^{19/39}
$$
(21)

 $X = T$ amaño medio de los fragmentos.

 $AF$ .  $roc = Factor$  de roca.

 $Qe$ =Masa de explosivo utilizado por taladro.

RWS ANFO = fuerza relativa por peso del explosivo con respecto al  $ANFO$  (EMULNOR 3000) = 100

K=C.E= Factor triturante.

# • **Diseño de las secciones de arranque o corte**

Este diseño implica la subdivisión del arranque en cuatro secciones. La primera sección ya ha sido diseñada, por lo que ahora se calcularán las otras tres secciones restantes.

• **Cálculo para el segundo cuadrante.**

$$
B_{max2} = 0.088*(\sqrt{\frac{Ah01*q0*RWS \exp}{\phi p*C}})
$$
 (22)

# $B_{max2}$  = burden segundo cuadrante

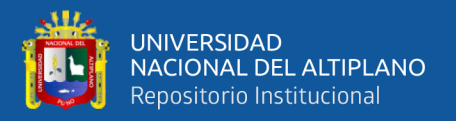

Aho1 = Cuando existe un error de perforación, la superficie libre" Aho " difiere en la primera sección, por lo que: Aho $1 =$ Aho $\Psi$ .

 $q0$ =Densidad de carga inicial (arranque).

 $RWSANFO=PRP$  del explosivo a emplear con respecto al ANFO.

∅p=Diámetro taladro de producción.

C= Constante de roca Suecia.

# • **Cálculo del burden práctico "2" en el segundo cuadrante**

El burden práctico 2 es la distancia o longitud con la cual se dibujará el diseño del segundo cuadrante, el cual es medido desde la abertura Ah 0.

$$
B_{\text{p2}}=(B_{\text{max2}}-\Psi) \tag{23}
$$

 $Bp2 = Burden$  practico en el  $2^{\circ}$  cuadrante.

max2 = Burden máximo en el 2° cuadrante.

 $Ψ = Error$  de perforación.

# • **Cálculo de ancho de abertura del segundo cuadrante Ah2**

$$
A_{h2} = (A_{h0}/2 + B_{p2}) * \sqrt{2}
$$
 (24)

 $Ah 0 =$  Ancho de abertura de los taladros de arranque

 $Bp2 = Burden$  practico en el  $2^{\circ}$  cuadrante.

• **Cálculo para el tercer cuadrante.**

Cálculo del burden máximo " $B_{Max}$ <sup>3"</sup> en el tercer cuadrante.

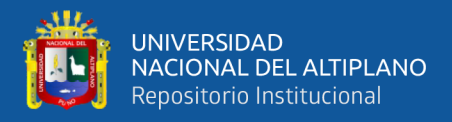

$$
B_{max3} = 0.088*(\sqrt{\frac{Ah2*q0*RWS~exp.}{\phi p*c}})
$$
 (25)

Cálculo de burden práctico " $B_p$ <sup>3"</sup> " en el segundo cuadrante.

$$
B_{\text{p3}}=(B_{\text{max3}}-\Psi) \tag{26}
$$

#### • **Cálculo de ancho de abertura del tercer cuadrante Ah3.**

$$
A_{h3} = (A_{h2}/2 + B_{p3}) * \sqrt{2}
$$
 (27)

 $Ah2 =$  Ancho de abertura de los taladros de  $2^{\circ}$  cuadrante

 $Bp3$  = Burden practico en el 3<sup>°</sup> cuadrante.

### • **Cálculos para el cuarto cuadrante.**

Cálculo del burden máximo " $B_{Max\,4}$ " en el cuarto cuadrante.

$$
B_{max4} = 0.088*(\sqrt{\frac{Ah3*q0*RWS \exp}{\phi p*C}})
$$
 (28)

Cálculo de burden práctico " $B_p$ <sup>4"</sup> " en el cuarto cuadrante.

$$
B_{\rm p4} = (B_{\rm max4} - \Psi) \tag{29}
$$

• **Cálculo de ancho de abertura del cuarto cuadrante (Ah4)**

$$
A_{h4} = (A_{h3}/2 + B_{p4}) * \sqrt{2}
$$
 (30)

 $Ah3 =$  Ancho de abertura de los taladros de  $3^\circ$  cuadrante

 $Bp4 = Burden$  practico en el 4<sup>°</sup> cuadrante

• **Determinación para taladros de arrastre o piso.**

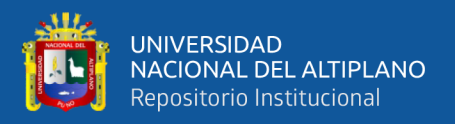

En la configuración para taladros de piso o arrastre, es importante considerar dos parámetros clave: el factor de fijación  $(f)$  y la proporción entre el burden y el espaciado  $\left(\frac{S}{R}\right)$  $\frac{3}{B}$ ). Típicamente, se asigna al factor de fijación un valor de f=1.45, y la relación de espaciado a burden comúnmente se establece en:  $f=1.45$ ; S  $\frac{3}{B} = 1.$ 

Cálculo de burden máximo para taladros de arrastre o piso.

$$
B_{\text{max arrastr.}} = 0.9*(\sqrt{\frac{q0*RWS \exp}{C.*f*S/B}})
$$
\n(31)

 $C'$  = Factor de roca corregido

Cálculo del burden práctico para taladros de arrastre o piso.

$$
B_{prac. \;arrastr} = B_{max. \;arrastr} - L^*sen\gamma - \Psi \tag{32}
$$

Cálculo de número de taladros en arrastre o piso.

$$
N^{\circ}_{\text{Tal piso}} = \left(\frac{A_{\text{tunel}} + 2 \cdot L \cdot \text{Sen} \gamma}{B_{\text{Max} \, \text{arrast} r}}\right) + 2 \tag{33}
$$

Donde:

 $A_{tunel}$  = Anchura de la labor (m)

Cálculo de espaciamiento para taladros de arrastre.

$$
S_{\text{Tal piso}} = (\frac{A_{\text{tunel}} + 2 \cdot \text{L} \cdot \text{Seny}}{\text{Numero de taladors de arrastre} - 1})
$$
(34)

Cálculo de espaciamiento para taladros (esquinas) de arrastre.

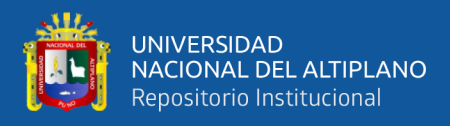

Cálculo de ancho de abertura de los taladros de arrastre.

$$
A_{\text{Tal arrastre esquina}} = A_{\text{Túnel}} \tag{36}
$$

Usualmente, en la práctica, se emplea la longitud de carga de fondo y la longitud de columna iguales en una voladura, pero lo que sí debe cumplirse es la condición: "B  $\leq$  0,6 L".

Es esencial considerar el ángulo de realce V' o la inclinación adecuada para los taladros de arrastre, con el fin de crear un espacio óptimo para la perforadora y facilitar la preparación del siguiente disparo. Para lograr un avance de 3.475 metros, un ángulo de inclinación de aproximadamente 3°, lo que se traduce en un aumento de 5 cm por cada metro, suele ser suficiente. Sin embargo, esta medida puede variar dependiendo de las especificaciones y características del equipo de perforación utilizado.

#### • **Diseño para taladros de techo o corona**

Para la voladura en los contornos en este caso techo o corona se realizará voladura controlada (smooth blasting), ya que con esta técnica los daños en el techo o corona y en las paredes se minimizan por experiencia de campo (Pearson, 1973) y establece el espaciamiento en función general del diámetro del taladro de producción.

Aquí se ha empleado Emulnor 1000 de 32.6 mm de diámetro y con una densidad de 1.13 g/cm3 y pesa 0.25 kg/ unid.

• **Cálculo de espaciamiento entre taladros**

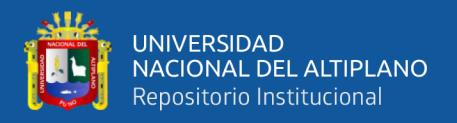

 $SC = K^* \phi_P$  (37)

- SC = espaciamiento de taladros en corona
- $K = 15-16$  constante; para el cálculo  $K = 15$

# • **Determinación de burden máximo para taladros de corona (Bmax.cor)**

El cálculo del burden máximo para taladros en la corona, especialmente en una voladura controlada, se determina utilizando la relación específica entre el espaciamiento y el burden (s/b=0.80), donde s/b tiene que ser menor a 1, por consiguiente, el Bmax.cor se calcula utilizando la siguiente relación:  $\frac{S}{B}$ =0.80.

$$
B_{\text{max.cor}} = \frac{s}{0.80} \tag{38}
$$

• **Cálculo de burden práctico para taladros de corona**

$$
B_{prac. \text{ Coro}} = B_{\text{max.} \text{Coro}} - L \text{sen} \gamma - \Psi \tag{39}
$$

 $BPr$ áct.  $Cor = Burden$  práctico para tal. corona.  $L =$  Profundidad del taladro.  $Y =$  Angulo de los taladros de contorno.  $\Psi = Error$  de perforación.

Es importante calcular la longitud de arco de contorno para poder distribuir adecuadamente los taladros. Longitud de Arco =  $\pi/3$  x 3,0.

• **Cálculo de número de taladros en corona.**

$$
N^{\circ}_{\text{Tal corona}} = \left(\frac{A_{\text{tunel}}}{\text{SC}}\right) + 1\tag{40}
$$

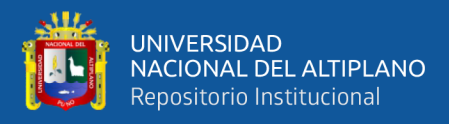

 $N^{\circ}$ ral cor=Número de taladros en corona.

Arunel=Ancho del túnel.

SC = espaciamiento de taladros en corona

### • **Cálculo de la densidad de carga explosiva para taladros de la corona.**

La "q1c", o concentración mínima de carga, se determina mediante una ecuación que considera el diámetro de la perforación. Para barrenos con diámetros menores a 150 mm, se utiliza una ecuación específica.

$$
q1c = 90^* (\phi_P)^2 \tag{41}
$$

Cálculo de número de cartuchos de explosivo por taladro en la corona.

$$
N^{\circ} = \frac{Lcarg a * q1c}{p \, \text{eso de Emullnor 1000}} \tag{42}
$$

Cargar los cartuchos de explosivo de forma desacoplada en una caña puede mejorar la distribución del explosivo y reducir la presión de detonación en la corona, lo que ha demostrado ser exitoso en pruebas. Esta técnica puede ser beneficiosa para lograr una voladura más controlada y eficiente.

### • **Diseño de los hastiales**

El cálculo para los taladros de tajeo sigue un criterio similar al de los taladros de arrastre, pero se deben considerar los datos proporcionados en la tabla correspondiente:

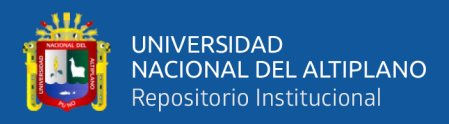

# **Tabla 3**

*Relación y factor de fijación*

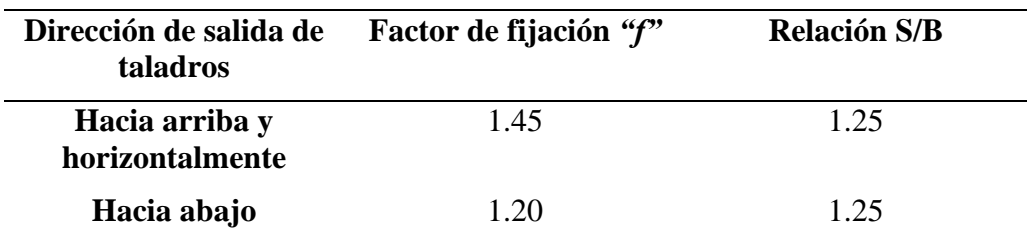

Nota: Fuente propia

• **Cálculos de burden máximo para taladros de hastiales o paredes.**

$$
B_{\text{max. hast.}} = 0.90^* \left( \sqrt{\frac{q_0*RWS \exp}{f*C* S/B}} \right) \tag{43}
$$

 $B$ máx $A$ st. = $B$ urdem máximo entaladros hastiales

 $C'$  = Constante de roca corregida q0=Densidad de carga inicial (arranque).  $RWSANFO = PRP$  del explosivo a emplear con respecto al  $ANFO$ . f=Factor de fijación (taj. horizontal). S  $\frac{S}{B}$  Factor de fijación (taj. horizontal).

Cálculo del burden practico con respecto a la sección del túnel.

$$
B_{p \text{ hast}} = B_{\text{max. Coro}} - L^* \text{sen} \gamma - \Psi \tag{44}
$$

Espacio disponible en hastiales = Altura de hastial-  $B_{prac. Coro}$  -  $B_{prac. arrastr}$ 

• **Cálculo número de taladros de hastiales**

$$
N^{\circ}_{\text{Tal ay hast}} = \left(\frac{\text{Espacio disponible}}{\text{Bp hast} * S/B}\right) + 2\tag{45}
$$

• **Cálculo de espaciamiento de taladros de hastiales.**

$$
S_{\text{Tal ay hast}} = \left(\frac{\text{long-dispnible}}{2}\right) \tag{46}
$$

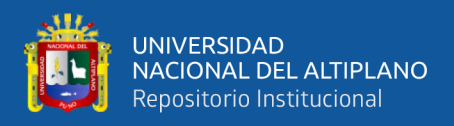

#### **2.2.5. Evaluación de la voladura**

La efectividad de una voladura se evalúa por sus resultados y para determinar su éxito se analizan diversos factores: el volumen de material movido, la progresión lograda con cada disparo, la uniformidad de los niveles de la mina, la calidad de la fragmentación, la acumulación de escombros y el costo total asociado a cada detonación. La cantidad de material extraído, ya sea por volumen o peso, debe estar en concordancia o ser similar al volumen teórico calculado previsto, considerando la expansión del material fragmentado. En las voladuras de bancos en superficies, los avances del frente disparado deben superar la última fila de taladros para garantizar una extracción efectiva y segura del material rocoso El suelo de los bancos o el nuevo banco deben instalarse al mismo nivel que el actual. Se debe suponer que hay muy poca sobre perforación o que no hay carga de fondo si se presentan anomalías como los lomos (López, 1998).

El objetivo de uso determina el grado de fragmentación deseado del material volado o el tamaño medio requerido de los fragmentos. Generalmente, tanto una fragmentación excesivamente gruesa como demasiado fina son desventajosas, lo que subraya la importancia de una calibración precisa. La rotura por exceso o por defecto en los bancos son otras denominaciones de este término. No debe repercutir en la estabilidad del nuevo frente de disparo libre ni en los agujeros perforados tras la última fila de disparos (López, 1998).

Para facilitar las actividades de carga y acarreo, el desplazamiento y apilamiento de los escombros volados debe ser suficiente. La forma de acumulación debe crearse de acuerdo con el equipo que se utilizará para limpiar el disparo. Para determinar la forma general de las pilas de escombros se utilizan

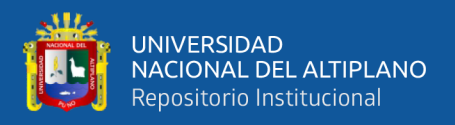

la traza de la perforación y el esquema del trazado de iniciación, la distribución del retardo y la disposición de la cara libre. Así, una distribución con amarres en "V" produce un montículo central, pero un amarre en líneas longitudinales produciría acumulación en todo el frente de tiro (López, 1998).

- a. **La falta de desplazamiento.** Se considera que un disparo se ha "congelado" cuando penetra en la sustancia, pero no se desplaza de su posición. La parte inferior del banco y el interior están muy fragmentados, lo que dificulta la extracción de los trozos destrozados y aumenta la posibilidad de descubrir material explosivo que no haya detonado.
- b. **La excesiva dispersión de los fragmentos***.* De ello pueden derivarse los siguientes problemas: aumenta el riesgo de que salgan trozos volando y se diluye el valioso material económico de la mina cuando los desmontes de la mina se dispersan lejos del frente de voladura.
- c. **Costo de la voladura.** El costo de perforación, que incluye aire, barrenas, aceite, depreciación del equipo, etc., así como el costo de explosivos, accesorios y nómina de personal valorizada en soles o dólares/TM, los costos de carga y acarreo del material triturado, así como los costos adicionales de voladura secundaria de rocas sobredimensionadas y el uso de equipo adicional para remover las piedras grandes del piso, deben ser considerados al calcular el costo total de la voladura (López,1998).

#### **2.2.6. Costos en perforación y voladura**

#### **Conceptos y definiciones de costos**

"Se refiere al criterio para medir en términos monetarios, de los valores empleados para producir servicios o productos y sobre tal medición analizar,

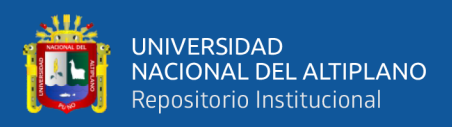

evaluar y controlar la acción de los diversos factores que participan en la producción, y planificar el futuro de la empresa" (Nielsen, 1993).

Es el precio fijado por una organización a cambio de productos o servicios. El costo es el valor perdido a cambio de obtener un artículo en la cantidad necesaria y hacerlo llegar al lugar deseado. Aunque todos los gastos son costos, pero no todos los costos son gastos (Rosenberg, 1996).

El costo es el desembolso financiero necesario para adquirir un bien o un servicio. Los objetivos operativos incluyen cosas como comprar suministros, fabricar un producto, venderlo, ofrecer un servicio, conseguir dinero para financiarnos, gestionar el contrato, etc., declaramos una pérdida si no se consigue el resultado esperado.

Cada mina de metales subterránea es diferente, en cuanto a sus yacimientos, geometría geográfica, reserva o vida útil de la mina y circunstancias mineras particulares, no obstante, todas ellas dispondrán de tecnologías de desarrollo de acceso y extracción de minerales con fines de obtener utilidad.

Dado que la perforación y la voladura son los primeros pasos del proceso minero, o de trabajo, repercutirán en los precios y los rendimientos de otras operaciones que tienen lugar posteriormente, como el carguío y el acarreo, el sostenimiento, la voladura secundaria, el transporte, la trituración y, ocasionalmente, el enriquecimiento del mineral. Por ello, es necesario examinar las implicaciones de las operaciones posteriores derivadas de los cambios en el diseño de las voladuras para garantizar que contribuyan lo menos posible al coste operativo de explotación de la mina.

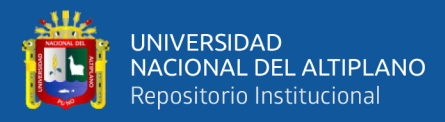

### • **Clasificación de los Costos**

#### **a) Costos según su asignación del proceso productivo**

**Costos directos. -** Estos costos son aquellos que tienen la capacidad de identificarse o conectarse plenamente con los productos y servicios que se procesan o prestan, así como aquellos de cuyo uso o utilización es responsable un área concreta; normalmente, incluyen costes relacionados con el consumo de recursos como materiales y mano de obra, así como servicios recibidos y otras obligaciones que pueden conectarse específicamente con la actividad que se realiza. Son los costos que pueden vincularse directamente a una actividad productiva; suelen ser generalmente a que se refieren a costos variables.

**Costos indirectos. -** Este tipo de costos está formado por gastos que no se pueden atribuir directamente a un producto o servicio específico, sino que tienen una relación indirecta con ellos. Aunque no están directamente asignados a la actividad de producción o de servicios, los costos indirectos son, sin embargo, necesarios para ella. Se distribuyen según algún criterio de reparto entre las distintas unidades productivas. La mayoría de las veces, los costos indirectos son costes fijos (Anda, 2007).

#### **b) Costos según su variación con el nivel de producción**

Esta clasificación es fundamental para llevar a cabo estudios de planificación y control de operaciones, que son esenciales para la toma de decisiones de los directivos. Se refiere a cómo cambian los gastos en función de los niveles de producción.

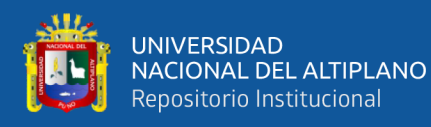

**Costos fijos. -** Estos son los costos en los que el gasto total permanece constante dentro de un rango significativo de producción, aunque el costo fijo por unidad varía con la producción..

En otro sentido, es un coste que no está relacionado con cuánto se produce, es decir, cuántas unidades de tal o cual artículo se crean; como resultado, tanto si la producción aumenta como si disminuye, los costos fijos no se ven afectados. Son costos que no están directamente relacionados con los cambios en la producción. Como la empresa no puede modificar su capacidad de producción durante este tiempo, los costos fijos sólo son aplicables a corto plazo.

Son costos cuya cifra no cambia independientemente de cuánto produzca la empresa. Se pueden reconocer y denominar costos para "mantener la empresa abierta" porque la empresa debe seguir pagándolos independientemente de que se fabrique o no o de que se vendan o no los bienes o servicios, como ejemplo: ventilación de minas, servicios de vigilancia. alquileres de servicios para uso minero y de oficinas, depreciación y amortización.

**Costos variables. -** Son aquellos gastos asociados con la operación de una empresa, también conocidos como gastos de explotación, que cambian en función del nivel de ventas, producción, métodos operativos, uso de recursos u otras medidas de actividad empresarial. En otras palabras, estos costos se ajustan según la actividad específica o el volumen de producción de la empresa. Ejemplos incluyen el costo de las materias primas, que varía con la cantidad producida, y las comisiones, que dependen del volumen de ventas. Otros costos
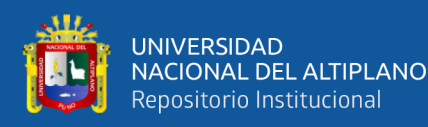

variables pueden incluir materiales, mano de obra directa, energía utilizada, suministros, depreciaciones y comisiones sobre ventas.

Por consiguiente, son aquellos gastos que se consideran sensibles al importe de una unidad de producción realizada. La característica de los costes variables es que dependen de la cantidad de un producto que se producirá a lo largo de un ciclo operativo medio. Cuando el coste global fluctúa en relación directa con los cambios en el volumen, o producción, dentro del intervalo adecuado, pero el coste unitario no lo hace, podemos reconocerlo, ejemplo: Mano de obra directo, combustibles lubricantes, aceite y otros (Oré, s.f.).

### **c) Los costos según su comportamiento se clasifican en varias categorías.**

- **Costos variables unitario.**  Representa el costo asignado a cada unidad de producto. Incluye elementos como las materias primas utilizadas para producir una unidad del producto final. Se puede calcular en diferentes unidades, como coste por tonelada de mineral, coste por metro de avance, etc.
- **Costo variable total.**  Es el resultado de multiplicar el costo variable unitario por la cantidad total de productos fabricados o servicios vendidos en un período específico, ya sea mensual, anual, o de otra índole.
- **Costo fijo total. -** Este costo permanece constante independientemente del volumen de producción o servicios ofrecidos. Es un componente esencial de los gastos totales de una empresa.
- **Costo fijo unitario. -** Se obtiene dividiendo el costo fijo total por la cantidad total de producción o servicios prestados. Este costo disminuye con el aumento de la producción.

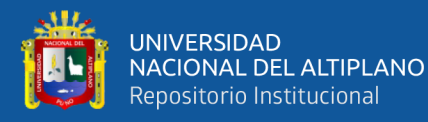

• **Costo total.** - Combina tanto los costos variables como los fijos. Incluye los costos de producción más los gastos relacionados con el transporte y la venta del producto.

En el contexto de una operación minera, se pueden identificar estos cuatro tipos de costos, y el costo total se calcula sumando los costos variables y fijos. Estos cálculos son cruciales para la gestión financiera y la toma de decisiones en el sector minero.

$$
C = CI + CO + CF + CC \tag{47}
$$

Dónde:

 $C = Costo$  total.

CI = Costos de inversión.

CO = Costos de operación.

CF = Costos financieros.

CC = Costos de cierre.

## **2.3. MARCO CONCEPTUAL**

#### • **Accesorios de Voladura**

Suministros de fuegos artificiales o explosivos que se utilizan en una operación de voladura para aumentar la productividad y la eficacia.

• **Burden** 

Es la distancia, medida perpendicularmente y en la dirección en que es más probable que se produzca el desplazamiento de la masa rocosa, entre la cara libre

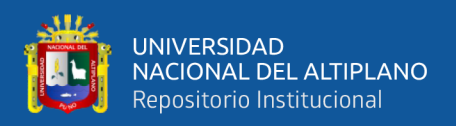

más próxima y el punto de equilibrio de una mezcla explosiva colocada en un pozo.

## • **Cara Libre**

Es necesario para la generación y reflexión de las ondas de tensión que causan la fragmentación.

### • **Costos**

Es el gasto financiero asociado a la producción de un bien o a la oferta de un servicio.

## • **Costos operativos**

Son gastos relacionados con la producción de las explotaciones mineras.

## • **Diseño de Malla de Perforación**

Diagrama que muestra la colocación y el espaciado de los taladros, las cargas explosivas y el proceso de ignición.

## • **Emulsión**

El explosivo tipo "agua en aceite" se compone de dos fases líquidas distintas: la fase principal es una mezcla de hidrocarburos, mientras que la fase dispersa consta de pequeñas gotas de una solución acuosa repleta de sales oxidantes, siendo el nitrato de amonio el componente principal de esta solución.

## • **Espaciamiento**

Es la separación entre agujeros que se disparan en la misma fila con el mismo retardo o con retardos diversos y mayores.

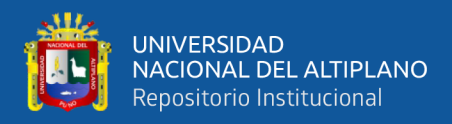

## • **Explosivos de Voladura**

Compuestos o mezclas de sustancias que, mediante reacciones químicas, tienen la capacidad de transformarse rápidamente en productos gaseosos y condensados en sus estados sólido, líquido o gaseoso.

## • **Factor de Potencia**

Es la proporción entre las toneladas que hay que mover y los kilos de explosivos utilizados en una detonación.

## • **Operación unitaria**

Las tareas que forman parte del procedimiento se llevan a cabo en una etapa específica del proceso o dentro de un equipo designado. En estas fases, se añaden materiales, insumos o materias primas, y se ejecuta una función particular.

## • **Parámetro**

Información o componente que se utiliza para examinar o evaluar una situación.

## • **Perforación**

Es la operación inicial de voladura o pilar. Su objetivo es crear barrenos, que son aberturas cilíndricas en la roca.

## • **Voladura**

Es un método tridimensional donde implica que las presiones generadas por los explosivos, alojados en los orificios taladrados en la roca, crean una zona de energía altamente concentrada. Esta concentración de energía resulta en dos

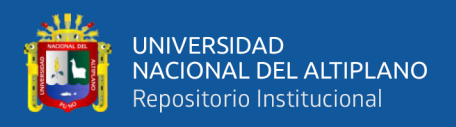

dinámicas clave: la fragmentación del material rocoso y su posterior desplazamiento.

## • **Voladura Controlada**

Se trata de una técnica única que permite crear superficies de cortes lisos y bien definidos. Su objetivo es evitar la rotura excesiva, es decir, romper la roca más allá de las limitaciones previamente determinadas.

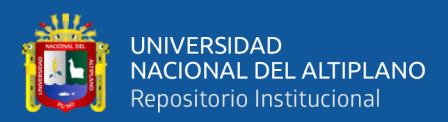

# **CAPÍTULO III**

# **MATERIALES Y MÉTODOLOGÍA**

## **3.1. UBICACIÓN DEL ESTUDIO**

## **3.1.1. Ubicación**

El trabajo de investigación se ha realizado en la Sección Operativa Nv.015 - 4890 de la U.E.A. Heraldos Negros de la Compañía Minera San Valentín S.A. El yacimiento mineral de la Unidad Minera se encuentra en el paraje del Cerro Condoray dentro de la Comunidad Campesina de Acobambilla.

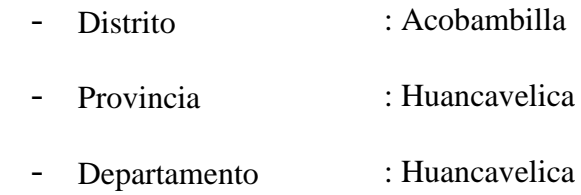

Las coordenadas DATUM UTM-WGS84 zona 18S:

- 8 604 156.00 Norte
- 448 739.00 Este

El yacimiento minero se encuentra a una altura promedio de 4890 m.s.n.m.

## **3.1.2. Accesibilidad**

Por tierra, se tarda 10 horas con 40 minutos y 411 km en viajar desde Lima capital de país peruano, hasta la mina Heraldos Negros – San Valentín SA, por la ruta: Lima-Cañete-Llapay-Laraos-Mina San Valentin. Por una carretera asfaltada y parte del tramo por trocha carrozable en buen estado.

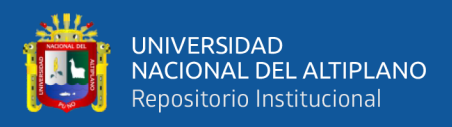

## **Tabla 4**

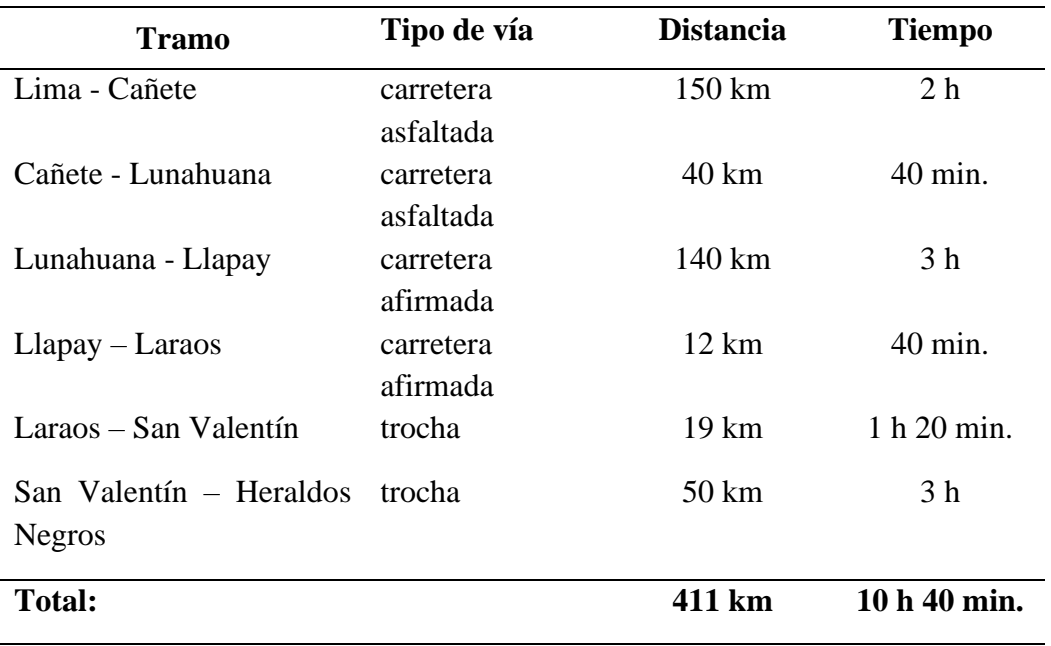

*Accesibilidad a la UEA Heraldos Negros*

Fuente: UEA Heraldos Negros

# **Figura 14**

*Ubicación del lugar de estudio*

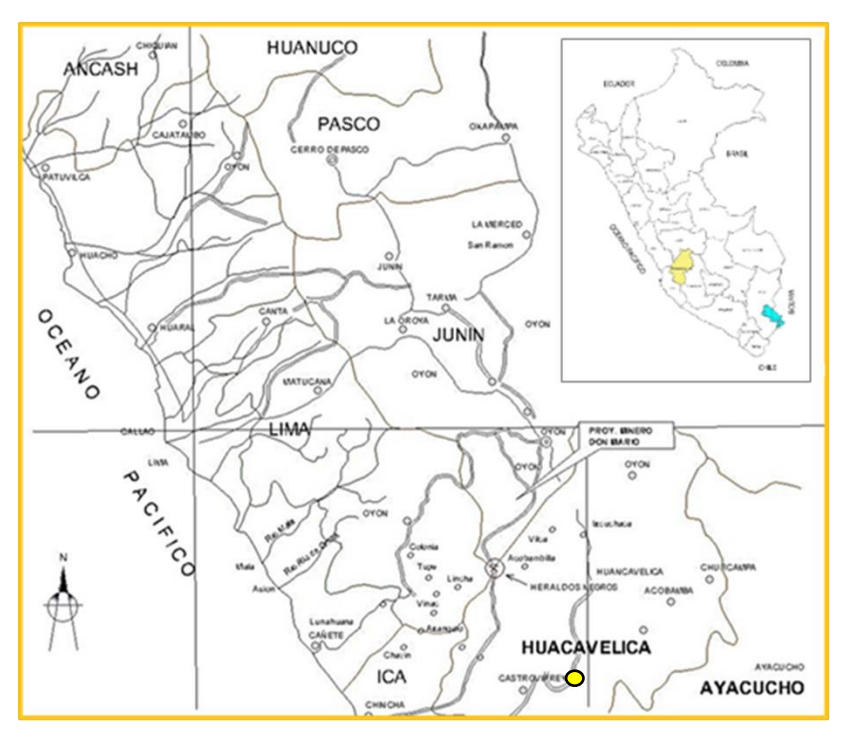

Fuente: Departamento Geología UEA Heraldos Negros

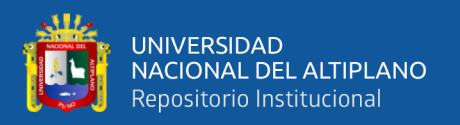

## **3.1.3. Geografía**

El área de actividad minera en estudio de UEA Heraldos Negros. Presenta una temperatura gélida y un terreno accidentado, presenta los rasgos típicos de una alta cordillera. Se pueden dividirse en dos estaciones bien separadas. Los meses de noviembre hasta abril; hay muchas precipitaciones durante las lluvias y nevadas regulares, especialmente en febrero y marzo. De mayo a octubre es la estación seca, con frecuentes heladas.

## **3.1.4. Topografía**

La topografía del prospecto es de tipo glaciar, con valles colgantes en forma de U, perfiles de erosión glaciar abruptos, lagunas escalonadas al pie de los valles y depósitos aluviales y glaciares. Los afloramientos minerales predominan en la región de investigación, que se extiende sobre un entorno montañoso con una capa discontinua de suelo escaso que alterna con afloramientos rocosos típicos de la cordillera de los Andes. Colinas, montañas, lagunas, valles cortados abruptamente y un paisaje áspero con valles, llanuras y valles de origen glaciar definen la región.

## **3.1.5. Geología**

## **Estructuras mineralizadas**

La Veta Bomboncito representa una formación mineralizada localizada en la falla "esperanza", destacando por su extensión más significativa en el nivel 4930, que alcanza los 200 metros de longitud aproximada. Se caracteriza por presentar una serie de vetas y lazos cimoides con un grosor promedio de 3 metros. Tiende a tener una inclinación de sudeste a noroeste. La composición mineral

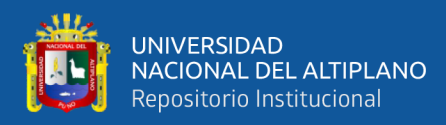

predominante incluye esfalerita rubia y galena dentro de una matriz brechada, siendo en ocasiones identificada como un mineral fácilmente desmenuzable

La Veta Heraldos Negros se distingue por su rica mineralización, principalmente de sulfuros como la pirita, esfalerita y galena, incluyendo variantes de galena ricas en plata y calcopirita, formando patrones que recuerdan a un rosario. Esta veta fluctúa en su anchura, extendiéndose hasta 3.5 metros antes de contraerse. En zonas específicas, se encuentran calizas que han sufrido fracturas intensas, que están rellenas con calcita y sulfuros de zinc y plomo. Los hastíales de la veta están compuestos por calizas bituminosas de la formación Pariatambo

Respecto al Stock Work, que abarca las vetas Angelita, Vanessa, Melissa y Débora, se detecta una zona de vetilleo en la superficie situada entre las fallas Heraldos Negros y Esperanza (Bomboncito), que se extiende alrededor de 90 metros de ancho, todo ello enmarcado en la formación Jumasha. Este patrón de vetilleo, al adentrarse en la formación Pariatambo, comienza a estrecharse y su calidad disminuye. En la superficie, es común encontrar fracturas llenas de calcita, que además presentan pequeñas venas y dispersión de esfalerita y galena, intercaladas con brechas de calizas de calidad inferior.

## **3.2. METODO DE INVESTIGACIÓN**

En este estudio se aplica el método científico, una secuencia de pasos sistemática que dirige la investigación. Dicho método se caracteriza por ser un procedimiento enfocado en explicar fenómenos, establecer conexiones entre hechos y formular teorías que expliquen eventos físicos del mundo, lo que a su vez facilita el desarrollo de aplicaciones prácticas para el beneficio de la humanidad. La investigación científica se fundamenta en la comprobación

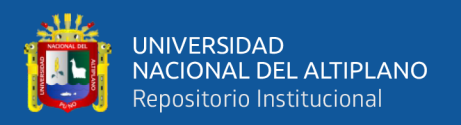

empírica, donde los descubrimientos deben ser verificables por otros mediante la experimentación. Las hipótesis son sometidas a revisión y ajuste en caso de no ser confirmadas. Este proceso garantiza la precisión y la posibilidad de replicar los resultados, asegurando así la validez y fiabilidad del estudio.

## **3.3. TIPO DE INVESTIGACIÓN**

Según Hernández y Mendoza, (2018) en la clasificación de tipos de investigación, este estudio se categoriza como investigación aplicada en el ámbito de la ingeniería. Se ha realizado un análisis y explicación detallada de las variables involucradas en el problema presentado. Dado su enfoque práctico, este trabajo se enfoca específicamente en la optimización de los costos operacionales en las actividades de perforación y voladura, a través del rediseño efectivo de la malla de perforación en el frente de trabajo de la Sección Operativa Nv.015 - 4890 U.E.A. Heraldos Negros.

## **3.3.1. Nivel de investigación**

La investigación presenta un enfoque cuantitativo y según su pretensión de especificar las propiedades importantes de los hechos que se han experimentado viene a ser el nivel explicativo.

## **3.3.2. Diseño metodológico de investigación**

El enfoque metodológico de esta investigación es cuantitativo, adoptando un diseño aplicado, cuasi experimental y longitudinal. Esto se debe a la recopilación de datos en dos momentos distintos: antes y después de la manipulación de la variable independiente. Según Hernandez et al., (2014), un diseño cuasi experimental implica la manipulación de variables para la

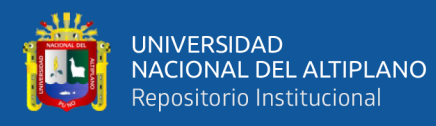

investigación. La primera fase del estudio incluyó la evaluación de parámetros, eficiencias y costos unitarios en las prácticas de perforación y voladura existentes. Posteriormente, se recalculó estos parámetros aplicando modelos y teorías (como el modelo de Holmberg), llevando al rediseño de la malla de perforación y a una reducción en el uso de explosivos por disparo. Los datos de las operaciones mineras unitarias, incluyendo el nuevo diseño de malla, se registraron en fichas de control y reportes. Se determinaron los costos operativos con el nuevo diseño durante 20 guardias. Finalmente, se analizó la reducción de costos unitarios en perforación y voladura, comparando los datos anteriores y optimizados en la Sección Operativa Nv.015 - 4890 U.E.A. Heraldos Negros, con el objetivo de cuantificar el porcentaje de reducción de costos gracias al diseño de perforación y voladura más eficiente.

## **3.4. POBLACIÓN Y MUESTRA**

#### **3.4.1. Población**

La población para la investigación se ha considerado todas las labores de desarrollo del nivel 4890, cuyas secciones son de 3,00 m x 3,00 m, roca tipo regular. U.E.A. Heraldos Negros perteneciente a la Compañía Minera San Valentín S.A. – Huancavelica. Según Hernández (2014), la población o universo está formado por todos los elementos que cumplen unos criterios determinados.

#### **3.4.2. Muestra**

Para llevar a cabo esta investigación, se seleccionó como muestra la Sección Operativa Nv.015 - 4890, la cual comprende una sección de 3,00 m x 3,00 m y una longitud proyectada de 210 metros. Esta sección, ubicada en la U.E.A. Heraldos Negros de la Compañía Minera San Valentín S.A., se desarrolló en una

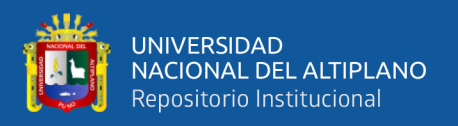

roca de características regulares y una densidad promedio de  $2.6 \text{ t/m}^3$ . Según Hernández (2014), la muestra en una investigación se entiende como un subconjunto representativo de la población total, es decir, una porción de los elementos que constituyen el grupo completo definido en el estudio. En este caso, la Sección Operativa Nv.015 - 4890 actúa como un segmento representativo de las condiciones y variables a estudiar en el contexto más amplio de la compañía minera.

### **3.4.3. Tipo de muestreo**

La metodología de muestreo utilizada en esta investigación se alinea con lo expuesto por Hernández y Mendoza (2018) "quienes definen la muestra no probabilística como un subgrupo de la población cuya selección no se basa en la probabilidad, sino que está determinada por las características específicas de la investigación. En este enfoque, los elementos de la muestra se eligen debido a su relevancia particular o representatividad con respecto a las variables o condiciones que se están investigando".

## **3.5. OPERACIONALIZACIÓN DE VARIABLES**

## • **Variable independiente**

Rediseño de la malla de perforación y voladura en la Sección Operativa Nv.015 - 4890 U.E.A. Heraldos Negros de Compañía Minera San Valentín S.A.

## • **Variable dependiente**

Costos operativos de perforación y voladura ben la Sección Operativa Nv.015 - 4890 U.E.A. Heraldos Negros de la Compañía Minera San Valentín S.A.

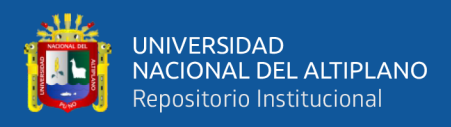

## **Tabla 5.**

*Operacionalización de variables.*

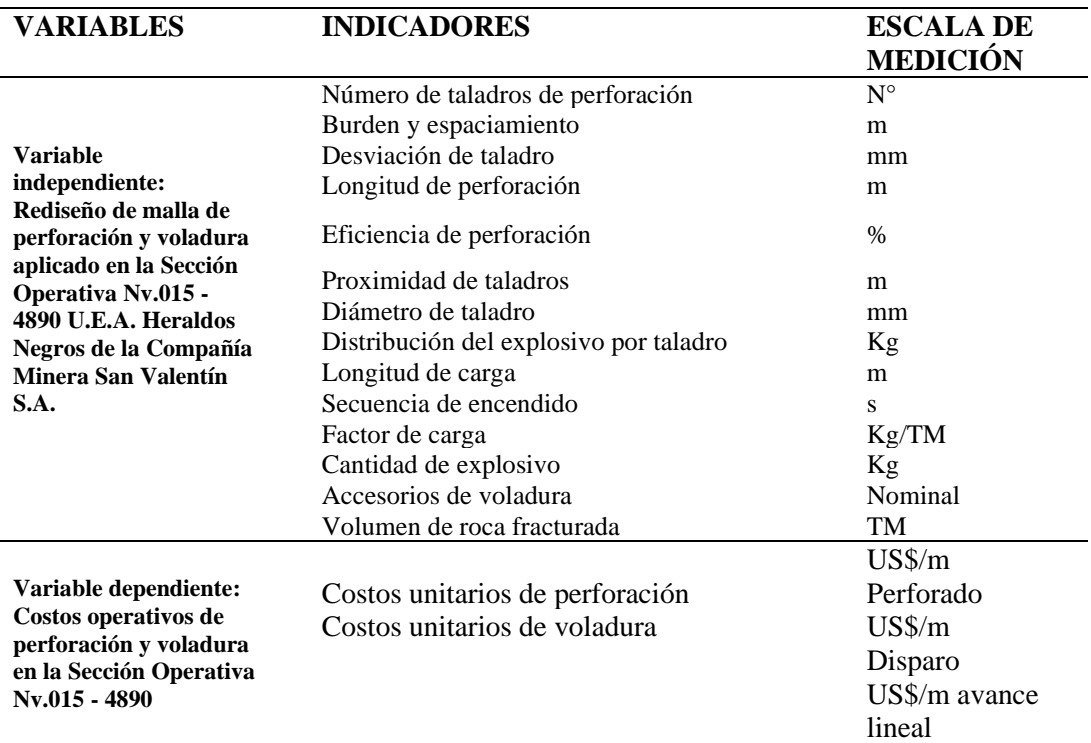

Fuente: Elaboración propia.

## **3.6. PROCEDIMIENTO DE RECOLECCION DE DATOS**

El proceso de investigación involucró inicialmente la determinación de parámetros y costos operativos previos de la malla de perforación y voladura en la Sección Operativa Nv.015 - 4890, incluyendo el número de taladros, burden, espaciamiento, el factor de carga explosiva y la eficacia de la voladura. Estos datos se extrajeron de reportes y formatos de control existentes. Luego, durante la investigación, se recolectaron datos de los resultados obtenidos con la nueva malla de perforación, adaptada a las condiciones del macizo rocoso. Estas pruebas se realizaron a lo largo de 20 guardias, y los datos recabados se registraron en fichas de control específicas. Finalmente, se analizaron estos resultados para evaluar si el rediseño de la malla en la Sección Operativa Nv.015 – 4890 U.E.A. Heraldos Negros resultó en una optimización de los costos operacionales. Para el análisis

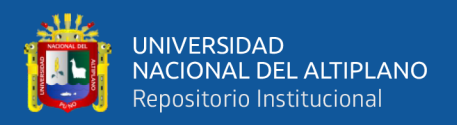

de los datos se empleó la estadística descriptiva, y la gestión de la información recopilada se realizó a través de informes detallados basados en los reportes de guardia.

## **3.7. TÉCNICAS E INSTRUMENTOS DE RECOLECCIÓN DE DATOS**

### **3.7.1. Técnicas de recolección de datos**

En esta investigación, la técnica empleada fue la observación directa y documentada. Se han utilizado diversas técnicas para recopilar información relevante, incluyendo datos de campo, observaciones y mediciones, así como el análisis de monografías de minas y eventos de actualización. También se realizaron comparaciones estadísticas de los rendimientos estándar en perforación y voladura, junto con un análisis detallado de la optimización de costos en estas áreas. Estos métodos permitieron una recopilación de datos exhaustiva y rigurosa, esencial para la investigación.

### **3.7.2. Instrumentos utilizados en la recolección de datos**

Los instrumentos clave utilizados en este estudio fueron los cuadernos de reportes de cada guardia. Estos cuadernos sirvieron para documentar meticulosamente varios aspectos cruciales: los avances lineales logrados en metros por cada guardia, la cantidad de explosivo utilizado en el frente, el número de perforaciones efectuadas, y el volumen y tonelaje del material producido. Además, se llevaron a cabo observaciones y evaluaciones directas en el sitio para verificar la granulometría del material post-voladura y para examinar la calidad de la rotura y las condiciones de las paredes laterales en las diferentes secciones de la operación minera. Todos estos datos se consignaron cuidadosamente en cuadernos de informes y fichas de control específicas.

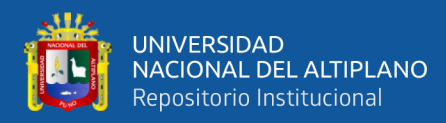

### **3.8. PROCESAMIENTO Y ANALISIS DE DATOS**

En la etapa de tratamiento y análisis de datos, se aplicaron métodos estadísticos clave, centrándose en la estadística descriptiva para explorar y resumir las características fundamentales de los conjuntos de datos. La progresión aritmética se empleó para analizar la secuencia de datos observados y medidos, proporcionando una comprensión más profunda de la progresión en variables cruciales, como el avance en metros lineales, el número de taladros, la cantidad de explosivo utilizado y los costos totales asociados tanto a la malla previa de perforación y voladura como a la optimización implementada.

La herramienta principal utilizada para el manejo y análisis de datos fue el programa Excel versión 2019. Este software ofrece funcionalidades avanzadas que facilitan la manipulación y organización de datos de campo. Se emplearon funciones específicas para la creación de tablas resumen, gráficos y cálculos automáticos que permitieron determinar rendimientos y costos unitarios de perforación y voladura en el frente de la Sección Operativa.

La elección de Excel como plataforma informática se basa en su versatilidad y capacidad para realizar análisis estadísticos y financieros de manera eficiente. Además, la generación de gráficos y tablas resumen contribuyó significativamente a la visualización clara de los resultados, facilitando la interpretación y presentación de los hallazgos de la investigación de manera accesible tanto para los expertos en la materia como para aquellos menos familiarizados con los aspectos técnicos. Este enfoque meticuloso en el procesamiento y análisis de datos garantiza la validez y la fiabilidad de las conclusiones extraídas de la investigación.; para redactar el informe de la investigación se utilizan Microsoft Word y AutoCAD para rediseñar una nueva

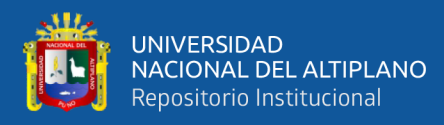

malla de perforación utilizando los nuevos parámetros de perforación y voladura de rocas sugeridos por el investigador. El proceso de rediseño de la malla de perforación utilizando AutoCAD implica una serie de pasos detallados para crear un diseño optimizado y preciso que mejore la eficiencia de la perforación y voladura en la Sección Operativa. A continuación, se describe el proceso:

- **Recolección de Datos:** Se recopilan los datos obtenidos durante la investigación, que incluyen avances en metros lineales, el número de taladros, la cantidad de explosivo utilizado y los costos asociados.
- **Preparación de Datos para AutoCAD:** Los datos recopilados se organizan y se preparan para ser ingresados en AutoCAD. Esto puede implicar la creación de una tabla con la información necesaria para cada punto de perforación en la galería.
- **Apertura del Programa AutoCAD:** Se inicia el programa AutoCAD, una herramienta de diseño asistido por computadora ampliamente utilizada en ingeniería y arquitectura.
- **Creación de Capas y Coordenadas:** Se establecen capas específicas para cada elemento de la malla, como puntos de perforación, líneas representativas de los taladros y cualquier otra información relevante. Además, se definen las coordenadas para ubicar cada punto en el espacio tridimensional.
- **Ingreso de Datos:** Se ingresan los datos recopilados en la malla previa, asegurándose de que cada punto esté correctamente ubicado y represente la realidad de la galería.
- **Diseño y Rediseño:** Con la información ingresada, se procede al diseño inicial de la malla de perforación. Se pueden utilizar herramientas específicas de

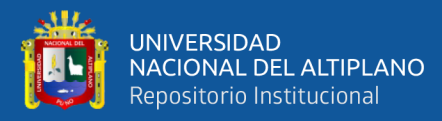

AutoCAD para crear patrones, líneas y formas que representen la distribución óptima de los taladros.

- **Optimización y Ajustes:** Se lleva a cabo una evaluación detallada del diseño inicial, tomando en cuenta las prácticas óptimas y los resultados proyectados según el modelo matemático de Holmberg. Durante este proceso, se efectúan modificaciones para perfeccionar la disposición de los taladros y aumentar la eficiencia del proceso.
- **Generación de Planos y Documentación:** Se generan planos detallados que representan la nueva malla de perforación. Estos planos pueden incluir información como la ubicación exacta de cada taladro, las longitudes de perforación y otros detalles relevantes.
- **Verificación y Validación:** Se verifica la coherencia y validez del diseño mediante revisiones internas y, en algunos casos, consultas con expertos en perforación y voladura.
- **Documentación del Diseño Final:** Se documenta el diseño final de la malla de perforación, especificando cualquier cambio significativo en comparación con la malla previa.
- **Implementación en Campo:** Se utiliza el diseño final como guía para la perforación real en la galería, asegurando que el personal de campo siga las especificaciones detalladas en los planos.

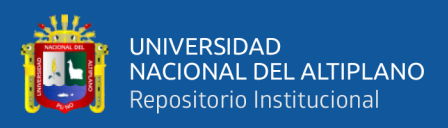

# **3.9. APLICACIÓN DEL MODELO MATEMÁTICO DE ROGER HOLMBERG EN LA COMPAÑÍA MINERA SAN VALENTÍN S.A.**

## **3.9.1. Parámetros para el diseño**

Para diseñar la perforación y voladura en la Sección Operativa Nv.015 - 4890 de la Compañía Minera San Valentín S.A., se requiere la recopilación y consideración de los siguientes parámetros

### **Tabla 6**

*Labor Nv.015 - 4890*

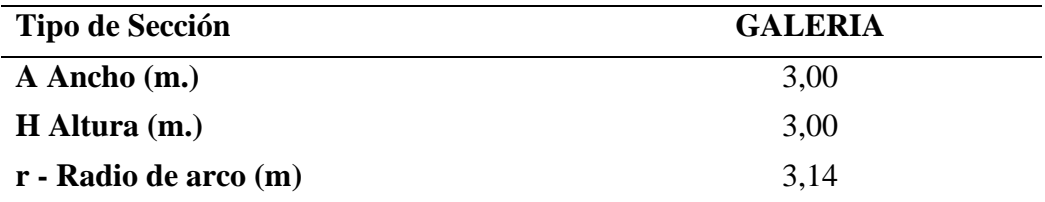

Nota: Estos datos proporcionan las dimensiones físicas y la forma de la galería, que son esenciales para el diseño de perforación y voladura.

## **Figura 15**

*Dimensiones de Nv.015 – 4890*

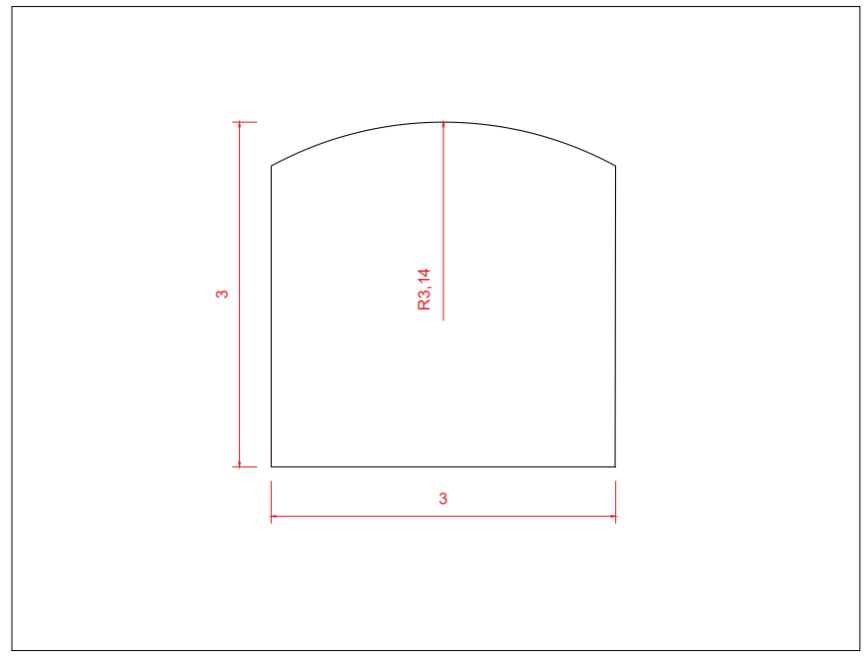

Nota: Elaboración propia

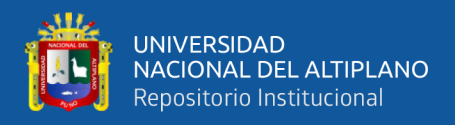

## **Tabla 7**

*Propiedades de la roca*

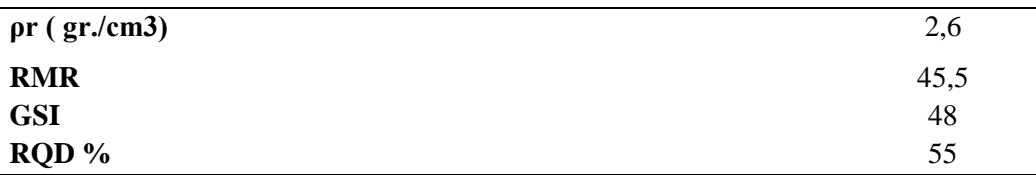

Nota: Estos datos describen la resistencia y calidad de la roca en la galería, lo que influirá en la elección de la metodología de perforación y voladura.

### **Tabla 8**

*Parámetros de la perforación y voladura*

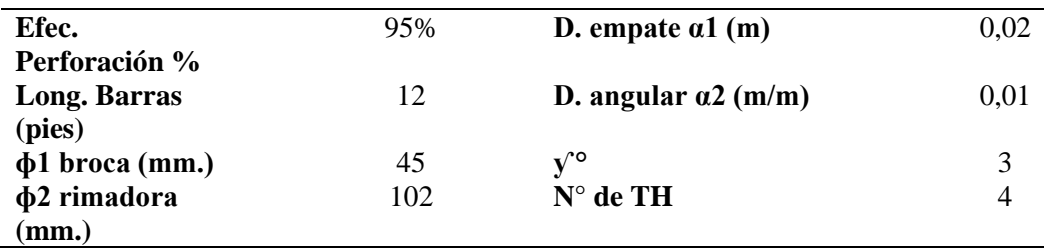

Nota: Estos datos determinar el tipo de brocas, las condiciones de perforación, la disposición de

los taladros y otros parámetros relacionados con el proceso de perforación y voladura.

## **3.9.2. Cálculos generales de la malla de perforación y constantes**

## **Tabla 9**

*Cálculos de la sección*

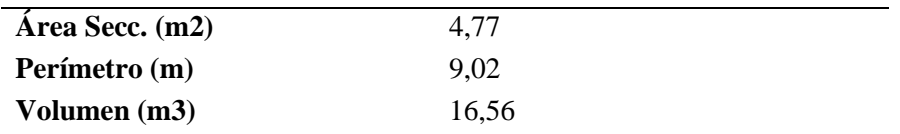

Nota: Estos datos describen los datos de la malla de perforación.

### **Área Secc. (m2)**

$$
A = \left(\pi \cdot \frac{3.14^2}{2}\right) + (3.14 \cdot (3.00 - 2 \cdot 3.14)) + (3.00 \cdot (3.00 - 3.14))
$$

## $A \approx 4.77$  metros cuadrados

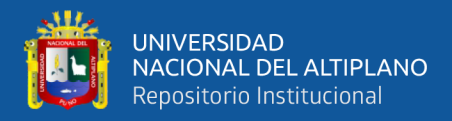

**Perímetro (m)**

$$
P = \pi \cdot 3.14 + 2((3.00 - 3.14) + 2 \cdot (3.00 - 3.14))
$$

 $P \approx 9.02$  metros

**Volumen (m3)** 

Volumen (m<sup>3)</sup> = Área Secc ⋅ Avance efectivo del disparo

Volumen  $(m^3) = 4.77 \cdot 3.47$ 

Volumen  $(m^3) = 16.5519$ 

**Tabla 10**

*Constante de roca "c" - LANGERFORS*

**Consumo especifico de explosivos (kg/m3)** 0,339

 $CE = \frac{0.56 \times \rho r \times tan(\frac{GSI + 15}{2})}{\sqrt[3]{\frac{115 - RQD}{3,3}}}$ 

**Constante de roca (kg/m3) 0,303**

Nota: Estos datos describen las cargas de explosivos.

**Consumo específico de explosivos (kg/m3)**

$$
Donde CE = \frac{0.56 \cdot 2.6 \cdot \tan\left(\frac{\pi \cdot 63}{2}\right)}{\left(\frac{60}{3.3}\right)^{\frac{1}{3}}}
$$

**Constante de roca (kg/m3)**

Constante de roca (kg/m3) =  $(0.8784 \cdot 0.339) + 0.0052$ 

Constante de roca ( $kg/m3$ ) = 0 - 303

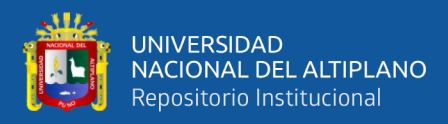

## **Tabla 11**

| $\operatorname{Bi}(m)$ | $\mathbf{Bip}(\mathbf{m})$ | Ah $i(m)$ | $N$ (c./tal) | N<br>Tal. |
|------------------------|----------------------------|-----------|--------------|-----------|
| 0,45                   | 0,29                       | 0,74      | 10,7         | 4         |
| 0,50                   | 0,44                       | 1,15      | 10,6         | 4         |
| 0,62                   | 0,57                       | 1,61      | 10,4         | 4         |
| 0,73                   | 0,68                       | 2,10      | 10,2         | 4         |
| $\cdots$               |                            |           |              |           |

*Perforación Optima "H" - Holmberg*

Nota: Estos datos describen los datos para la perforación optima.

### **3.9.3. Explosivos**

### **Tabla 12**

*Especificaciones Emulnor*

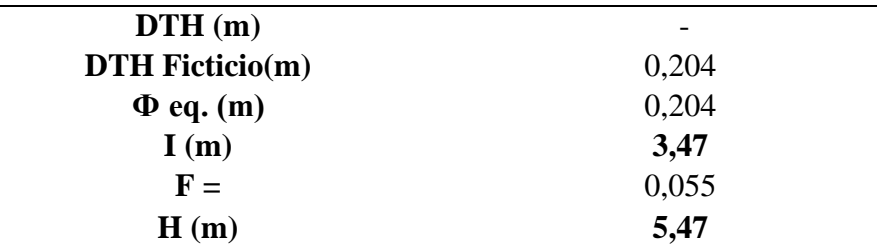

Nota: Descripción de perforación optima y carga explosiva.

## **Figura 16**

### *Especificaciones Emulnor detallado*

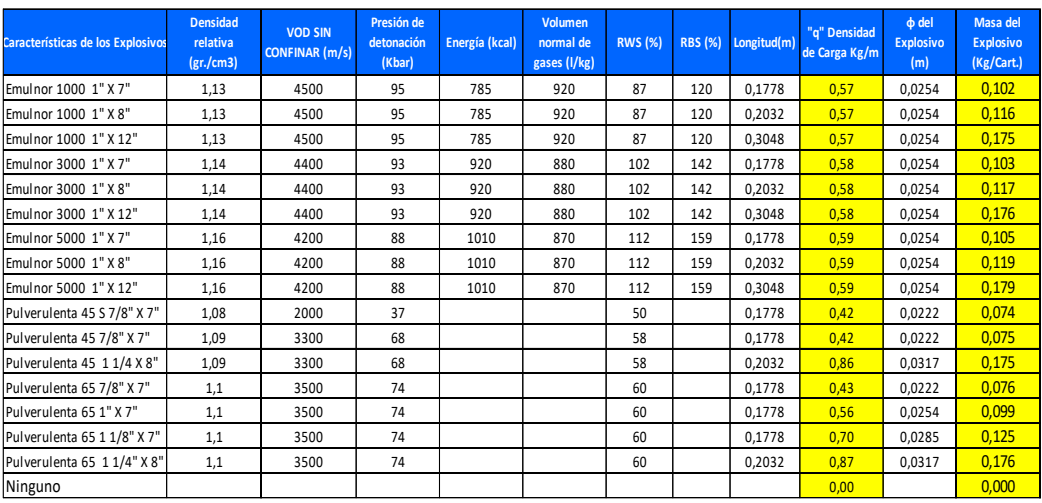

Nota: Fuerzas detónate de la carga explosiva según el manual Emulnor.

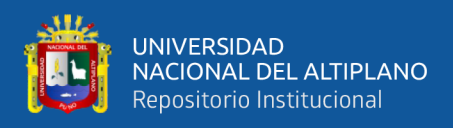

## **3.9.4. Sección – cuadrantes**

## **Tabla 13**

*Parámetros de las secciones* 

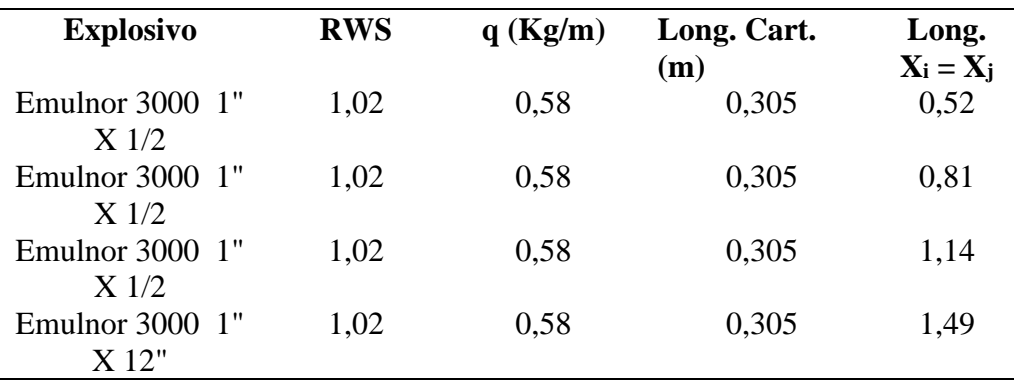

Nota: Descripción del tipo de explosivo seleccionado.

### **Tabla 14**

## *Dimensiones entre taladros*

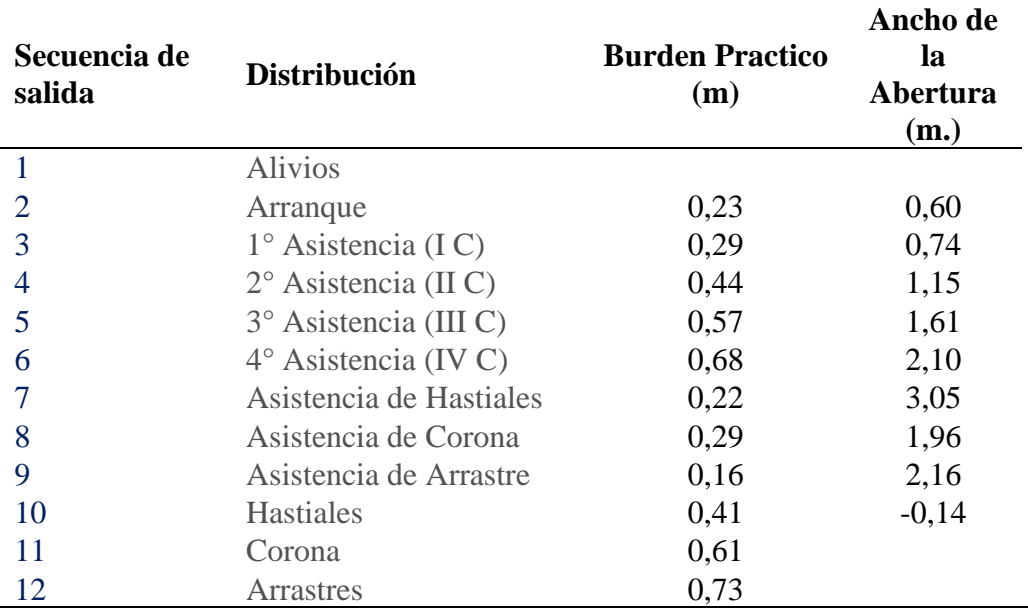

Nota: Barden practico para el diseño de malla.

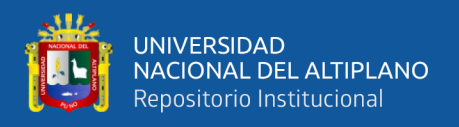

## **3.9.5. Resultados**

## **Tabla 15**

*Cantidad de explosivos según los taladros* 

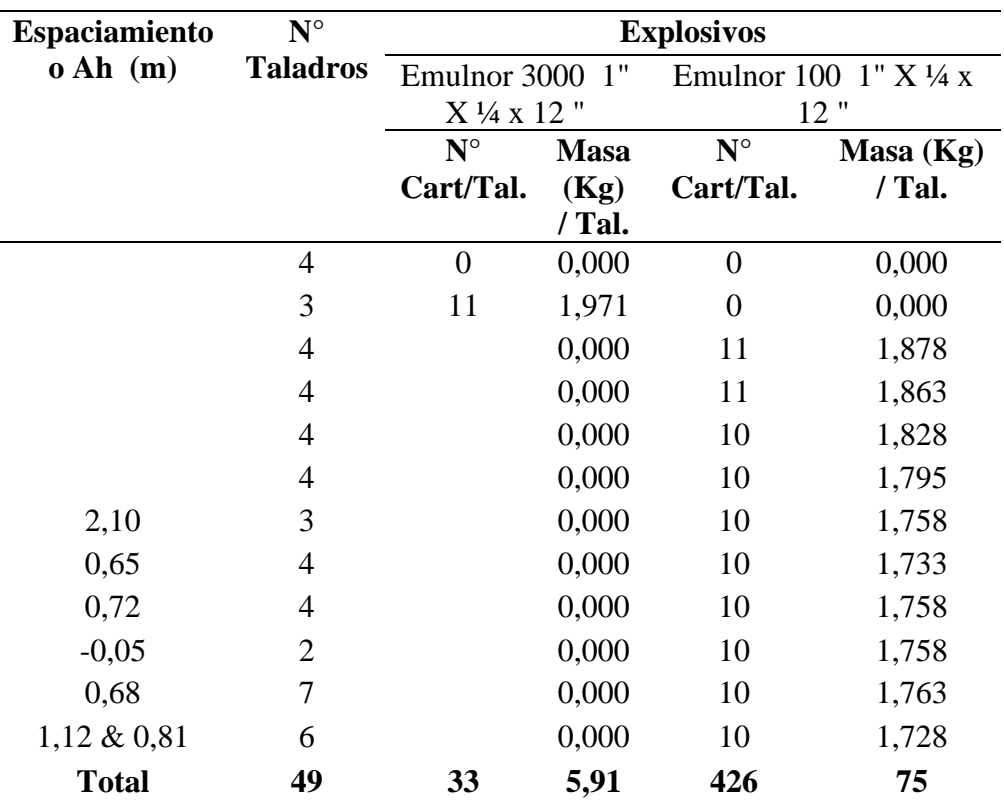

Nota: Calculo de la carga explosiva.

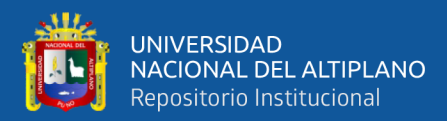

# **CAPÍTULO IV**

## **RESULTADOS Y DISCUSIÓN**

## **4.1. PRESENTACIÓN, ANÁLISIS E INTERPRETACIÓN DE RESULTADOS**

- **4.1.1. Rediseño de la malla de perforación y voladura en la Sección Operativa Nv.015 – 4890 U.E.A. Heraldos Negros de la Compañía Minera San Valentín S.A.**
- **Desarrollo del objetivo específico 1.** Diseñar una malla de perforación óptima, aplicando el modelo matemático de Holmberg, que resulte en una optimización efectiva de los costos unitarios de perforación y voladura en la Sección Operativa Nv.015 - 4890 U.E.A. Heraldos Negros de la Compañía Minera San Valentín S.A.

#### • **Malla de perforación anterior en la Sección Operativa Nv.015 - 4890**

En esta etapa de la investigación se realizó el diagnóstico de patrón de perforación de acuerdo con los parámetros recopilados en la sección 3 x 3 metros de labor Nv.015 - 4890.

La realización de las operaciones de desarrollo en la sección Nv.015 - 4890 se ha llevado a cabo siguiendo un patrón de malla de perforación que no ha tomado en cuenta de manera precisa las propiedades geomecánicas del terreno en dicho sector. Además, no se han considerado con detenimiento los parámetros esenciales de perforación, como el diámetro del taladro, el diámetro de alivio, la extensión de la perforación, la longitud de la carga, y la posible desviación del taladro. Se ha omitido también un análisis profundo de las características intrínsecas de la roca, como su resistencia y el índice de calidad de la roca (RQD),

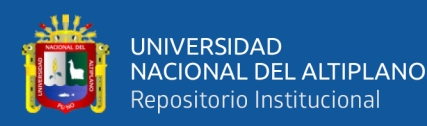

así como los parámetros críticos del explosivo, incluyendo su densidad, velocidad de detonación y dimensiones, los cuales son elementos clave para el diseño eficaz de la malla de voladura.

La ausencia de estándares en el diseño de la perforación y la voladura también ha sido un problema. Con frecuencia no se ha pintado la malla de perforación durante el proceso de preparación del frente de perforación, y no se han indicado la dirección y la gradiente de acuerdo con las características topográficas, lo que ha dado lugar a una asimetría del burden y el espaciado y a grandes granulometrías del material volado. Otro problema encontrado con las trazas de arranque pocas veces se cumplía.

Para los efectos visuales y técnicos, en la figura 17, se presenta todo el patrón de perforación convencional, así como una elaboración de las perforaciones de inicio.

## **Figura 17**

*Patrón convencional de perforación y voladura sec. 3x3 metros.*

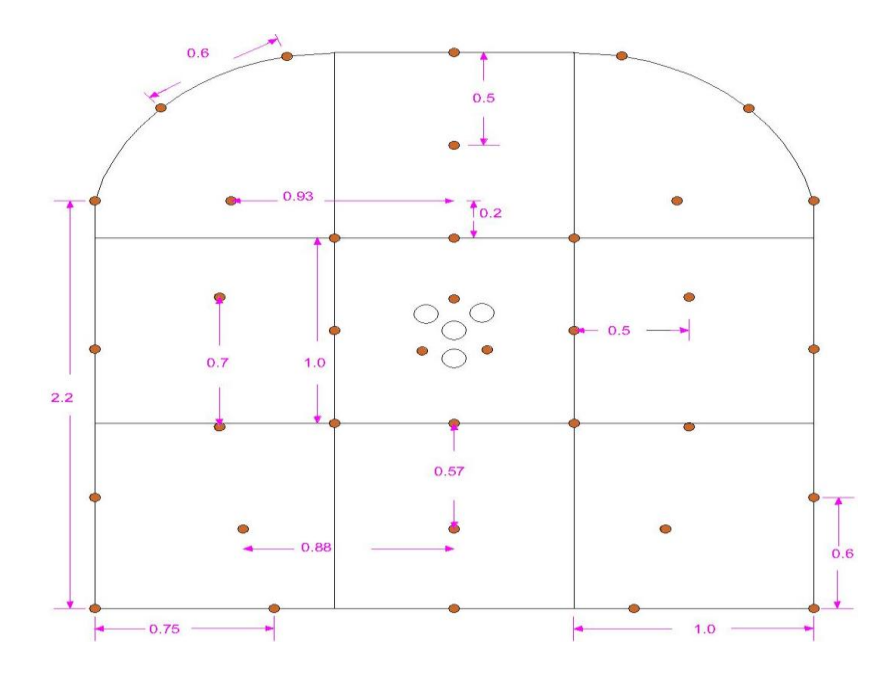

**Fuente:** U.E.A. Heraldos Negros

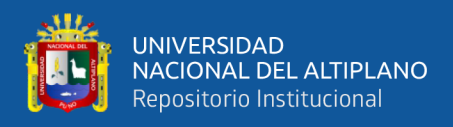

## **Tabla 16**

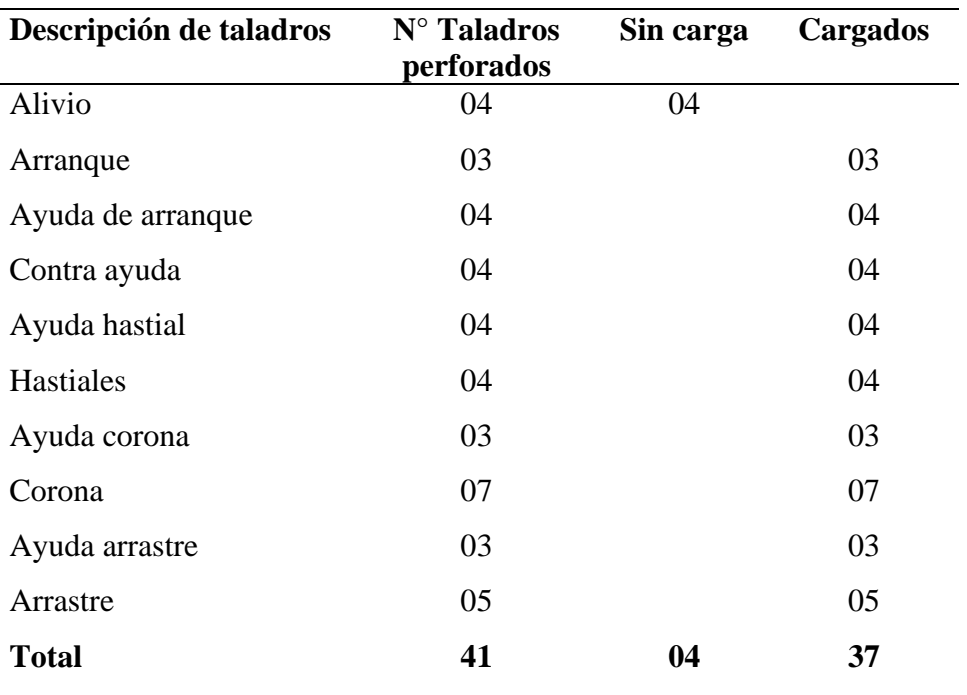

*Distribución convencional de taladros de malla anteriormente.*

**Fuente:** UEA Heraldos Negros

En la tabla 16 y figura 17 se visualiza la distribución convencional de perforación de taladros que se realizaba de la malla en el frente de la labor operativa Nv.015 - 4890 U.E.A. Heraldos Negros. La cantidad de taladros de alivio (vacíos) son 04 y los taladros que almacenan cargas explosivas son 37; el total de taladros perforados en el frente de la labor era de 41.

# • **Diseño de malla nueva de perforación y voladura en la Sección Operativa Nv.015 - 4890**

El departamento de geomecánica, geología, mina y planificación cuentan con datos y parámetros de rocas in situ de las labores que se vienen ejecutándose. El número de barrenos se calculó en función de la distribución de energía de cada barreno de acuerdo con las fórmulas utilizadas en el modelo de Roger Holmberg, para evitar diversos errores y efectos perjudiciales en las voladuras, el nuevo

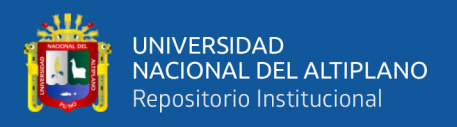

diseño de la malla de perforación se basa en el modelo de Holmberg con pequeños

ajustes característicos del frente de labor.

## **Tabla 17**

## *Descripción de la labor de estudio*

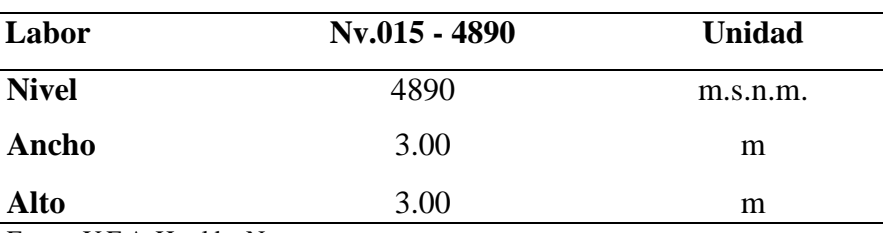

Fuente: U.E.A. Heraldos Negros

## **Tabla 18**

## *Propiedades de la roca*

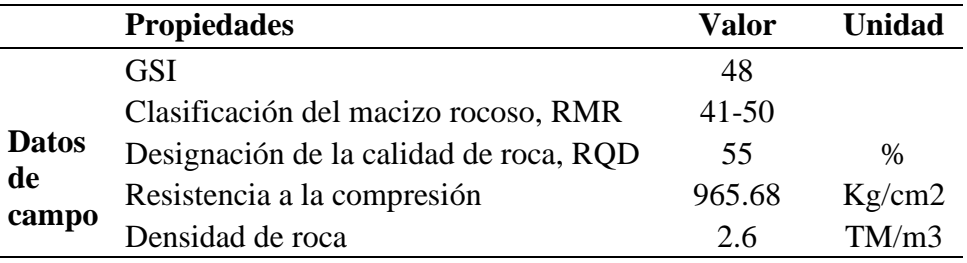

Fuente: U.E.A. Heraldos Negros

## **Tabla 19**

## *Parámetros de la perforación y voladura*

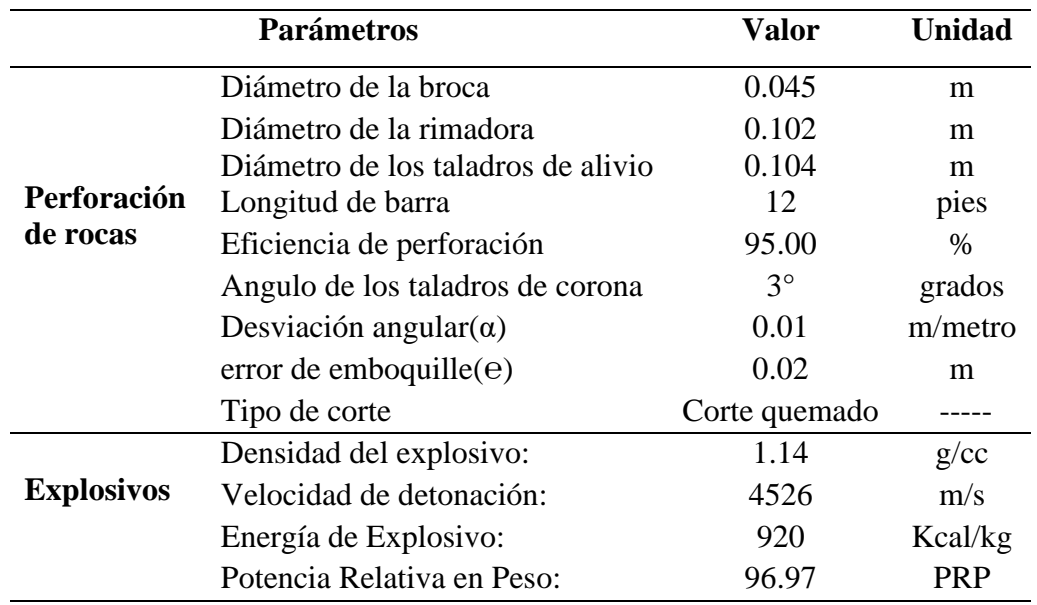

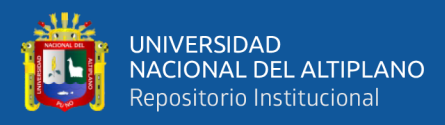

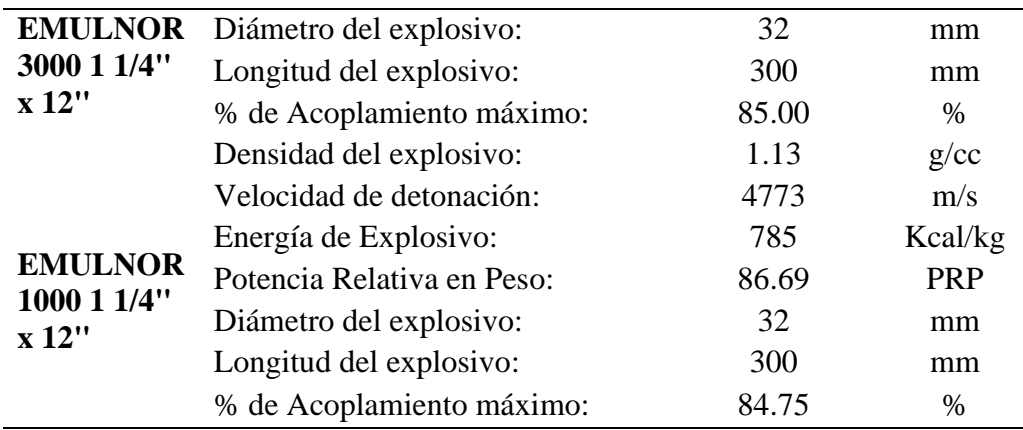

Fuente: U.E.A. Heraldos Negros

En las tablas anteriores 17, 18 y 19 se observan los parámetros requeridos para los cálculos de diseño de voladura nueva.

A continuación, se presentan los cálculos necesarios realizados para generar los parámetros adecuados a partir de los datos recopilados. En esta fase, el diseño de voladura se ha desarrollado de acuerdo con los datos recopilados en las tablas anteriores, así como las condiciones de la roca y otros factores. Se ha aplicado para una sección de 3m x 3m, para un tipo de roca de regular a buena. Se ha calculado teóricamente el número de perforaciones que podrían entrar en nuevos patrones, evitando los relevadores y los taladros de recorte basados en la teoría de R. Holmberg (1982).

• **Área de la sección de Nv.015 - 4890 (m2)**

Area  $(S) = 3m \times 3m$ 

 $\hat{Area}(S) = 9m^2$ 

• **Cálculo del perímetro de Nv.015 - 4890 (m)**

$$
P_{\text{Perímetro}} = 4\sqrt{S}
$$

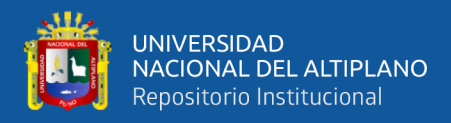

 $P_{\text{Perímetro}} = 4 \times \sqrt{9}$ 

**Perímetro = 12m**

• **Cálculo del número total de taladros.**

$$
N_{\text{Drills}} = \left(\frac{P}{dt}\right) + (S * C)
$$

P=Perímetro de la sección del túnel.

S=Área del Túnel.

 $dt$ =Distancia entre taladros.

C=Coeficiente o factor de roca.

## **Tabla 20**

*Distancia entre taladros (dt) y Coeficiente o factor de roca (C).*

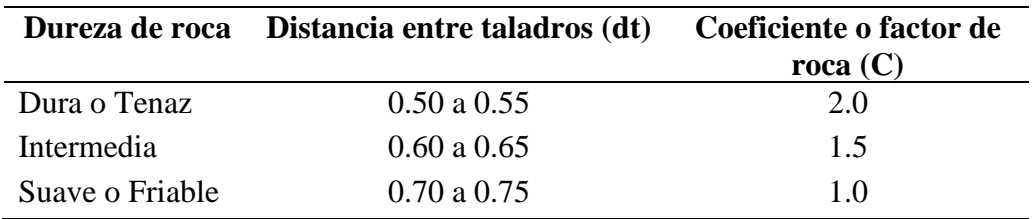

Fuente: U.E.A. Heraldos Negros

$$
N_{\text{Taladros}} = \left(\frac{12m}{0.60m}\right) + (9m^2 * 1.5)
$$

$$
N_{\text{Taladros}} = 33.5
$$

$$
N_{\rm Taladros}\,{=}\,34
$$

• **Simulación de la longitud de taladro en función del diámetro de perforación según Holmberg**

$$
L = 0.15 + 34.1^*(\phi_e) - 39.4^*(\phi_e)^2
$$

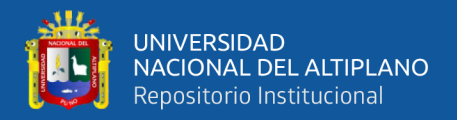

 $L =$ Longitud de taladro con respecto al diámetro equivalente.

 $\varphi e =$  Diámetro equivalente.

• **Cálculo del diámetro equivalente de los taladros de alivio (øe)**

$$
\emptyset e = \emptyset a * \sqrt{N}
$$

 $\varphi e$  = Diámetro equivalente

 $Qa=$  Diámetro de los taladros de alivio

 $N=$  Numero de taladros de alivio

 $\phi = 0.104 \text{m}$  \* $\sqrt{2}$ 

### ∅**e= 0.147m**

Con los datos obtenidos reemplazamos en la ecuación para determinar el avance por disparo.

$$
L=0.15+34.1*(0.147)-39.4*(0.147)^2
$$

$$
L = 4.3114 \text{ m}
$$

Usando dos taladros de alivio, es posible lograr hasta 4.3114 metros de avance con una eficiencia del 100%. Sin embargo, típicamente se acepta una eficiencia del 95%, equivalente a 4.09 metros de avance, superando el objetivo. La perforación se realiza con una barra de 13 pies (3.96 metros), pero la profundidad efectiva máxima se limita a 12 pies por el diseño del equipo y condiciones geológicas.

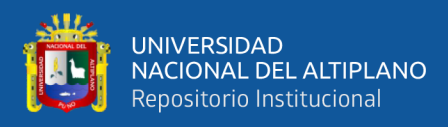

## **Figura 18**

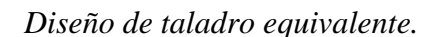

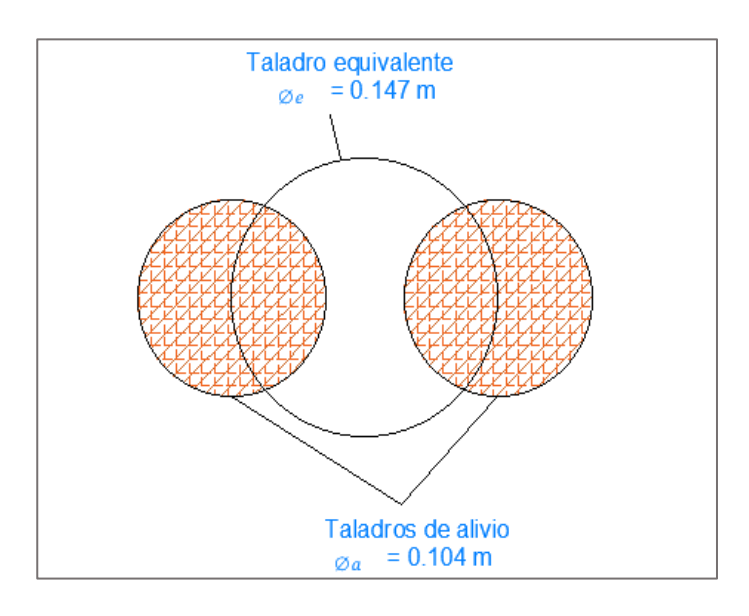

Nota: Diseño de taladro equivalente vacío.

Avance efectivo de la voladura

H=0.95∗L

H=0.95∗ (12\*0.3048)

H=3.47m

Cálculo error de perforación  $(\Psi)$ 

 $\Psi=(\alpha*L)+e$ 

Ψ=Error de perforación.

L=Profundidad del taladro.

 $L = 12$ pies x 95% = 3.47m.

 $\alpha$ =Desviación angular = 0.01.

 $e$ =Error de emboquille o empate = 0.02m.

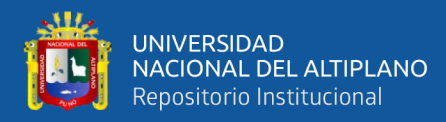

Ψ= (0.01∗3.47) +0.02

Ψ=0.054

### • **Cálculo para el diseño de arranque**

Se realiza un diseño geométrico general de un arranque para cuatro secciones con barrenos paralelos.

## **Figura 19**

*Diseño geométrico de arranque de cuatro secciones realizado.*

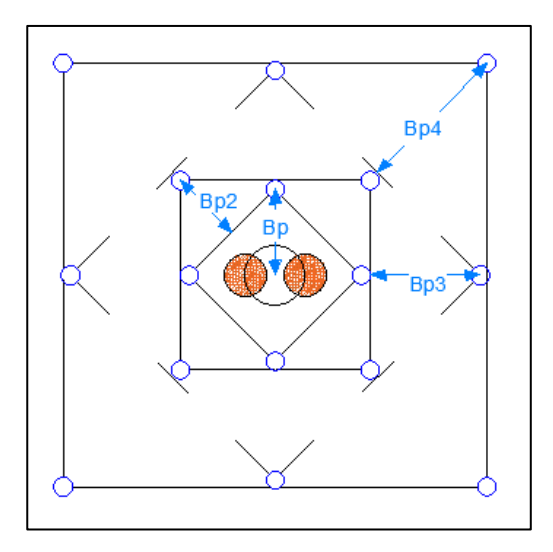

Nota: Esquema geométrico general de un arranque de cuatro secciones con barrenos paralelos.

#### • **Cálculo de burden en el arranque**

El cálculo del burden de arranque se basa en la teoría de áreas de influencia. Para determinar el burden equivalente máximo "Be-máx"

$$
B_{\rm e-Max} = \pi \times \frac{\emptyset \rm e}{2}
$$

Be-máx = Burden equivalente.

 $\pi$ =Valor constante.

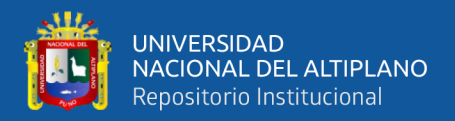

∅=Diámetro equivalente

$$
B_{\rm e\ Max}=\pi*\frac{0.147}{2}
$$

## **<sup>e</sup> Max= 0.230m**

• Cálculo del burden práctico "**Bp**"

$$
B_{\rm p}=B_{\rm e\,Max}.\,\Psi
$$

 $Bp$  =Burden práctico en arranque.

 $Be$  Máx=Burden máximo en arranque.

Ψ=Error de perforación.

$$
B_p = 0.230
$$
m- 0.054m

$$
B_{\rm p}=0.176\;{\rm m}
$$

Tener en cuenta que este valor no reemplaza al burden equivalente en arranque al momento de calcular la concentración lineal de carga.

• **Cálculo del ancho de abertura " " de acuerdo con la siguiente ecuación**

$$
A_{h\,0}=(B_{\rm p})\ast\sqrt{2}
$$

$$
A_{h\,0}=0.248\;\mathrm{m}
$$

• **Cálculo de consumo específico de explosivos "CE"**

$$
CE = \frac{0.56 * \text{pr} * \text{TAN} \left(\frac{GSI + 15}{2}\right)}{3 \sqrt{\frac{115 - RQD}{3,3}}}
$$

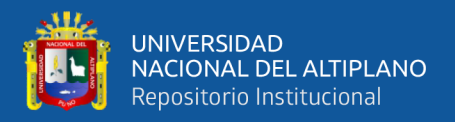

 $CE =$  Consumo específico de explosivos.

$$
\rho r = 2.6 \text{ th/m3}
$$
  
\n
$$
GSI = 48
$$
  
\n
$$
RQD = 55\%
$$
  
\n
$$
CF = \frac{0.56 * 2.6 * TAN}{T}
$$

$$
CE = \frac{0.56 \times 2.6 \times \text{TAN}\left(\frac{48 + 15}{2}\right)}{\sqrt[3]{\frac{115 - 55}{3,3}}}
$$

$$
CE=0.\frac{339\ kg}{m3}
$$

• **Cálculo de la constante de roca sueca "" por la siguiente formula**

$$
C = 0.8784 \times CE + 0.052
$$

$$
C = 0.8784 \times (0.339) + 0.052
$$

$$
C=0.349\ \mathrm{Kg/m3}
$$

• **Para predecir el grado de fragmentación de la roca calculamos el factor** de roca (*AFroc*).

$$
A_{Froc} = 96.667*(CE)^3 - 138.5*(CE)^2 + 75.883*CE - 4.41
$$

 $A_{Froc}$ = 96.667\*(0.0.339)<sup>3</sup>–138.5\*(0.339)<sup>2</sup>+75.883\*0.339–4.41

$$
A_{Froc} = 9.16
$$

• **Cálculo de los factores complementarios índice de volabilidad de Lilly "BI".**

$$
BI = \frac{CE}{0.004}
$$

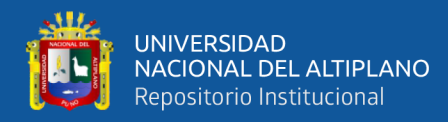

 $BI = \frac{0.339}{0.004}$ 0.004

$$
BI=84.75
$$

• **Cálculo de factor de energía "FE"**

$$
FE = 30 \times CE
$$
  
  $FE = 30 \times 0.339$   
  $FE = 10,17$  MJ/t

• **Cálculo de la concentración de carga lineal del explosivo en el arranque "".**

$$
q_0 = 55 * \phi \rho * (\frac{Be Max}{\phi e})^{1.5} * (Be Max - \frac{\phi e}{2}) * (\frac{c}{0.4}) * (\frac{1}{RWS Anfo})
$$

 $Øp =$  diámetro de perforación (m) = 0.045

Be Max = burden equivalente  $(m) = 0.230$ m

 $\varphi$ e = diámetro de taladro vacio (m) = 0.147

 $C =$  constante de roca = 0.349 Kg/m3

RWS Anfo = La potencia relativa en peso de un explosivo, en comparación con el ANFO. Para este caso se ha utilizado como explosivo el Emulnor  $3000 = 100\% = 1$ .

$$
q_0 = 55*0.045*({0.230 \over 0.147})^{1.5}*\left(0.230-{0.147 \over 2}\right)*({0.349 \over 0.4})*({1 \over 1})
$$

**0= 0.661 kg/m**

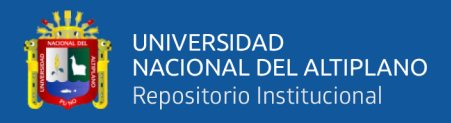

• Cálculo de la lonitud de carga (LC)

 $LC =$  Profundidad del taladro – Longitud de taco

 $Lrac = 10*$ Ø $p$ 

 $L_{Taco} = 10*0.045m$ 

 $L_{Taco} = 0.45$ m

Entonces se calcula la longitud de carga en el arranque.

 $Lc_{arga} = L-Lr_{aco}$ 

 $L_{Carga} = 3.65$  m  $- 0.45$ m

 $L_{Carga} = 3.2$  m

## • **Cálculo de número de cartuchos por taladro en el arranque**

N° de cartuchos  $=$   $\frac{q_0 * L_{Carga}}{q_0 * L_{Cargb}}$ peso de un cartucho a emplear

> $N^{\circ}$  de cartuchos  $=$ 0.661 ∗ 3.20 0.2659

> $N^{\circ}$  de cartuchos = 8.13 cart/tal

 $N^{\circ}$  de cartuchos = 9 cart/tal

• **Cálculo de masa del explosivo"" utilizado por taladro en el arranque.**

$$
Q_e = q_0^* \ L_{\text{Carga}}
$$

$$
Q_e = 0.661 \text{ kg/m} * 3.02 \text{m}
$$

$$
Q_e = 1.996 \text{ Kg}
$$
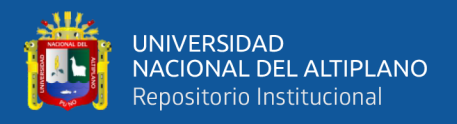

#### • **Cálculo de la predicción de fragmentación "X" por el método Kuz-Ram**

$$
X = AF.\;roc*(K)^{4/5}*(Qe)^{1/6}*(\frac{115}{RWSANFO})^{19/30}
$$

 $X = \tan \arccos m$  medio de los fragmentos (cm)

 $AF, roc = factor$  de roca = 9.16

 $K = CE$  = factor triturante = 0.339 kg/m3

 $Qe =$  Masa de explosivo utilizado por taladro = 1.996 kg

 $RWS$   $ANFO =$  fuerza relativa por peso del explosivo con respecto

al ANFO (EMULNOR  $3000$ ) = 100

$$
X=9.16*(0.339)^{4/5}*(1.996)^{1/6}*(115/100)^{19/30}
$$

#### **X= 4.72 cm**

Este dato sugiere que el tamaño promedio de los fragmentos resultantes de la voladura de arranque será aproximadamente de 5 cm de diámetro. Esta medida asegura que no habrá inconvenientes con fragmentos excesivamente grandes, ya que se mantiene por debajo del umbral de 20 cm (8 pulgadas). En otras palabras, se puede interpretar que al menos el 50% de los fragmentos resultantes de la voladura serán de un tamaño igual o inferior a 4.72 cm.

#### • **Diseño de las secciones de arranque o corte**

Este diseño es de cuatro secciones para el arranque, el primero ya ha sido diseñado por lo cual se hallarán los otros tres.

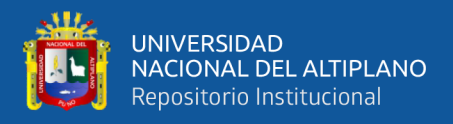

• **Cálculo para el segundo cuadrante.**

Cálculo del burden máximo en el segundo cuadrante  $(Bmax2)$ 

$$
B_{max2} = 0.088*(\sqrt{\frac{A h 01*q 0*RWS \exp}{\phi p*C}})
$$

 $Bmax2 =$ burden segundo cuadrante

Aho1 = Cuando existe un error de perforación, la superficie libre" Aho " difiere en la primera sección, por lo que: Aho $1 =$  Aho –  $\Psi =$ 0.198

$$
B_{max2} = 0.088*(\sqrt{\frac{0.198*0.661*1}{0.045*0.341}})
$$

 $B_{max2} = 0.256$  m

• **Cálculo de burden práctico "2 " en el segundo cuadrante.**

$$
B_{\text{p2}} = B_{\text{max2}} - \Psi
$$

$$
B_{\text{p2}} = 0.256 - 0.054
$$

- **p2= 0.202 m**
- **Cálculo de ancho de abertura del segundo cuadrante Ah2.**

$$
A_{h2} = (A_{h0}/2 + B_{p2}) * \sqrt{2}
$$
  

$$
A_{h2} = (0.248/2 + 0.202) * \sqrt{2}
$$

$$
A_{h2}=0.462\;m
$$

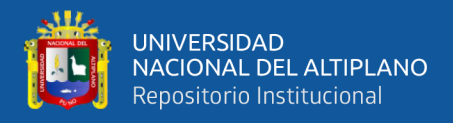

• **Cálculo para el tercer cuadrante.**

Cálculo del burden máximo " $B$ Max 3" en el tercer cuadrante.

$$
B_{max3} = 0.088*(\sqrt{\frac{Ah2*q0*RWS~exp.}{\phi p*C}})
$$

$$
B_{max3} = 0.088*(\sqrt{\frac{0.462*0.661*1}{0.045*0.341}})
$$

$$
B_{max3}=0.393\ \mathrm{m}
$$

Cálculo de burden práctico " $Bp$  3" " en el segundo cuadrante.

 $B_{p3}=(B_{\text{max3}}-\Psi)$  $B_{\text{p3}}$ = (0.393–0.054) **p3= 0.339 m**

• **Cálculo de ancho de abertura del tercer cuadrante Ah3.**

$$
Ah3 = (Ah2/2 + Bp3) * \sqrt{2}
$$
  

$$
Ah3 = (0.462/2 + 0.339) * \sqrt{2}
$$

#### **Ah3 = 0.806 m**

• **Cálculos para el cuarto cuadrante.**

Cálculo del burden máximo " $BMax$  4" en el cuarto cuadrante.

$$
B_{max4} = 0.088*(\sqrt{\frac{Ah^{3*}q^{0*RWS~exp}}{\phi_{p*C}}})
$$

$$
B_{max4} = 0.088*(\sqrt{\frac{0.806*0.661*1}{0.045*0.341}})
$$

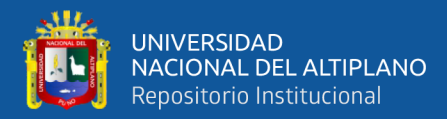

#### $B_{max4} = 0.518$  m

Cálculo de burden práctico " $Bp$  4" " en el cuarto cuadrante.

 $B_{p3}=(B_{\text{max4}}-\Psi)$ 

$$
B_{\text{p3}} = (0.518 \text{ m} - 0.054 \text{ m})
$$

 $B_{\rm p4} = 0.464$ 

• **Cálculo de ancho de abertura del cuarto cuadrante Ah4.**

$$
A_{h4} = (A_{h3}/2 + B_{p4}) * \sqrt{2}
$$
  

$$
A_{h4} = (0.806/2 + 0.464) * \sqrt{2}
$$

#### **Ah4 = 1.226 m**

#### • **Determinación para taladros de arrastre o piso.**

Para los taladros de piso o arrastres, es importante tener en cuenta el factor de fijación (f) y relación de burden y dimensión de espaciamiento  $(\frac{S}{R})$  $\frac{3}{B}$ ).

El valor de factor de fijación y la relación entre la dimensión de espaciamiento y el burden se suele tomar:  $f=1.45$ ;  $\frac{s}{B}=1$  respectivamente.

Calcular el caudal máximo para taladros de piso o arrastre.

$$
B_{\text{max arrastr.}} = 0.9*(\sqrt{\frac{\text{q0*RWS exp.}}{\text{C}^{'}\cdot \text{sf} \cdot \text{B}}})
$$

 $C'$  = factor de roca corregido

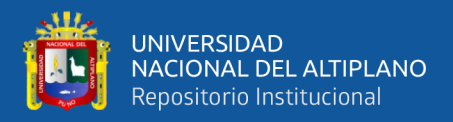

 $C' = C + 0.05$ , para burden  $\geq 1.4$  m;  $C' = C + 0.07$  para el caso en que

el burden < 1.4 m.

$$
Por tanto: C' = 0.349 + 0.07 = 0.419
$$

$$
B_{\text{max arrastr.}} = 0.9*(\sqrt{\frac{0.661*1}{0.419*1.45*1}})
$$

$$
B_{\text{max. arrastre}} = 0.938\ m
$$

Cálculo del burden práctico para taladros de arrastre o piso.

 $B_{\text{prac. arrastr}} = B_{\text{max. arrastre}} - L^* \text{sen} \gamma - \Psi$ 

 $B_{\text{prac. arrastr}} = 0.938 - (3.47* \text{sen3}^{\circ}) - 0.054$ 

**Bprac. arrastr = 0.702 m**

Calcular la cantidad de taladros en arrastre o piso.

 $N^{\circ}$ Tal piso =( $\frac{A_{tunel}+2*L*Sen\gamma}{B_{Max\,arrastr}}$ ) + 2

Donde:

 $A_{tunel} =$  la anchura de la labor (m) = 3

$$
N^{\circ} \text{ Tal piso} = \left(\frac{3 + 2 \cdot 3.47 \cdot \text{Sen}(3^{\circ})}{0.938}\right) + 2
$$

#### $N^{\circ}$ Tal piso *ENTERO* = 5 **Taladros**

Calcular el espaciamiento para taladros de arrastre.

$$
S_{\text{Tal piso}} = (\frac{A_{\text{tunel}} + 2 * L * \text{Seny}}{\text{Numero de taladors de arrastre} - 1})
$$

$$
S_{\text{Tal piso}} = \left(\frac{3+2*3.47*sen3^{\circ}}{5-1}\right)
$$

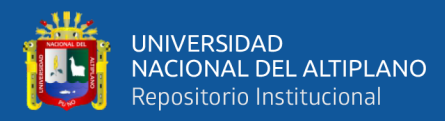

#### **STal piso = 0.84 m**

Cálculo de espaciamiento para taladros (esquinas) de arrastre.

 $S_{\text{Tal arrastre esauina}} = S_{\text{Tal piso}} - (L^* \text{sen} \gamma)$ 

 $S$ Tal arrastre esquina  $=$  0.84 -  $(3.47*sen3°)$ 

**STal arrastre esquina =0.66 m**

Cálculo de ancho de abertura de los taladros de arrastre.

 $A<sub>Tal</sub>$  arrastre esquina $=A<sub>Túnel</sub>$ 

#### **ATal arrastre esquina= 3.00 m**

Desde una perspectiva empírica, es habitual igualar las longitudes de la carga de fondo y la columna de carga. Sin embargo, es crítico adherirse a la normativa que estipula que el 'burden' (B) no debe exceder el 60% de la longitud del taladro (L), es decir, ' $B \le 0.6$  L'. En la práctica de taladros de arrastre, es crucial tener en cuenta un ángulo de realce V' o una inclinación apropiada que garantice el espacio necesario para realizar la perforación y facilitar la preparación para el siguiente disparo. Para un avance objetivo de 3.475 metros, un ángulo de 3 grados, que se traduce en un aumento de 5 cm por cada metro perforado, es generalmente suficiente, aunque la idoneidad de este ángulo puede variar según las especificaciones del equipo de perforación empleado.

#### • **Diseño para taladros de techo o corona**

Para la voladura en los contornos en este caso techo o corona se realizará voladura controlada (smooth blasting), ya que con esta técnica los daños en el techo o corona y en las paredes se minimizan por experiencia de campo (Pearson

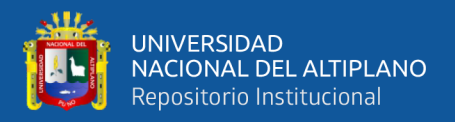

1973) y establece el espaciamiento en función general del diámetro del taladro de producción.

Aquí se ha empleado Emulnor 1000 de 32.6 mm de diámetro y con una densidad de 1.13 g/cm3 y pesa 0.25 kg/ unid.

• **Cálculo de espaciamiento entre taladros**

 $SC = K^* \phi_P$ 

SC = espaciamiento de taladros en corona

 $K = 15-16$  constante; para el cálculo  $K = 15$ 

 $SC = 15*0.045$ 

 $SC = 0.67$  m

#### • **Determinación de burden máximo para taladros de corona (Bmax.cor).**

El burden máximo para taladros en la corona, especialmente en casos de voladura controlada, se calcula utilizando la relación de espaciamiento y burden, expresada como (s/b=0.80). Esta relación indica que el espaciamiento (s) dividido por el burden (b) debe ser menor que 1 para asegurar una voladura efectiva. Por lo tanto, el burden máximo para la corona, denotado como Bmax.cor, se determina mediante esta relación específica.:

$$
\frac{S}{B} = 0.80
$$

$$
B_{max.cor}\!=\!\!\frac{\mathit{S}}{\mathit{0.80}}
$$

$$
B_{\text{Max. Coro}} = \frac{0.675}{0.80}
$$

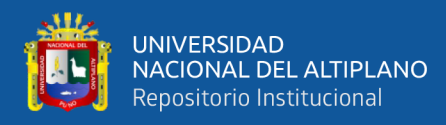

 $B_{\text{Max. Coro}} = 0.84 \ m$ 

• **Cálculo de burden práctico para taladros de corona.**

 $B_{prac. Coro} = B_{max. Coro} - Lsen\gamma - \Psi$ 

 $BPr$ áct.  $Cor = Burden$  práctico para tal. corona.

 $L =$  Profundidad del taladro.

Y = Angulo de los taladros de contorno.

 $\Psi = Error$  de perforación.

 $B_{\text{prac. Coro}} = 0.84 - (3.4* \text{sen3}^{\circ}) - 0.054$ 

 $B<sub>prac. Coro</sub> = 0.608 m$ 

Calcular la longitud del arco de contorno para distribuir los taladros es necesario.

Longitud de Arco =  $\pi/3$  x 3,0 = 3,141 m

• **Cálculo de número de taladros en corona.**

$$
N^{\circ}_{\text{Tal corona}} = \left(\frac{A_{\text{tunel}}}{\text{SC}}\right) + 1
$$

 $N^{\circ}$ ral cor=Número de taladros en corona.

A<sub>Tunel</sub>=Ancho del túnel.

SC = espaciamiento de taladros en corona

$$
N^{\circ}{}_{Tal\;corona} \!=\! (\tfrac{3.141}{0.675})+1
$$

 $N^{\circ}$ Tal corona = 5.65 = 6 tal.

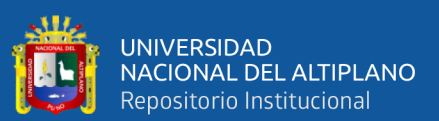

#### • **Cálculo de la densidad de carga explosiva para taladros de la corona.**

Para determinar la "q1c", o concentración mínima de carga, se utiliza una ecuación específica que toma en cuenta el diámetro de la perforación. En el caso de barrenos con un diámetro menor a 150 mm, se aplica una fórmula particular para calcular la cantidad mínima necesaria de explosivo por longitud de perforación, asegurando así una voladura eficiente y segura en barrenos de este tamaño.

> $q1c = 90^* (\phi_P)^2$  $q1c = 90*(0.045)^2$  $q1c = 0.182$  kg/m

Cálculo de número de cartuchos de explosivo en la corona por taladro.

 $N^{\circ} = \frac{Lcarga * q_1 c}{\text{meas} + \text{meas} + \text{meas} + \text{meas}}$ peso de Emulnor 1000  $N^{\circ} = \frac{3.20 * 0.182}{0.35}$ 0.25  $N^\circ = 3$  Unid

Para lograr una mejor distribución del explosivo y reducir la presión explosiva en la parte superior, el explosivo se colocó en el cañón del cartucho sin dividir, lo que tuvo éxito en las pruebas.

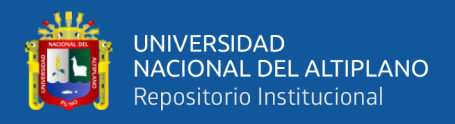

## • **Diseño de los hastiales.**

Los criterios de cálculo para la perforación en parada son los mismos que para la perforación por arrastre. Pero para esto, considere esta tabla:

## **Tabla 21**

*Relación y factor de fijación*

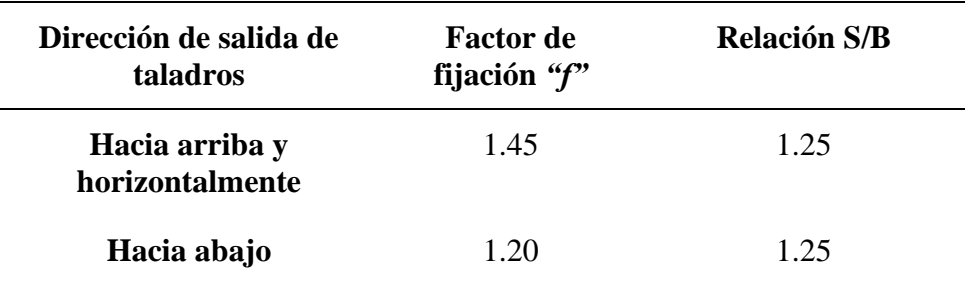

Nota: Desarrollo del factor de fijación según la matemática Holmberg.

#### • **Cálculos de burden máximo para taladros de hastiales o paredes.**

$$
B_{\text{max. hast}} = 0.90^* (\sqrt{\frac{q0*RWS \exp}{f*C* S/B}})
$$

 $Bm\acute{\alpha}x$ Ast.  $= Burdem$  máximo entaladros hastiales

 $C'$  = Constante de roca corregida

 $q0$ =Densidad de carga inicial (arranque).

 $RWSANFO = PRP$  del explosivo a emplear con respecto al  $ANFO$ .

 $f = Factor$  de  $fijación$  (taj. horizontal).

S  $\frac{S}{B}$  Factor de fijación (taj. horizontal).

$$
B_{\textit{max. hast.}} = 0.90^{*} (\sqrt{\tfrac{0.661*1}{1.45*0.419*1.25}}
$$

 $B_{max. hast} = 0.839$  m

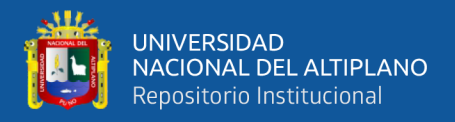

• **Cálculo del burden practico con respecto a la sección del túnel.**

$$
B_{p \text{ hast}} = B_{max. Coro} - L*sen\gamma - \Psi
$$

$$
B_{p \text{ hast}} = 0.839 - 3.4 \text{*sen3}^{\circ} - 0.054
$$

$$
B_{p\;ay\; hast}=0.607
$$

Espacio disponible en hastiales = Altura de hastial- Bprac. Coro - Bprac.

 $arrastr = 1.69$  m

$$
B_{prac.\;Coro}=0.608\;m
$$

$$
B_{prac.\;arrastr}=0.702\;m
$$

• **Cálculo número de taladros de hastiales**

 $N^{\circ}$ Tal ay hast =( $\frac{\text{Espacio displacement}}{\text{Bp hast} * S/B}$ ) + 2

$$
N^{\circ}T_{\text{al ay hast}} = (\frac{1.69}{0.607*1.25}) + 2
$$

$$
N^{\circ}
$$
Tal ay hast = 4.22 = 4 Taladros

## • **Cálculo de espaciamiento de taladros de hastiales.**

$$
S_{\text{Tal ay hast}} = \left(\frac{\text{long-dispnible}}{2}\right)
$$
  

$$
S_{\text{Tal ay hast}} = \left(\frac{1.69}{2}\right)
$$

$$
S_{Tal\;ay\; hast}=0.845m
$$

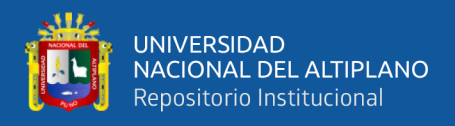

• **Diseño de la nueva malla de perforación de la Sección Operativa Nv.015 –**

**4890**

#### **Figura 20**

*Malla de Perforación diseñado de la labor Nv.015 - 4890*

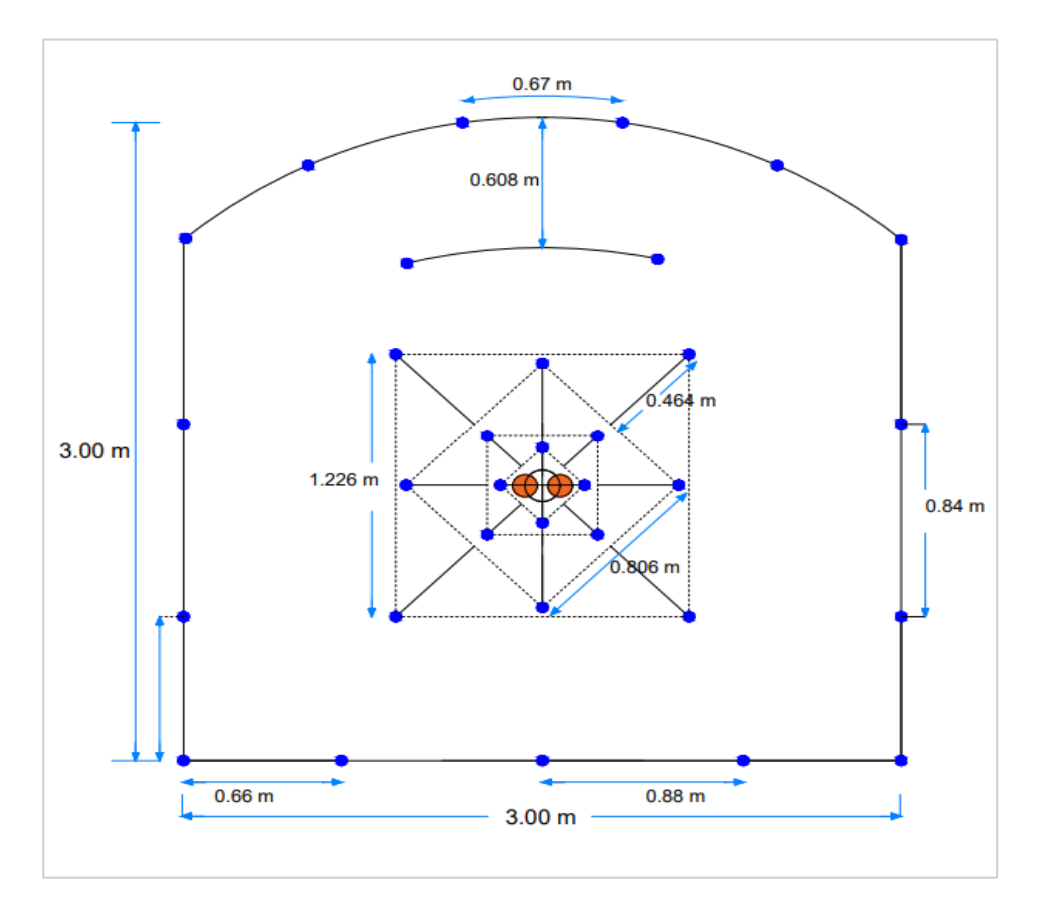

Nota: Desarrollo de la nueva malla de perforación según la matemática Holmberg.

La Figura 20 muestra la cantidad de perforaciones utilizadas frente al Nv.015 - 4890 usando la nueva rejilla de perforación y voladura, lo que da como resultado un total de 35 perforaciones y 33 perforaciones llenas de explosivos.

#### **Tabla 22**

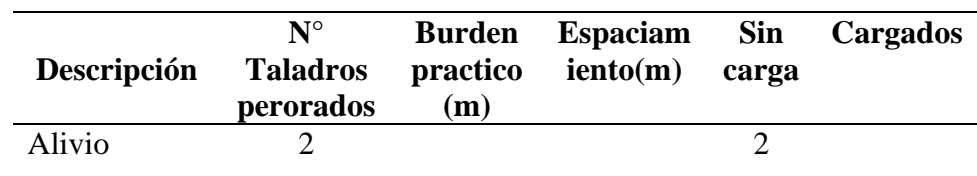

#### *Resultados taladros de nuevo malla de perforación.*

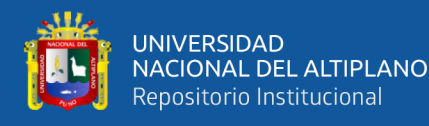

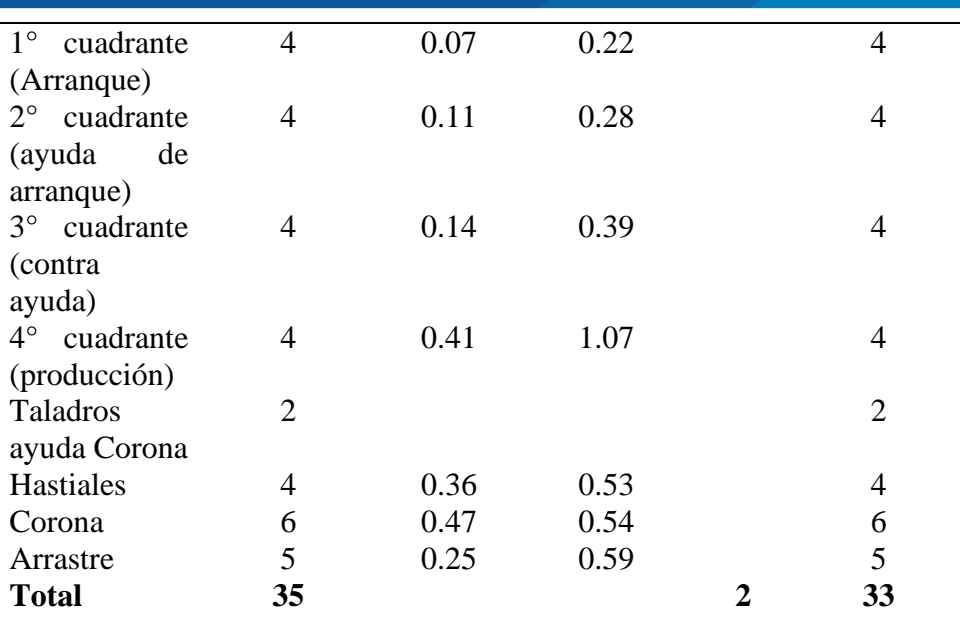

Nota: Nueva distribución de los taladros perforados y cargados.

La Tabla 22 muestra el número de perforaciones antes de que el nivel Nv.015 - 4890 asumiera la nueva red de perforación y voladura. En total se realizaron 35 perforaciones y 33 perforaciones se rellenaron con explosivos.

# **4.1.2. Factor de carga adecuado considerando la cantidad y el tipo de explosivo en la Sección Operativa Nv.015 – 4890 U.E.A. Heraldos Negros de la Compañía Minera San Valentín S.A.**

**Desarrollo del objetivo específico 2.** Determinar el factor de carga más adecuado, teniendo en cuenta la cantidad y el tipo de explosivo utilizado, mediante la aplicación del modelo matemático de Holmberg, con el fin de optimizar los resultados en la Sección Operativa Nv.015 - 4890 U.E.A. Heraldos Negros de la Compañía Minera San Valentín S.A.

Debido a la falta de información sobre el comportamiento del macizo rocoso frente a la mina Heraldos Negros en la Sección Operativa Nv.015 - 4890, en las explosiones anteriores se utilizó proporcionalmente mayor cantidad de explosivos.

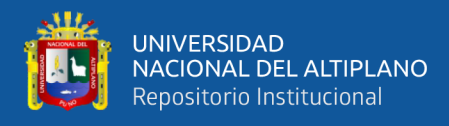

• **Resultado de factor de carga considerando la cantidad y el tipo de explosivo en la malla anterior de perforación y voladura en la Sección** 

**Operativa Nv.015 - 4890**

#### **Tabla 23**

*Resultado resumen de perforación de malla según diseño anterior*.

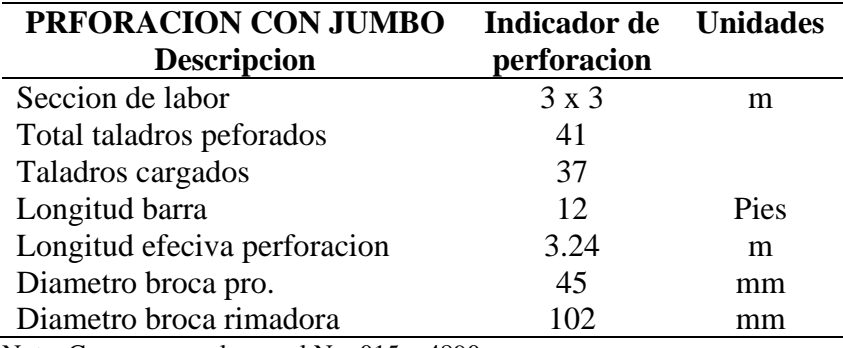

Nota: Cargas generales en el Nv. 015 – 4890.

La Tabla 23 muestra resultados de perforaciones anteriores en Nv.015 - 4890 que se ha perforado con una barra de 12 pies igual a 3.65 en metros, donde se había logrado una perforación efectiva 3.24 en promedio y esto significa un 89% de eficiencia en perforación.

## **Tabla 24**

*Distribución de carga para la malla de perforación y voladura anterior.*

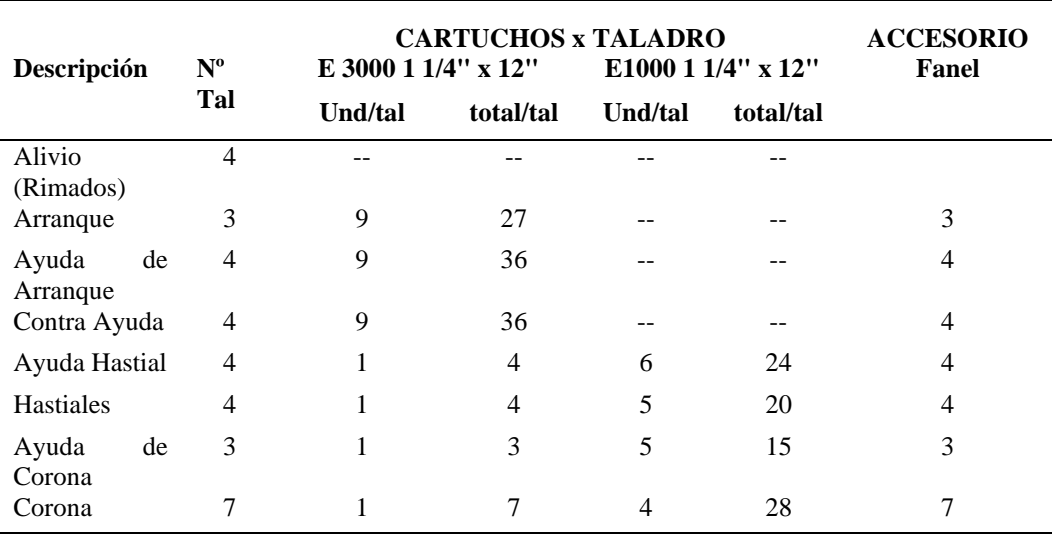

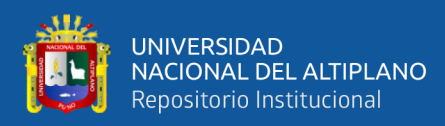

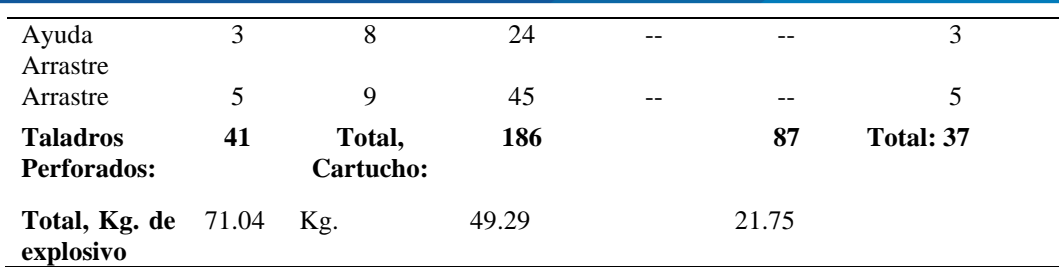

Nota: Cargas generales en el Nv. 015 – 4890.

En la Tabla 24 se detalla la cantidad de explosivos cargados en los taladros correspondientes. La cantidad total promedio de explosivos es de 71.04 kilogramos de Emulsión, derivada de la combinación de 49.29 kilogramos de Emulnor 3000 de 1 1/4 x 12 y 21.75 kilogramos de Emulnor 1000 de 1 1/4 x 12 detallado en el Anexo N° 4.

#### **Tabla 25**

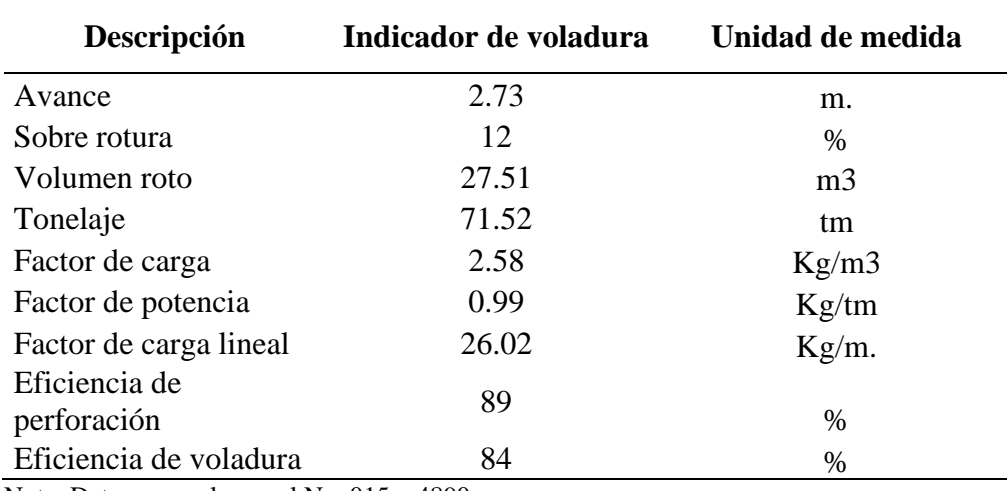

*Resultados de indicadores de voladura según diseño anterior.*

Nota: Datos generales en el Nv. 015 – 4890.

La Tabla 25 presenta los indicadores de la voladura, los cuales reflejan los resultados obtenidos de la malla de voladura antes de su evaluación y mejora. Se observa que el avance promedio era de 2.73 metros por disparo, con un factor de carga lineal de 26.02 kg/m. Estos datos indican una eficiencia de voladura del 84%.

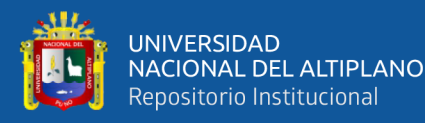

• **Resultado de factor de carga adecuado considerando la cantidad y el tipo de explosivo en el nuevo diseño de malla de perforación y voladura en la Sección Operativa Nv.015 - 4890**

La nueva malla de perforación fue diseñada considerando una variedad de parámetros de perforación, tales como el diámetro del taladro, el diámetro del alivio, la longitud del barreno, la longitud de la carga, el taco y la desviación de la perforación. Este rediseño se basó en el análisis crítico de la malla de perforación anterior, la cual tenía varios defectos en su implementación.

Asimismo, se tuvieron en cuenta factores clave relacionados con los explosivos, como la densidad, velocidad de detonación, presión de detonación y dimensiones del explosivo. Además, se consideraron los parámetros de la roca, como la resistencia de la roca y el índice de calidad de la roca (RQD). Todos estos datos se obtuvieron directamente en el sitio de la mina, asegurando que la información fuera lo más precisa y relevante posible para las condiciones específicas de la operación minera.

#### **Tabla 26**

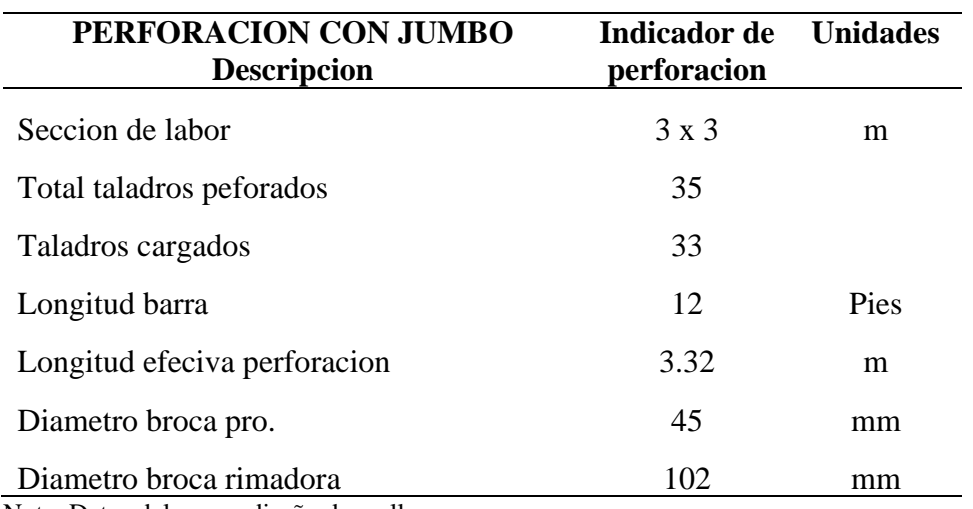

*Resultado resumen de perforación de malla según rediseño optimizado.*

Nota: Datos del nuevo diseño de malla.

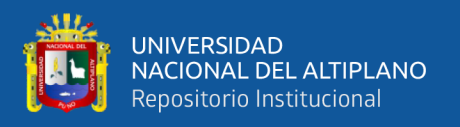

La Tabla 26 muestra los resultados optimizados de la perforación en Nv.015 - 4890, donde se utilizó una barra de 12 pies, equivalente a 3.65 metros. Se logró una perforación efectiva de 3.32 metros en promedio, lo que representa una eficiencia del 91% en la perforación.

#### **Tabla 27**

*Resultado del cálculo de carga explosiva adecuada.*

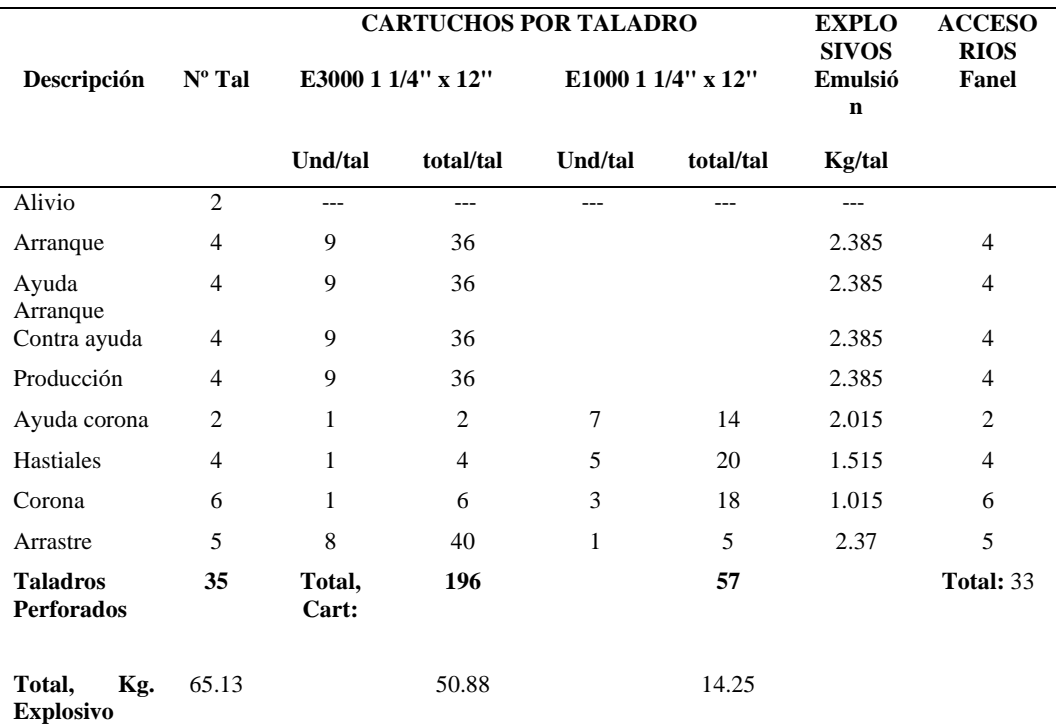

Nota: Datos del nuevo diseño de malla.

En la Tabla 27 se detalla la cantidad de explosivos cargados en los taladros correspondientes. La cantidad total promedio de explosivos es de 65.13 kilogramos de Emulsión, derivada de la combinación de 50.88 kilogramos de Emulnor 3000 de 1 1/4 x 12 y 14.25 kilogramos de Emulnor 1000 de 1 1/4 x 12 detallado en el Anexo N° 5.

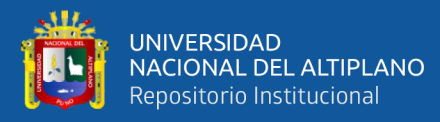

• **Aplicación del nuevo diseño de malla de perforación y voladura en Sección Operativa Nv.015 - 4890.**

Luego de realizar los cálculos necesarios y diseñar la red de perforación y voladura para la Sección Operativa Nv.015 - 4890, que tiene una sección de 3.00 x 3.00 metros, procedimos a realizar pruebas de campo. Estas pruebas incluyeron perforaciones con un Jumbo electrohidráulico usando varillas de 12 pies, y voladuras utilizando emulsión encartuchada de Emulnor 3000 y Emulnor 1000 de 1 ¼ x 12 pulgadas. Además, se emplearon Faneles de período corto para las voladuras iniciales y de período largo para los taladros de producción. Los resultados promedio obtenidos de la voladura optimizada, así como los parámetros operativos de la labor, están detallados en la Tabla 24. El Anexo 3, por su parte, presenta un cuadro detallado de los resultados diarios de las voladuras en prueba.

#### **Tabla 28**

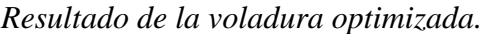

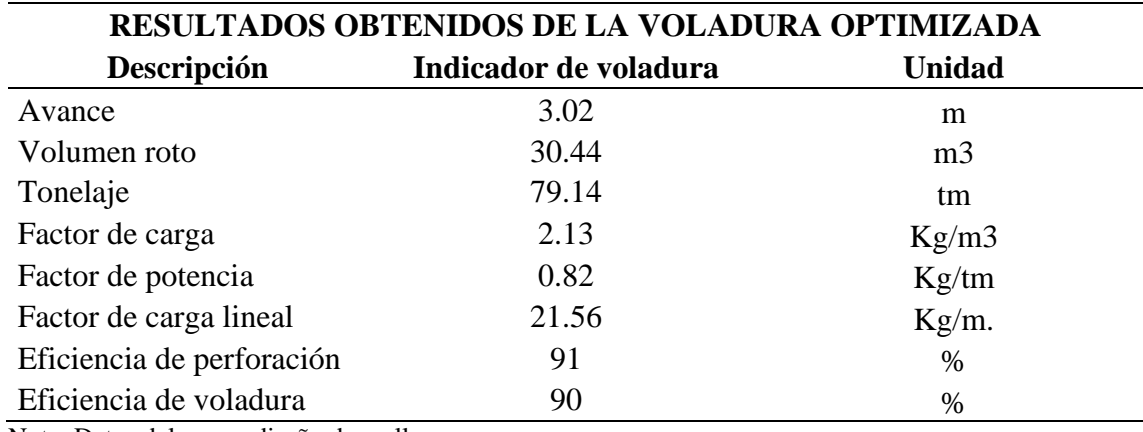

Nota: Datos del nuevo diseño de malla.

#### • **Factor lineal de explosivos por voladura**

En la tabla 29, se tiene los kilogramos usados en el disparo y el avance lineal por disparo obteniendo el factor lineal.

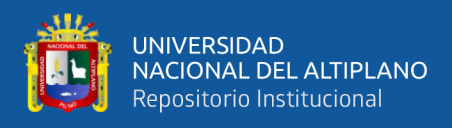

## **Tabla 29**

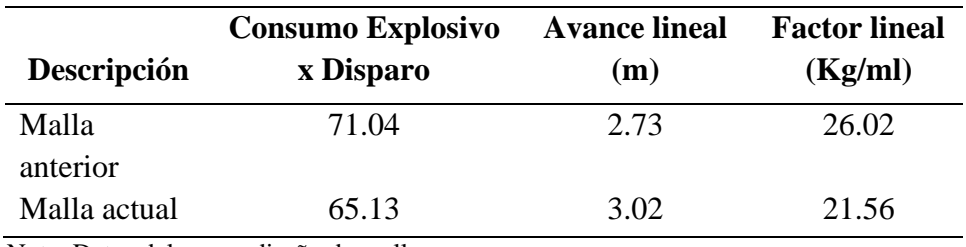

*Factor lineal de avance con malla anterior y optimizado.*

Nota: Datos del nuevo diseño de malla.

#### **Optimización de explosivo por metro y optimización de explosivo.**

#### **Figura 21**

*Diferencia de factor lineal y consumo de explosivo*

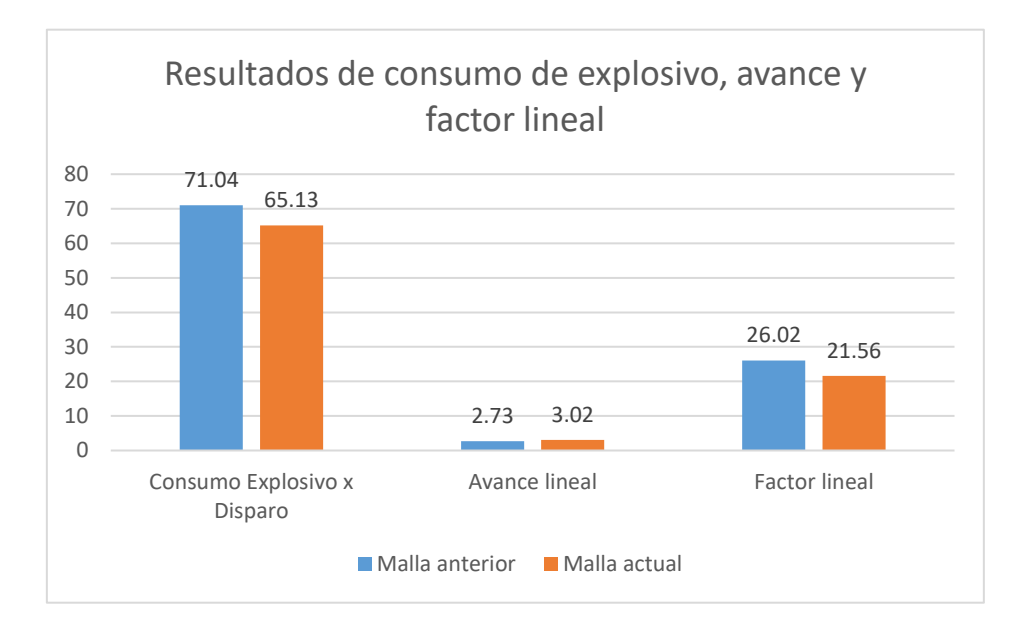

Nota: Diagrama de barras - recuperado de Excel.

La tabla 29 y la figura 21 presentan de manera numérica y gráfica, respectivamente, la comparativa de los datos antes y después del rediseño de la malla de perforación y voladura en la Sección Operativa Nv.015 - 4890. Se observa una optimización significativa en el consumo de explosivos por disparo, pasando de 71.04 kg a 65.13 kg, lo que representa un ahorro de 5.91 kg por disparo, beneficiando a la empresa. En cuanto al avance lineal, se ha logrado un

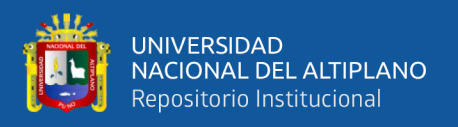

incremento de 2.73 m/disparo a 3.02 m/disparo, una mejora de 0.29 m. Esto ha llevado a una mejora en el factor lineal, que ha disminuido de 26.02 kg/ml a 21.56 kg/ml, impactando positivamente en los costos unitarios de perforación y voladura, lo cual es ventajoso para la operación minera.

**4.1.3. Costos unitarios con el diseño adecuado de perforación y voladura en la Sección Operativa Nv.015 - 4890 U.E.A. Heraldos Negros de la Compañía Minera San Valentín S.A.**

**Desarrollo del objetivo específico 3.** Calcular el porcentaje de optimización en los costos unitarios, al implementar el diseño optimizado de perforación y voladura en la Sección Operativa Nv.015 - 4890 U.E.A. Heraldos Negros de la Compañía Minera San Valentín S.A. a través del uso del modelo matemático de Holmberg.

#### **Tabla 30**

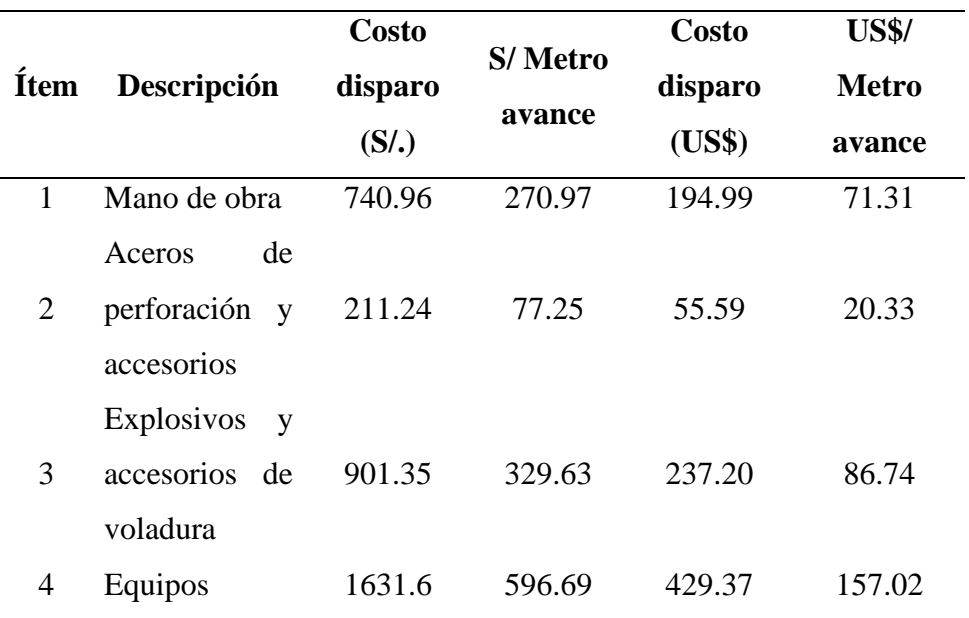

*Resultado de costo total directo de perforación y voladura anterior.*

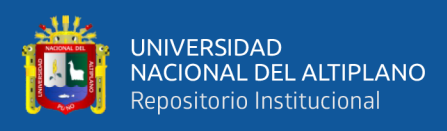

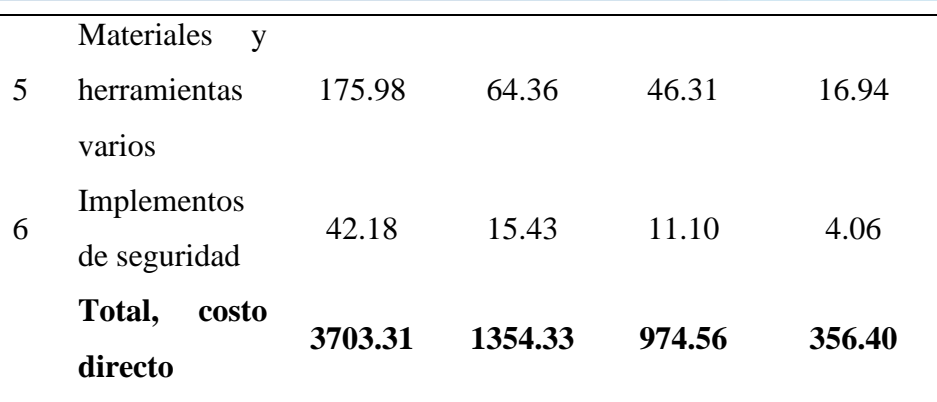

Nota: Cuadro comparativo.

La Tabla 30 detalla los costos directos asociados a la perforación y voladura usando el diseño de malla anterior en la ejecución de el Nv.015 - 4890. Se destaca que el costo total por cada disparo ascendía a 974.56 dólares estadounidenses, mientras que el costo por metro lineal de avance alcanzaba los 356.40 dólares estadounidenses.

#### **Tabla 31**

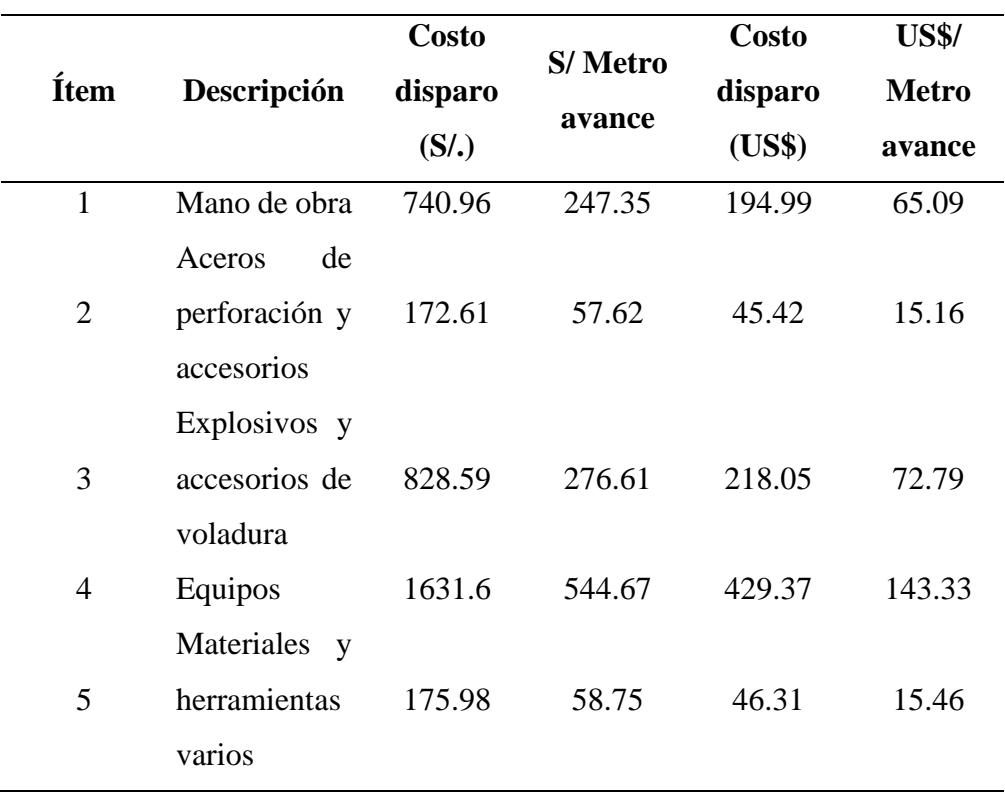

*Resultado de costo total directo de perforación y voladura optimizada.*

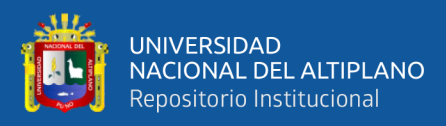

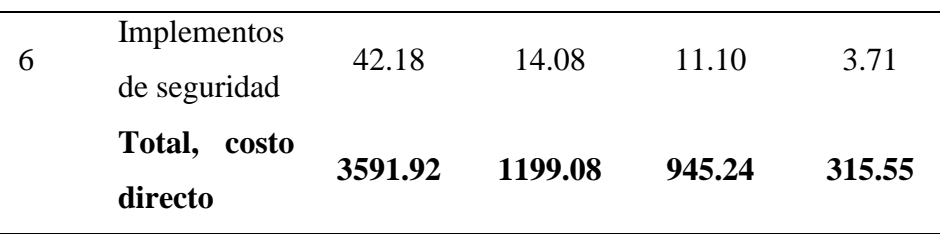

Nota: Datos de la malla optimizada.

La Tabla 31 presenta un desglose de los costos directos de perforación y voladura empleando el diseño de malla optimizado en el Nv.015 - 4890. Se observa que, con este nuevo diseño, el costo total por cada disparo se reduce a 945.24 dólares estadounidenses, y el costo por metro lineal de avance disminuye a 315.55 dólares estadounidenses.

**4.1.4. Optimización de costos operativos de perforación y voladura en la Sección Operativa Nv.015 - 4890 U.E.A. Heraldos Negros de la Compañía Minera San Valentín S.A.** 

**Desarrollo del Objetivo General.** Optimizar los costos operativos asociados a las actividades de perforación y voladura en la Sección Operativa Nv.015 - 4890 de la U.E.A. Heraldos Negros, perteneciente a la Compañía Minera San Valentín S.A., a través de la implementación efectiva del modelo matemático de Holmberg.

En la Tabla 32 se muestran datos de costos de disparo y medidores de avance lineal como resultado de intervenciones previas y perforaciones y voladuras optimizadas durante la construcción de la Sección Operativa Nv.015 - 4890 UEA Heraldos Negros.

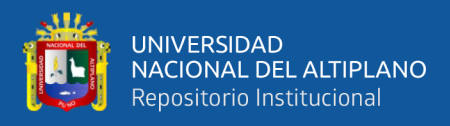

## **Tabla 32**

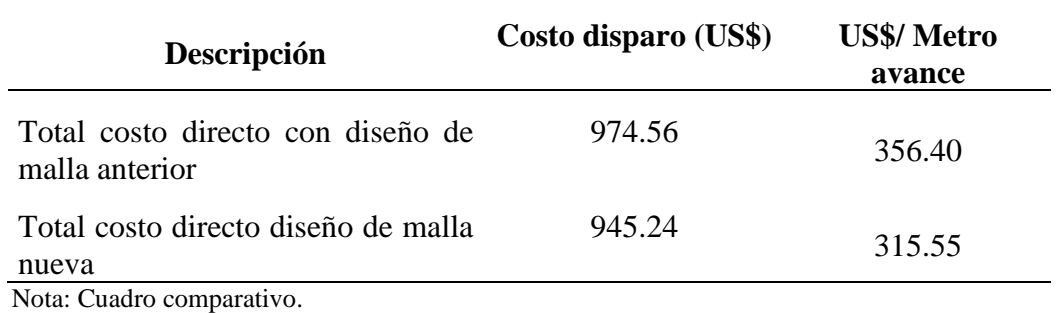

*Resultados de costos de la malla anterior vs nueva malla.*

#### **Figura 22**

*Diferencia de costos nueva malla vs malla anterior.*

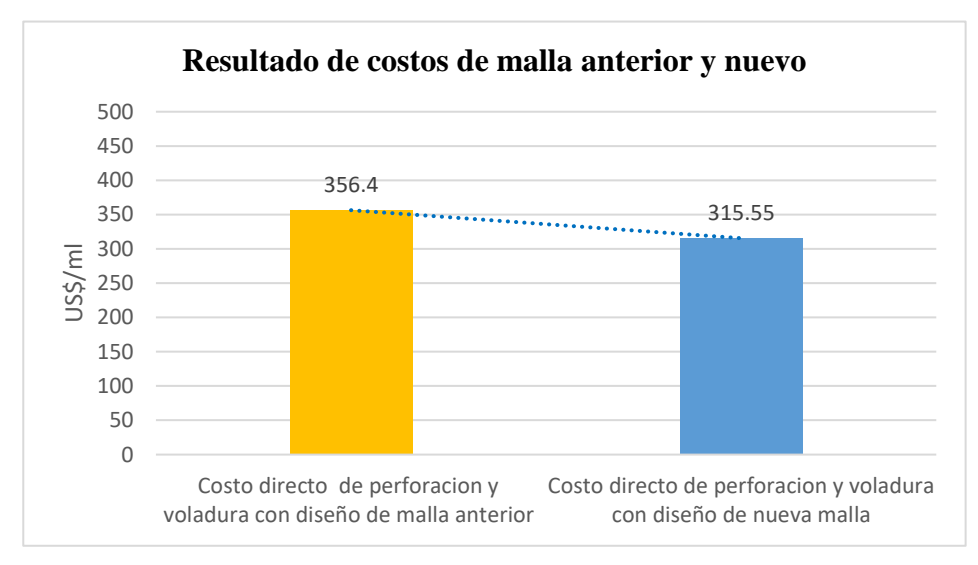

Nota: Diagrama de barras comparativo, recuperado de Excel.

La Tabla 32 y la Figura 22 muestran una comparativa de los costos unitarios por disparo y por metro lineal de avance en las operaciones de perforación y voladura de la Sección Operativa Nv.015 - 4890 de la UEA Heraldos Negros, utilizando tanto el diseño de malla anterior como el optimizado por el modelo matemático de Holmberg. Con el diseño anterior, el costo por metro lineal era de 356.4 dólares estadounidenses, mientras que con la malla optimizada se redujo a 315.55 dólares estadounidenses, lo que implica una disminución de 40.85

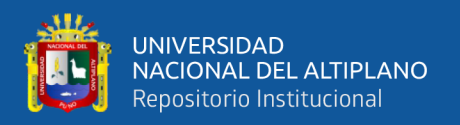

dólares por metro. Esta significativa optimización del 11.46% en los costos por metro lineal representa una notable optimización en los costos de avance, en beneficio de la UEA Heraldos Negros.

## **4.2. DISCUSIÓN**

La presente investigación sobre la optimización de costos operativos en la Sección Operativa Nv.015 - 4890 U.E.A. Heraldos Negros de la Compañía Minera San Valentín S.A. mediante el rediseño de la malla de perforación ha arrojado resultados alentadores y coherentes con metodologías similares adoptadas por otros investigadores en el ámbito minero. En consonancia con la metodología empleada por Hancco (2022) en la Empresa Minera Comiserge S.A., donde se aplicó el modelo de BayPass 510, este estudio también se fundamentó en un enfoque matemático, específicamente el modelo de Roger Holmberg y Persson. Ambas investigaciones comparten el objetivo de optimizar la malla de perforación para reducir costos, y ambas lograron mejoras significativas en términos de costos unitarios por metro de disparo. Respecto a Duran (2021) y su trabajo en la Unidad Minera Huarcaya, centrado en la optimización del proceso de perforación y voladura, la presente investigación sigue la misma línea estratégica. Ambos estudios comparten la premisa de buscar eficiencia en los procesos mediante el rediseño de la malla de perforación, resultando en una optimización sustancial en los costos unitarios.

En términos numéricos, los resultados obtenidos en la Sección Operativa Nv.015 - 4890 son consistentes con las mejoras alcanzadas por Hancco (2022) y Duran (2021). Mientras que Hancco logró una optimización del 14% en el costo por metro de disparo, la presente investigación alcanzó una optimización del 11.46%, ambas cifras indicativas de la efectividad de los modelos matemáticos aplicados. Por su parte, Duran (2021) logró

132

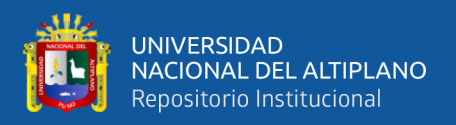

una optimización del 27% en el costo unitario, superando la variación obtenida en este estudio.

La consistencia en los resultados y enfoques metodológicos entre estas investigaciones refuerza la validez y aplicabilidad de los modelos matemáticos en el ámbito minero. La integración de estos enfoques puede impulsar mejoras sostenibles en la rentabilidad y sostenibilidad de las operaciones mineras.

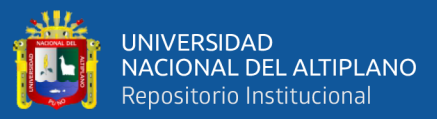

## **V. CONCLUSIONES**

- La implementación del rediseño de la malla de perforación en la Sección Operativa Nv.015 - 4890 de la U.E.A. Heraldos Negros de la Compañía Minera San Valentín S.A. ha generado mejoras sustanciales en la eficiencia operativa y la optimización de costos. La optimización significativa en el número total de taladros, junto con la mejora en la distribución homogénea y la eliminación de taladros sin carga, ha demostrado ser exitosa en la búsqueda de una perforación y voladura más eficiente. La disminución en la cantidad de taladros cargados sugiere ahorros potenciales en costos de explosivos, respaldando la conclusión de que el rediseño de la malla de perforación ha contribuido a una operación más rentable y efectiva en la Sección Operativa Nv.015 - 4890. Estos resultados confirman la hipótesis original y destacan la importancia de considerar métodos como el rediseño de malla para optimizar los procesos en la industria minera.
- La aplicación efectiva del modelo matemático de Holmberg en la Sección Operativa Nv.015 - 4890 de la U.E.A. Heraldos Negros, perteneciente a la Compañía Minera San Valentín S.A., ha generado importantes avances en la operación minera. Gracias a la optimización en la malla de perforación y a la precisa determinación del factor de carga, se ha conseguido una distribución más eficaz de la carga explosiva, lo que se refleja en la reducción del factor de carga de 2.58 kg/m³ a 2.13 kg/m³. Asimismo, se ha incrementado la eficiencia en los procesos de perforación y voladura, pasando del 89% al 91% y del 84% al 90%, respectivamente. Estas mejoras no solo han aumentado la eficiencia operativa, sino que también han conllevado a un significativo ahorro en los costos operativos, disminuyendo el costo unitario de perforación y voladura de 356.4 US\$/m a 315.55

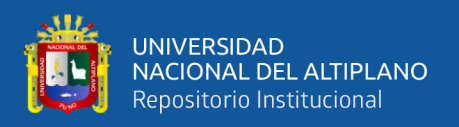

US\$/m, lo que equivale a un ahorro del 11.46%. En conjunto, estos resultados validan la efectividad del método utilizado y resaltan una mejora general en la productividad y la eficiencia económica de la U.E.A. Heraldos Negros.

- La implementación del diseño optimizado de perforación y voladura en la Sección Operativa Nv.015 - 4890 de la U.E.A. Heraldos Negros de la Compañía Minera San Valentín S.A., respaldado por el modelo matemático de Holmberg, ha resultado en una optimización significativa en los costos unitarios. La comparación entre los datos antes y después de la mejora revela una disminución sustancial en los costos directos, pasando de S/. 1,354.33 a S/. 1,199.08 por metro de avance. Este logro se traduce en una optimización del 11.45%, conforme al objetivo establecido de calcular el porcentaje de optimización en los costos unitarios. La optimización de costos se ha observado en diversas categorías, incluyendo mano de obra, accesorios de perforación, explosivos y equipos. La aplicación del modelo matemático de Holmberg ha permitido un diseño más eficiente de la malla de perforación, generando a su vez un uso más racional de los recursos y una mejora en la productividad.

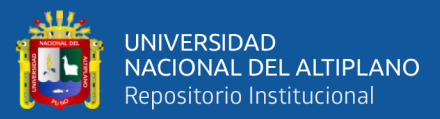

## **VI. RECOMENDACIONES**

- Se sugiere a futuros investigadores llevar a cabo estudios continuos sobre las nuevas labores de aperturados, con especial énfasis en los diseños de malla de perforación y voladura. Este enfoque permitirá minimizar o eliminar prácticas empíricas, promoviendo la adopción de metodologías más fundamentadas y eficientes. La investigación constante contribuirá al desarrollo de mejores prácticas en la U.E.A. Heraldos Negros y en la industria minera en general.
- Se insta a futuros investigadores a realizar estudios detallados de los costos unitarios del ciclo de minado en operaciones mineras similares. Este análisis profundo ofrecerá oportunidades adicionales para identificar áreas específicas de mejora económica en la U.E.A. Heraldos Negros y en empresas mineras afines. La comprensión completa de los costos contribuirá a la toma de decisiones informadas y estrategias de optimización más efectivas.
- Para investigadores que busquen optimizar costos en perforación y voladura en ambientes subterráneos, es crucial poner énfasis en el marcado preciso del frente de perforación. Una distribución exacta de los taladros, teniendo en cuenta el burden y el espaciamiento, resulta fundamental. Asimismo, se aconseja llevar a cabo un análisis detallado de las características físicas y químicas de los explosivos para elegir la carga más adecuada según el tipo de roca. Estas prácticas pueden mejorar notablemente la eficiencia en los procesos de perforación y voladura, lo que a su vez conduce a una reducción en los tiempos y costos operativos.

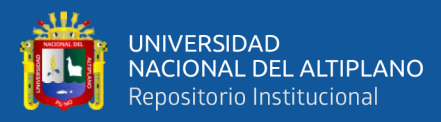

## **VII. REFERENCIAS BIBLIOGRÁFICAS**

- Anchapuri, C. (2021). *Evaluación y optimización de perforación y voladura para la reducción de costos unitarios en la ejecución de la Galería 819E - Mina Yanaquihua - Arequipa.* [Universidad Nacional del Altiplano]. http://repositorio.unap.edu.pe/handle/UNAP/15229
- Bernaola, J., Castilla, J., y Herrera, J. (2013). *Perforación y Voladura de Rocas en Minería.* [Universidad Politecnica de Madrid]. https://doi.org/10.20868/upm.book.21848
- Condori, M., y Velazco, J.. (2021). *Optimización de perforación y voladura por el método de Roger Holmberg en minera aurífera Estrella de Chaparra S.A.* [Tesis de Pregrado]. Arequipa: Universidad Tecnológica del Perú. https://repositorio.utp.edu.pe/handle/20.500.12867/4395
- Dionisio, C., y Flores Barzola, E. J. (2022). *Aplicación del método matemático de Holmberg para reducir el costo unitario de perforación y voladura en la Unidad Minera Parcoy* [Tesis de Pregrado]. Huancayo: Universidad Continental. https://repositorio.continental.edu.pe/handle/20.500.12394/12401
- Duran, J. (2021). *Análisis y optimización de costos unitarios de perforación y voladura en el diseño y construcción de galería Nv.4790 Sección Operativa Huarcaya compañía minera PGM.* [Universidad Nacional de San Agutin de Arequipa]. http://hdl.handle.net/20.500.12773/12858
- EXSA. (2000). *Manual Práctico de Voladura EXSA.* Minedeskcorp. https://minedeskcorp.com/libro-manual-practico-de-voladura-exsa/
- Gamarra, H. (2019). *Método de Holmberg para optimizar perforación y voladura en la galería 539 de la Unidad Minera Agromin La Bonita S.A.C.* [Universidad Nacional del Centro del Perú]. http://hdl.handle.net/20.500.12894/6001
- Gonzales, H. (2021). *Reducción De Costos Operativos En Labor Carmen Nv. 3040 Mediante La Optimización De Estándares De Perforación Y Voladura, Cia. Minera Poderosa S.a -2018.* [Universidad Nacional Micaela Bastidas de Apurimac]. http://repositorio.unamba.edu.pe/handle/UNAMBA/895

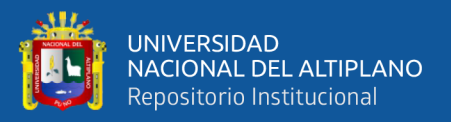

- Hancco, M. (2022). *Optimización de costos en perforación y voladura del Bypass 510 en la Empresa Minera Comiserge S.A. - Unidad Minera las Águilas.* [Universidad Nacional del Altiplano]. http://repositorio.unap.edu.pe/handle/UNAP/18460
- Hernández, S., y Mendoza, C. (2018). *Metodología de la investigación.* (McGrawHill (ed.); 8th ed.).
- Hernandez, S., Fernandez C,. y Baptista, L. (2014). *Metodologia de la Investigación (6th ed.)*.Booksmedicos.org. https://www.esup.edu.pe/wpcontent/uploads/2020/12/2.%20Hernandez,%20Fernandez%20y%20Baptista-Metodología%20Investigacion%20Cientifica%206ta%20ed.pdf
- López, J., Llera, J. M., y de Orbina, F. (2003). *Manual de Perforación y Voladura de Rocas.* In Ingeopress. http://www.entornografico.com/ingeopres/Ing\_119/ing119\_sum.htm
- Madueño, D. (2020). *Optimización de costos unitarios mediante el diseño de un estándar de malla de perforación y voladura en la galería 091 en la Compañía Minera La Soledad S. A. C.* [Universidad Nacional del Centro del Peru]. http://hdl.handle.net/20.500.12894/7203
- Mamani, W. (2020). *Optimización de costos de producción mediante la evaluación de las operaciones de perforación y voladura en la galería N12 de la empresa minera SOTRAMI S.A – Ayacucho.* [Universidad Nacional del Altiplano]. http://repositorio.unap.edu.pe/handle/UNAP/14004
- Nielsen, J. (1993). *Sistema de Costos.* Barcelona: Ed. Prentece Hall-Hispanoamericana. https://revistas.uns.edu.ar/eca/article/view/532
- Pino R, (2019). *Optimización de avance lineal con nuevo diseño de malla en el frente de la galería San Jorge en la Minera Aurífera Cuatro De Enero S.A. – Arequipa*  [Universidad Nacional del Altiplano]. ttp://repositorio.unap.edu.pe/handle/UNAP/10730
- Quiñonez, P. A. (2022). *Aplicación del modelo matematico de Pearse y Holmberg para optimizar la perforación y voladura en la unidad minera las Bravas S.A.* [Tesis de Pregrado]. Arequipa: Universidad Nacional de San Agustín de Arequipa.

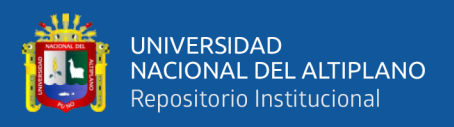

Vidal, M. K. (2020). *Voladura controlada aplicando el modelo matemático de Holmberg y la ingeniería de explosivos para mejorar la eficiencia de avance en la Cia Minera Poderosa S.A.* [Tesis de Pregrado]. Huancayo: Universidad Nacional del Centro del Perú.

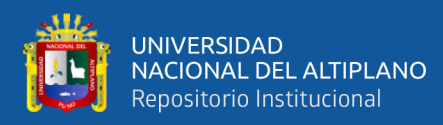

## **ANEXOS**

## **ANEXO 1.** Rediseño de la malla de perforación y voladura

1.1 Diseño de taladro equivalente vacío.

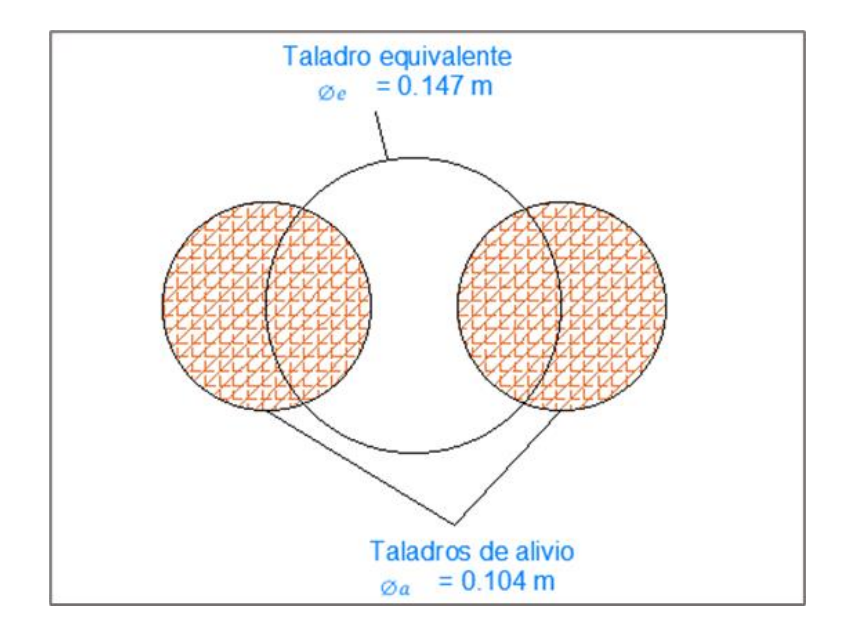

1.2 Diagrama geométrico general de un arrancador de orificios paralelos de cuatro secciones.

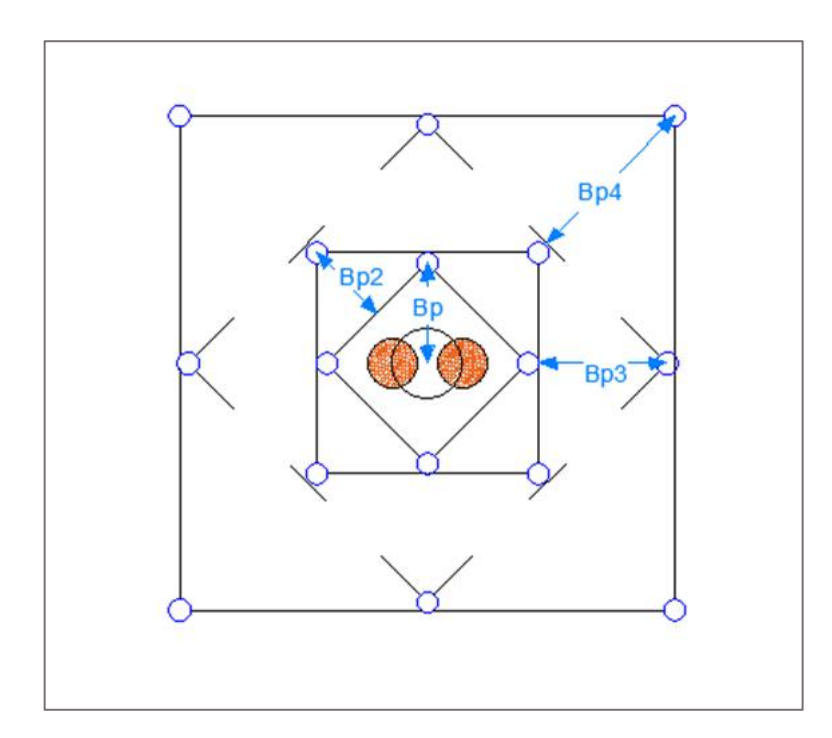

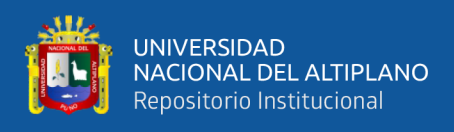

## 1.3 Diseño de taladros de arranque

## *Primer cuadrante ( taladros de Arranque).*

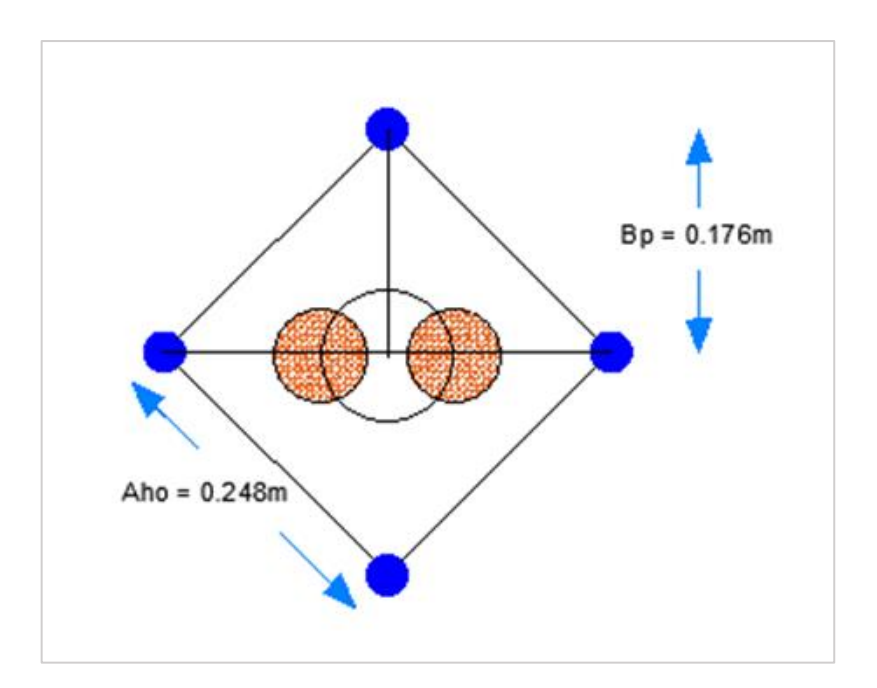

## *Segundo cuadrante*

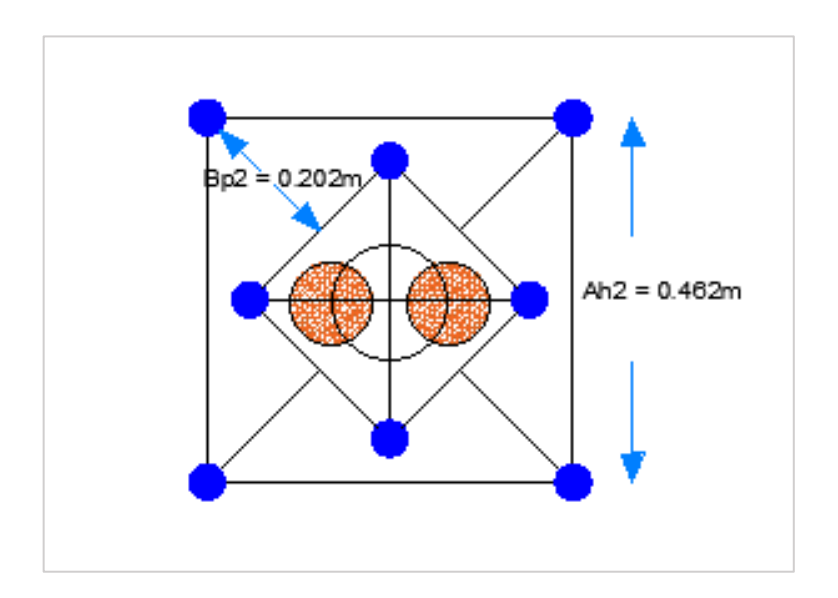

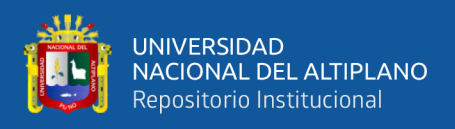

#### *Taladros de tercer cuadrante*

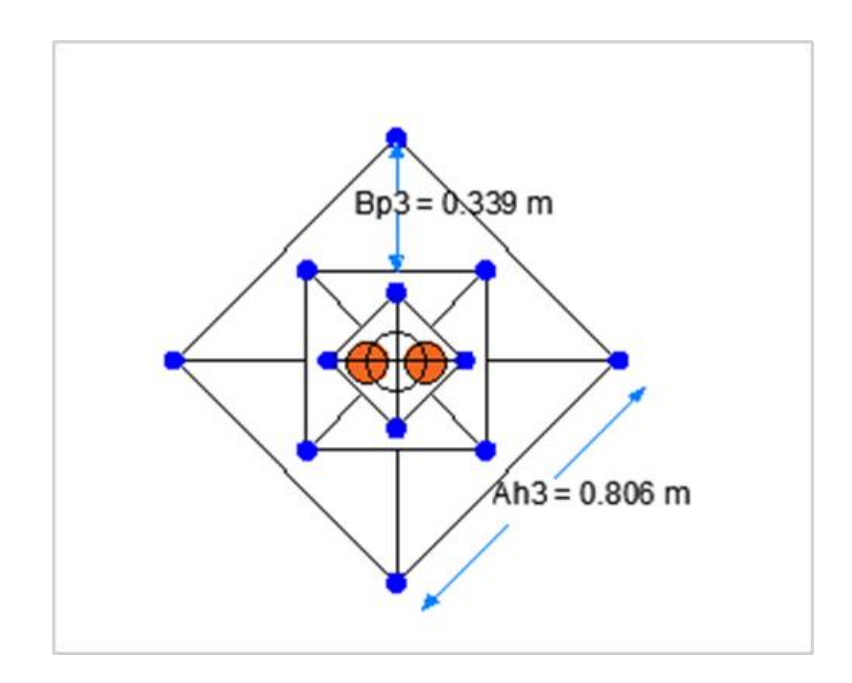

*Taladros de cuarto cuadrante*

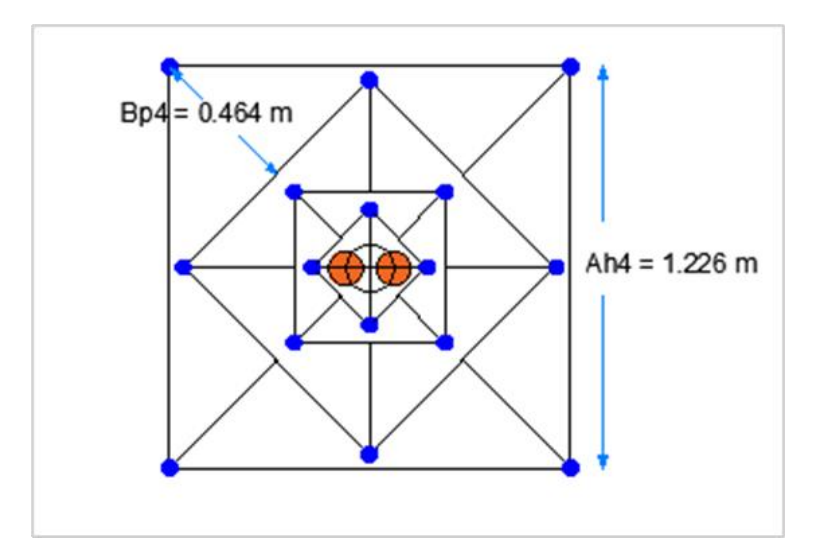

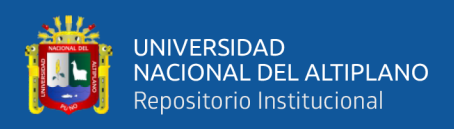

## **ANEXO 2.** Caracterización geomecánica de U.E.A. Heraldos Negros

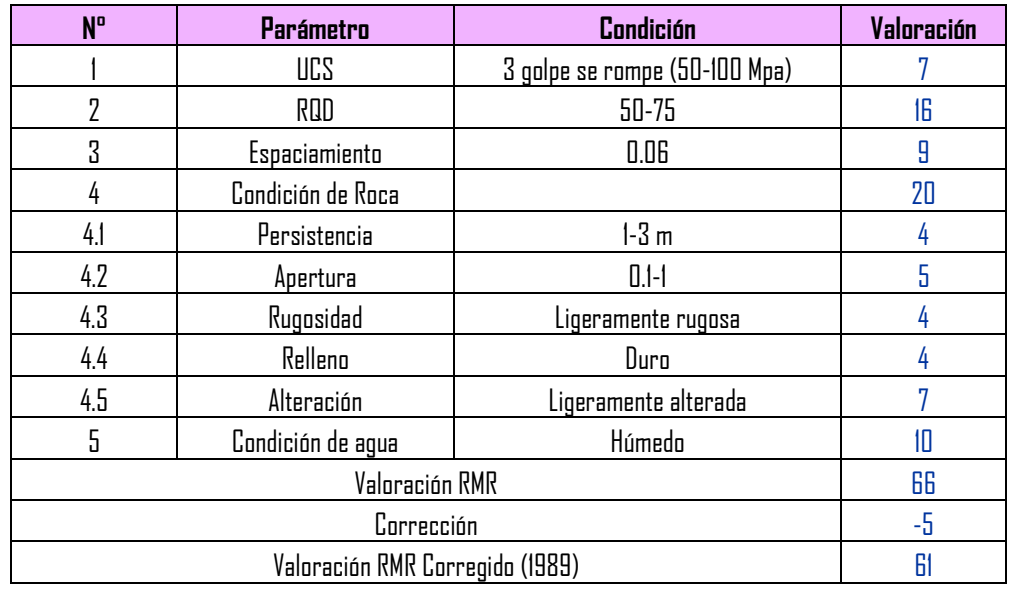

## *Cajas techo*

Fuente: U.E.A. Heraldos Negros

## *Zona mineralizada*

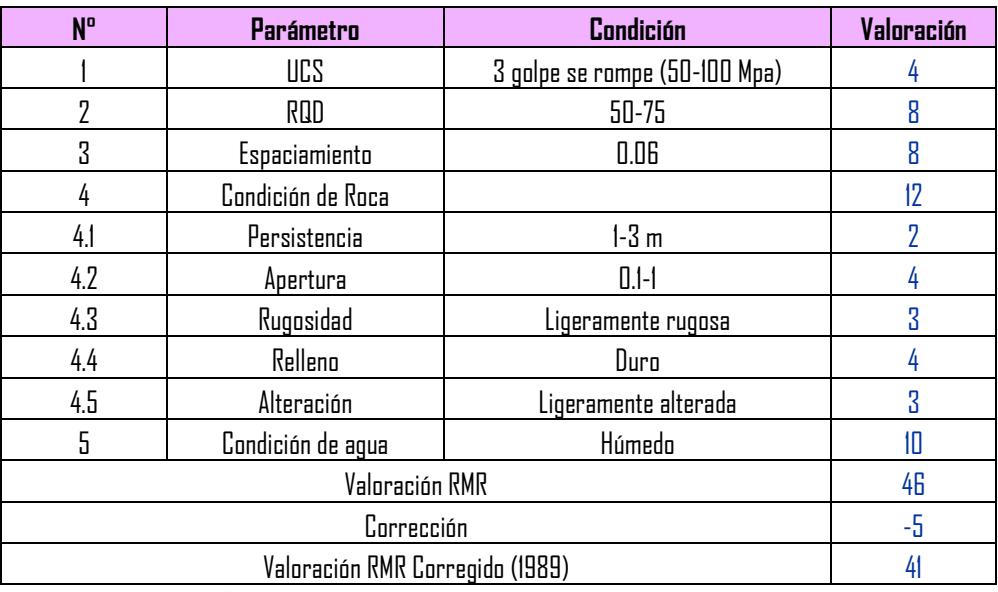

Fuente: U.E.A. Heraldos Negros

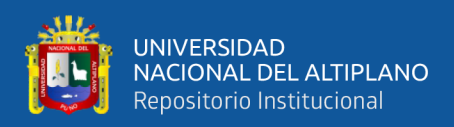

## *Caja piso*

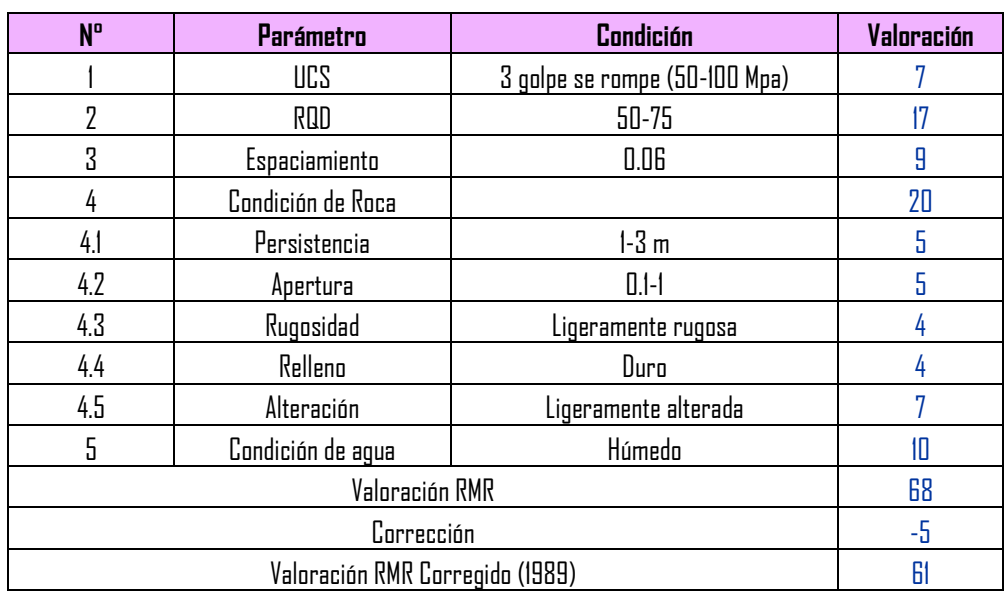

Fuente: U.E.A. Heraldos Negros
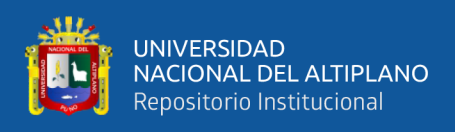

## **ANEXO 3.** Cuadro de recolección de datos con barra de 12 pies sección de 3 x 3 m

nueva malla

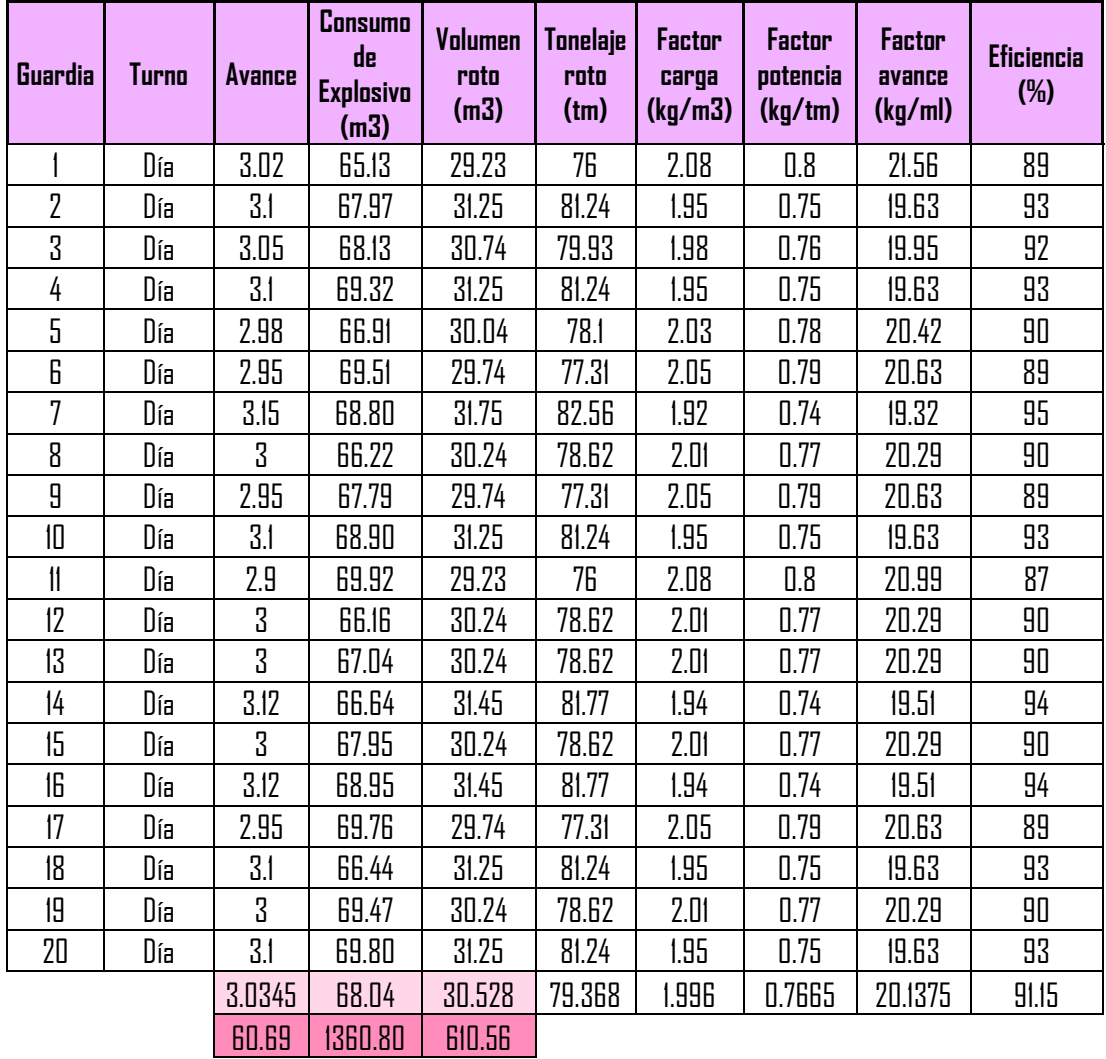

Fuente: U.E.A. Heraldos Negros

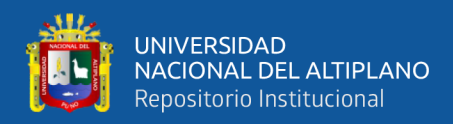

# **ANEXO 4.** Costos unitarios de perforación y voladura anterior

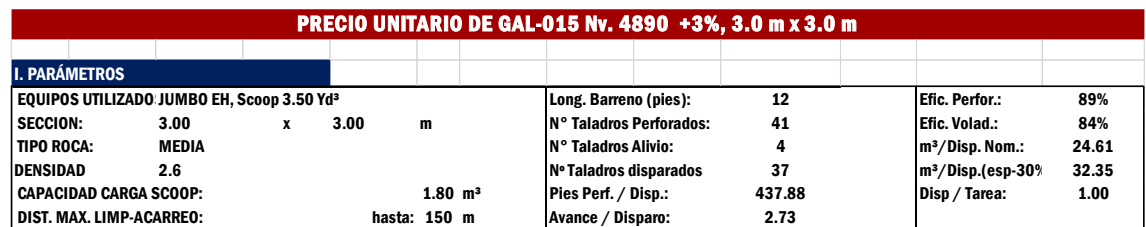

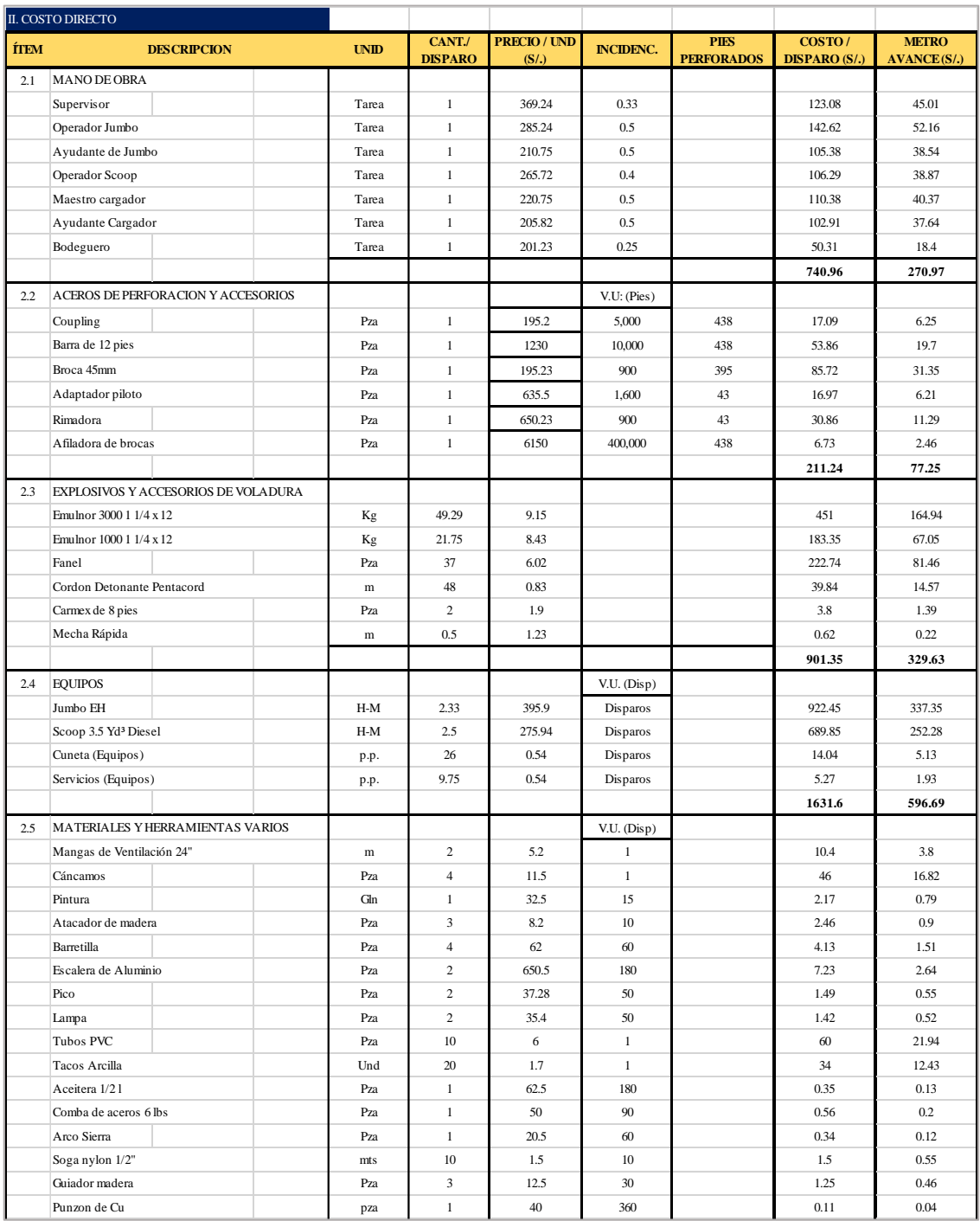

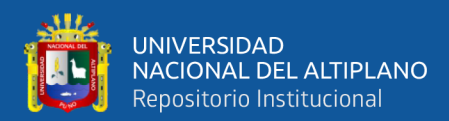

|                                            | Llave de 14"                    |  | Pza   |       | 45.5         | 30           |      | 1.52  | 0.55    |       |
|--------------------------------------------|---------------------------------|--|-------|-------|--------------|--------------|------|-------|---------|-------|
|                                            | Llave de 18"                    |  | Pza   |       | 75           | 90           |      | 0.83  | 0.3     |       |
|                                            | Cucharilla                      |  |       | Pza   | 2            | 20.5         | 180  |       | 0.23    | 0.08  |
|                                            |                                 |  |       |       |              |              |      |       | 175.98  | 64.36 |
| 2.6                                        | <b>IMPLEMENTOS DE SEGURIDAD</b> |  |       |       |              |              |      |       |         |       |
|                                            | Supervisor                      |  |       | Tarea | $\mathbf{1}$ | 11.35        | 0.33 |       | 3.75    | 1.37  |
|                                            | EPP operador Equipo Jumbo       |  | Tarea |       | 10.25        | 0.5          |      | 5.13  | 1.87    |       |
|                                            | EPP Ayudante Jumbero            |  | Tarea | 1     | 11.35        | 0.5          |      | 5.68  | 2.08    |       |
|                                            | EPP Operador Scoop              |  | Tarea | 1     | 10.25        | $\mathbf{1}$ |      | 10.25 | 3.75    |       |
|                                            | EPP Maestro Cargador            |  | Tarea | 1     | 14.55        | 0.5          |      | 7.28  | 2.66    |       |
|                                            | EPP Ayudante Cargador           |  | Tarea | 1     | 14.55        | 0.5          |      | 7.28  | 2.66    |       |
|                                            | EPP Bodeguero                   |  | Tarea | 1     | 11.35        | 0.25         |      | 2.84  | 1.04    |       |
|                                            |                                 |  |       |       |              |              |      |       | 42.18   | 15.43 |
| <b>TOTAL, COSTO DIRECTO</b><br>$S/$ . XMA. |                                 |  |       |       |              |              |      |       | 1354.33 |       |

Fuente: U.E.A. Heraldos Negros

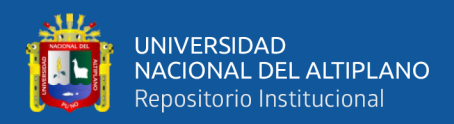

# **ANEXO 5.** Costos unitarios de perforación y voladura optimizado

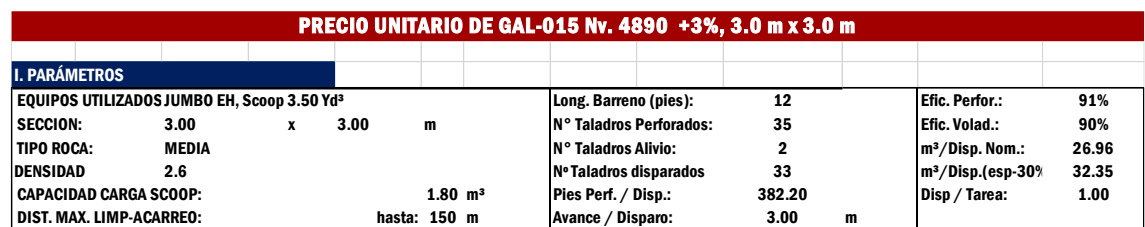

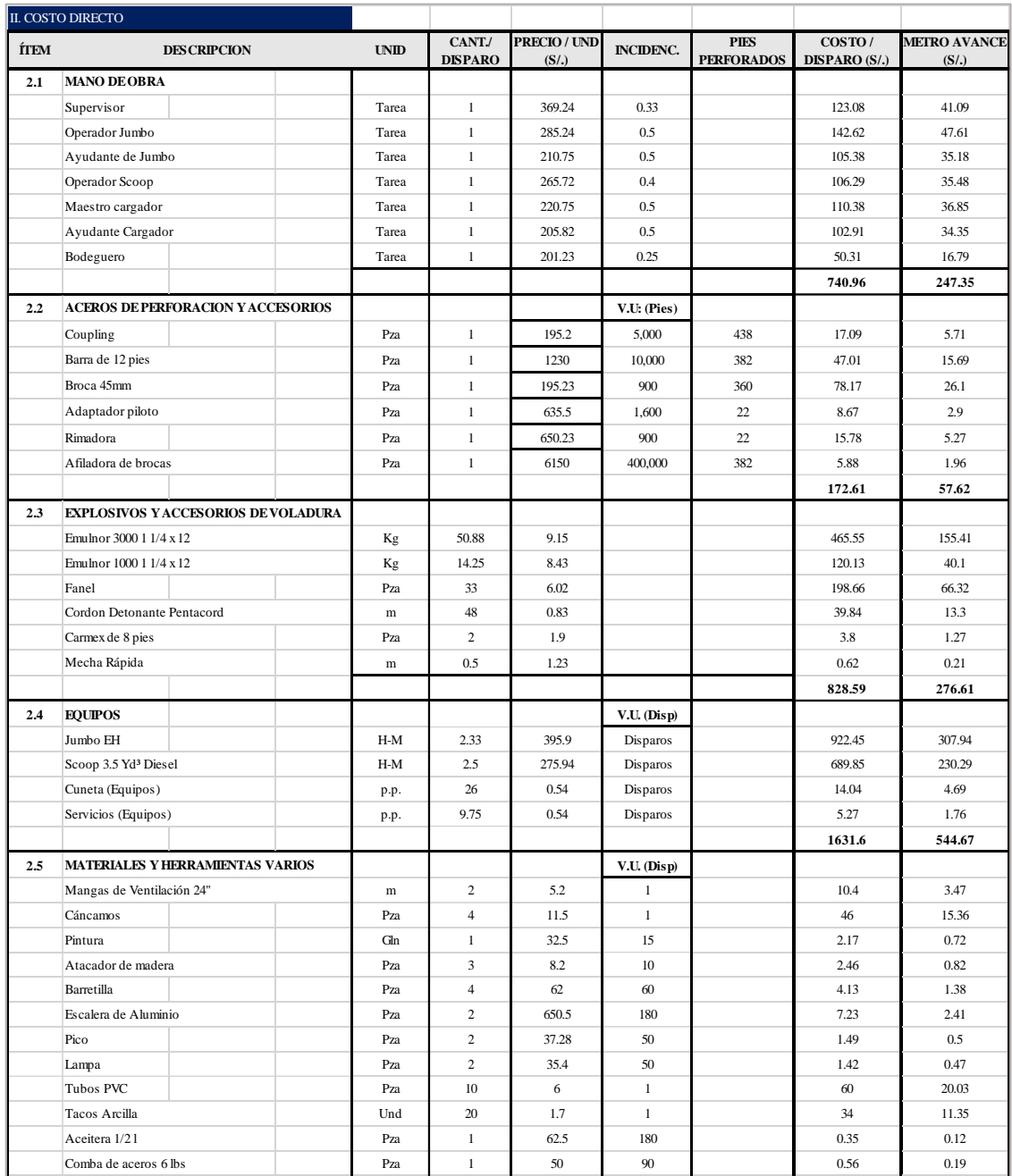

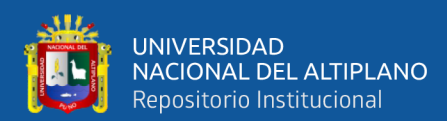

|     | Arco Sierra                               |  | Pza   | $\mathbf{1}$ | 20.5  | 60   |  | 0.34   | 0.11  |
|-----|-------------------------------------------|--|-------|--------------|-------|------|--|--------|-------|
|     | Soga nylon 1/2"                           |  | mts   | 10           | 1.5   | 10   |  | 1.5    | 0.5   |
|     | Guiador madera                            |  | Pza   | 3            | 12.5  | 30   |  | 1.25   | 0.42  |
|     | Punzon de Cu                              |  | pza   | $\mathbf{1}$ | 40    | 360  |  | 0.11   | 0.04  |
|     | Llave de 14"                              |  | Pza   | $\mathbf{1}$ | 45.5  | 30   |  | 1.52   | 0.51  |
|     | Llave de 18"                              |  | Pza   | 1            | 75    | 90   |  | 0.83   | 0.28  |
|     | Cucharilla                                |  | Pza   | 2            | 20.5  | 180  |  | 0.23   | 0.08  |
|     |                                           |  |       |              |       |      |  | 175.98 | 58.75 |
| 2.6 | IMPLEMENTOS DE SEGURIDAD                  |  |       |              |       |      |  |        |       |
|     | Supervisor                                |  | Tarea | $\mathbf{1}$ | 11.35 | 0.33 |  | 3.75   | 1.25  |
|     | EPP operador Equipo Jumbo                 |  | Tarea | $\mathbf{1}$ | 10.25 | 0.5  |  | 5.13   | 1.71  |
|     | EPP Ayudante Jumbero                      |  | Tarea | $\mathbf{1}$ | 11.35 | 0.5  |  | 5.68   | 1.89  |
|     | EPP Operador Scoop                        |  | Tarea | $\mathbf{1}$ | 10.25 | 1    |  | 10.25  | 3.42  |
|     | EPP Maestro Cargador                      |  | Tarea | $\mathbf{1}$ | 14.55 | 0.5  |  | 7.28   | 2.43  |
|     | EPP Ayudante Cargador                     |  | Tarea | 1            | 14.55 | 0.5  |  | 7.28   | 2.43  |
|     | EPP Bodeguero                             |  | Tarea | 1            | 11.35 | 0.25 |  | 2.84   | 0.95  |
|     |                                           |  |       |              |       |      |  | 42.18  | 14.08 |
|     | <b>TOTAL COSTO DIRECTO</b><br>$S/$ . XMA. |  |       |              |       |      |  |        |       |

Fuente: U.E.A. Heraldos Negros

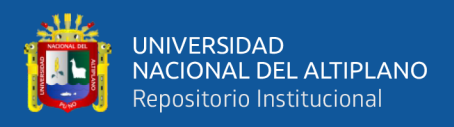

## **ANEXO 6.** Fotografías de las mejoras del proceso unitario de perforación y voladura

#### *Mejoras en el Proceso Unitario de Perforación y Voladura*

La imagen muestra las mejoras implementadas en el proceso unitario de perforación y voladura como resultado de la aplicación del modelo matemático de Holmberg en la Sección Operativa Nv.015 - 4890 de la U.E.A. Heraldos Negros. Se puede observar la reorganización de la malla de perforación, la cual ha sido adaptada para maximizar la eficiencia y reducir costos. La distribución y alineación de los taladros reflejan el rediseño basado en los parámetros geomecánicos y las características específicas del macizo rocoso, contribuyendo a una operación más rentable y efectiva. La iluminación intensa en la fotografía destaca el trabajo detallado y preciso que se está llevando a cabo en el terreno.

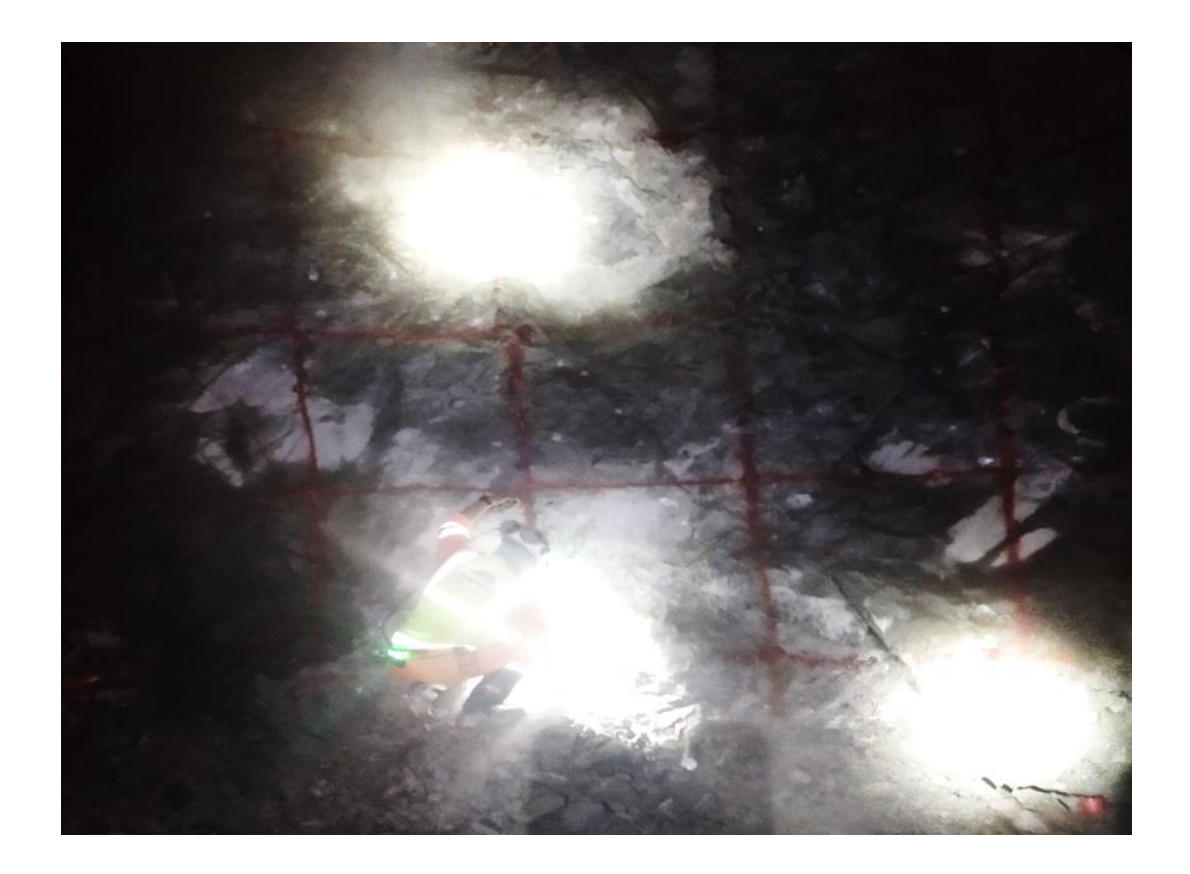

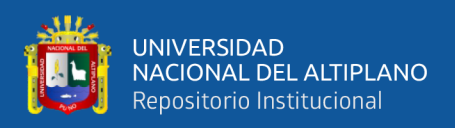

#### *Ejecución Mejorada del Proceso de Perforación y Voladura*

La fotografía muestra a los trabajadores de la Compañía Minera San Valentín S.A. en plena labor con equipos de perforación en la Sección Operativa Nv.015 - 4890. La imagen captura un instante de la operación minera, ilustrando la sinergia entre el personal y la maquinaria en un escenario de operaciones mejoradas. Es evidente la implementación efectiva del nuevo diseño de malla de perforación y voladura, con el equipo y los operadores activamente comprometidos en el proceso. Se puede ver en la imagen el equipo de perforación, un componente crucial para el progreso operativo logrado gracias al modelo matemático de Holmberg, que ha sido instrumental en la optimización y mejora de la eficiencia para la reducción de costos operacionales.

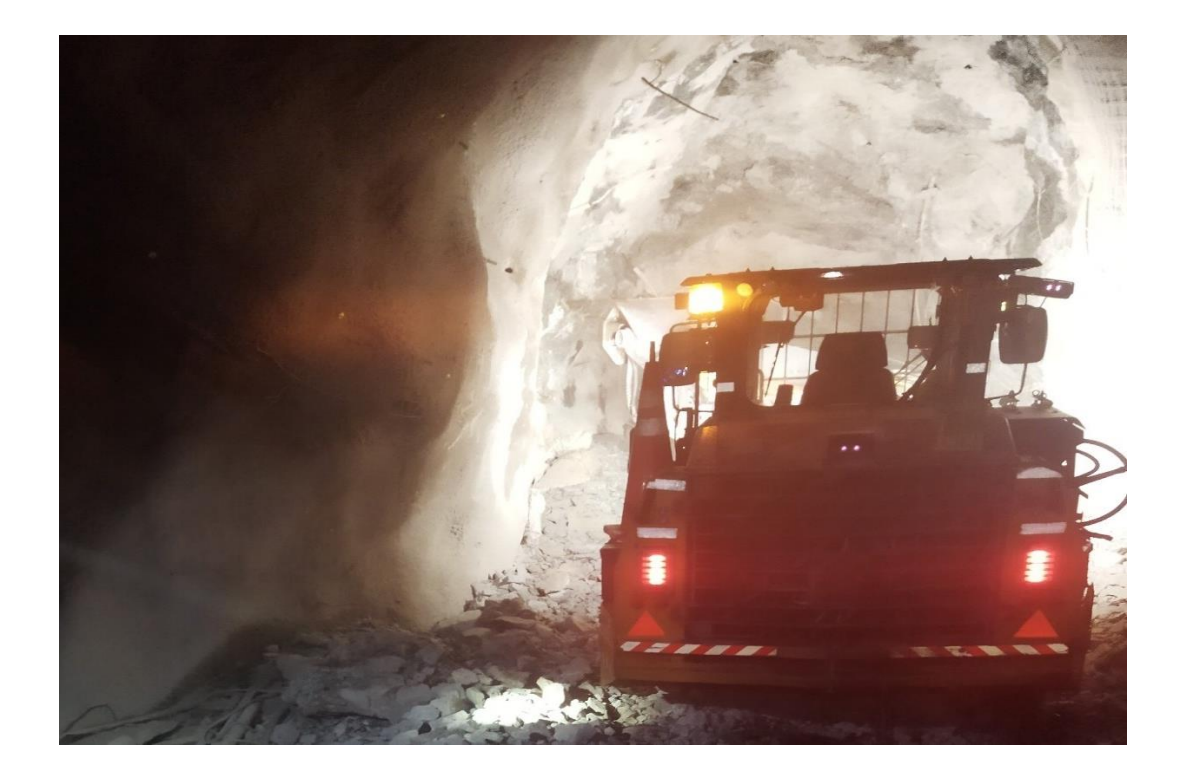

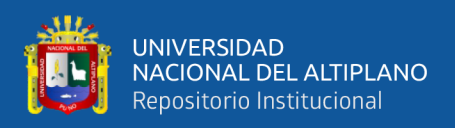

#### *Proceso de Perforación y Voladura en Acción*

La imagen muestra a los operadores de la Compañía Minera San Valentín S.A. trabajando con equipos de perforación en la Sección Operativa Nv.015 - 4890. La fotografía captura un momento de la actividad minera, destacando la interacción entre el personal y la maquinaria en el contexto de las operaciones mejoradas. Se observa la aplicación práctica del rediseño de la malla de perforación y voladura, con operadores y equipo en pleno proceso de implementación. El equipo de perforación, claramente visible en la imagen, es central para las mejoras operativas alcanzadas a través del uso del modelo matemático de Holmberg, que ha guiado la optimización y la eficiencia en la reducción de costos operativos.

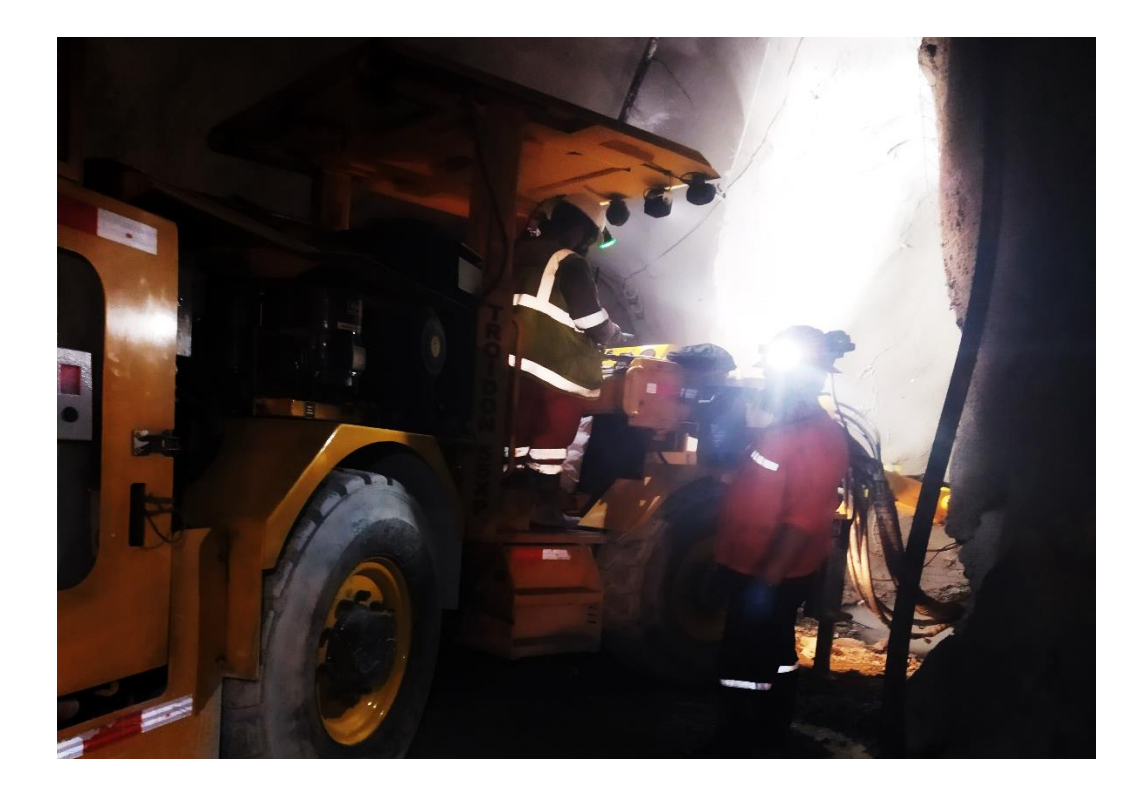

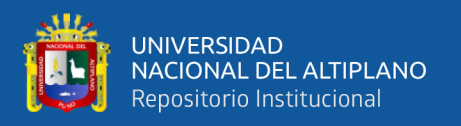

#### *Resultados Post-Voladura*

La fotografía captura el resultado directo de las operaciones de voladura en la Sección Operativa Nv.015 - 4890 de la U.E.A. Heraldos Negros. Se observa una pila de roca fragmentada que evidencia la efectividad del rediseño de red de perforación y voladura basado en el modelo matemático de Holmberg. La distribución uniforme de los fragmentos refleja una voladura eficiente y precisa, alineada con los objetivos de optimización de costos operativos. La sombra del operador en primer plano proporciona una escala humana, destacando la magnitud de la operación y la calidad de la fragmentación conseguida.

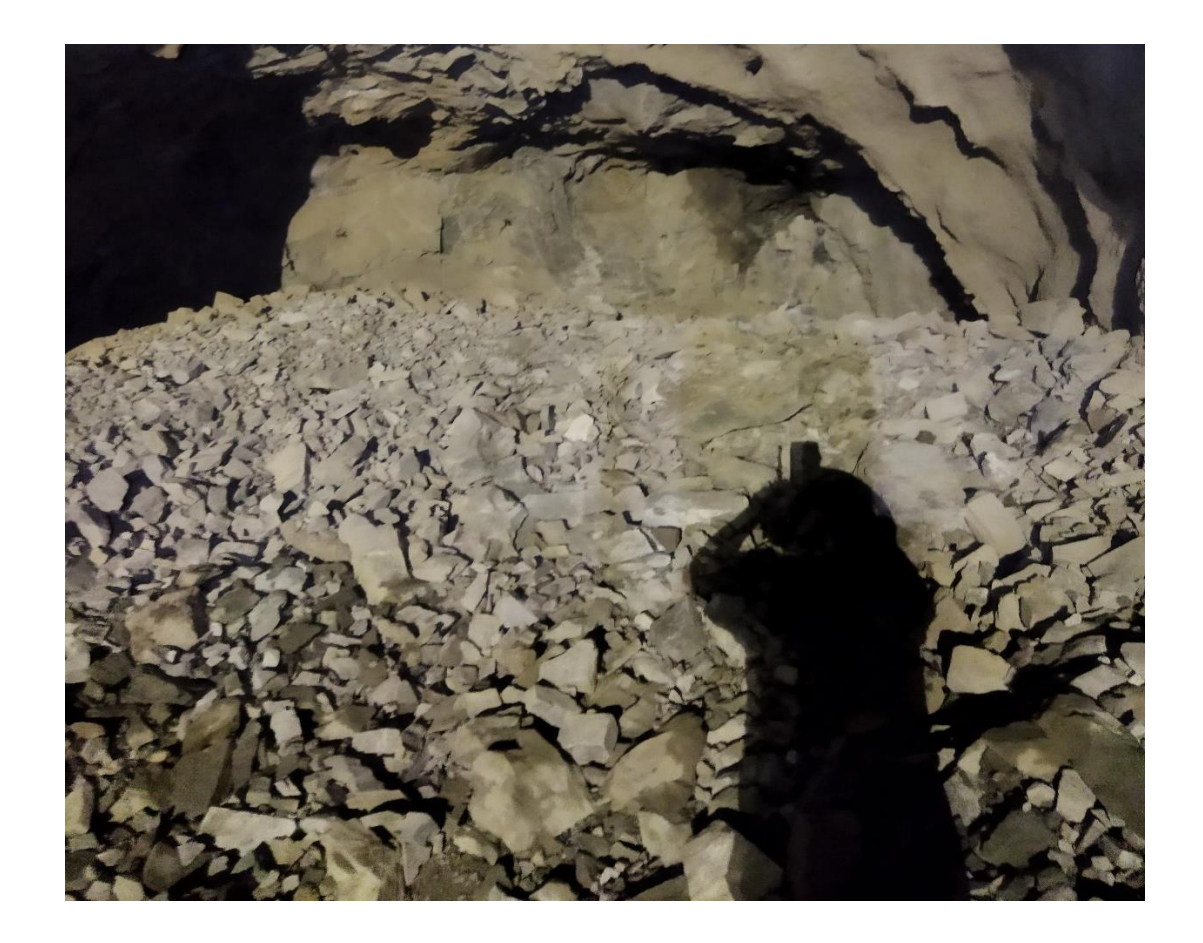

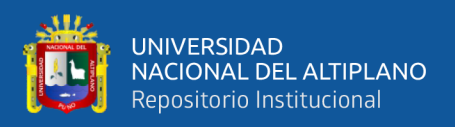

#### *Progresión de Avance Post-Voladura*

La imagen muestra el avance conseguido en la Sección Operativa Nv.015 - 4890 de la U.E.A. Heraldos Negros tras aplicar las técnicas optimizadas de perforación y voladura. El área más iluminada revela la nueva extensión de la sección minera, donde la roca ha sido eficientemente fragmentada y desplazada, permitiendo un avance más largo que antes de la optimización. La superficie rocosa y los escombros destacan la efectividad del nuevo diseño de malla de perforación y voladura guiado por el modelo matemático de Holmberg, subrayando los beneficios en términos de eficiencia operativa y costos reducidos.

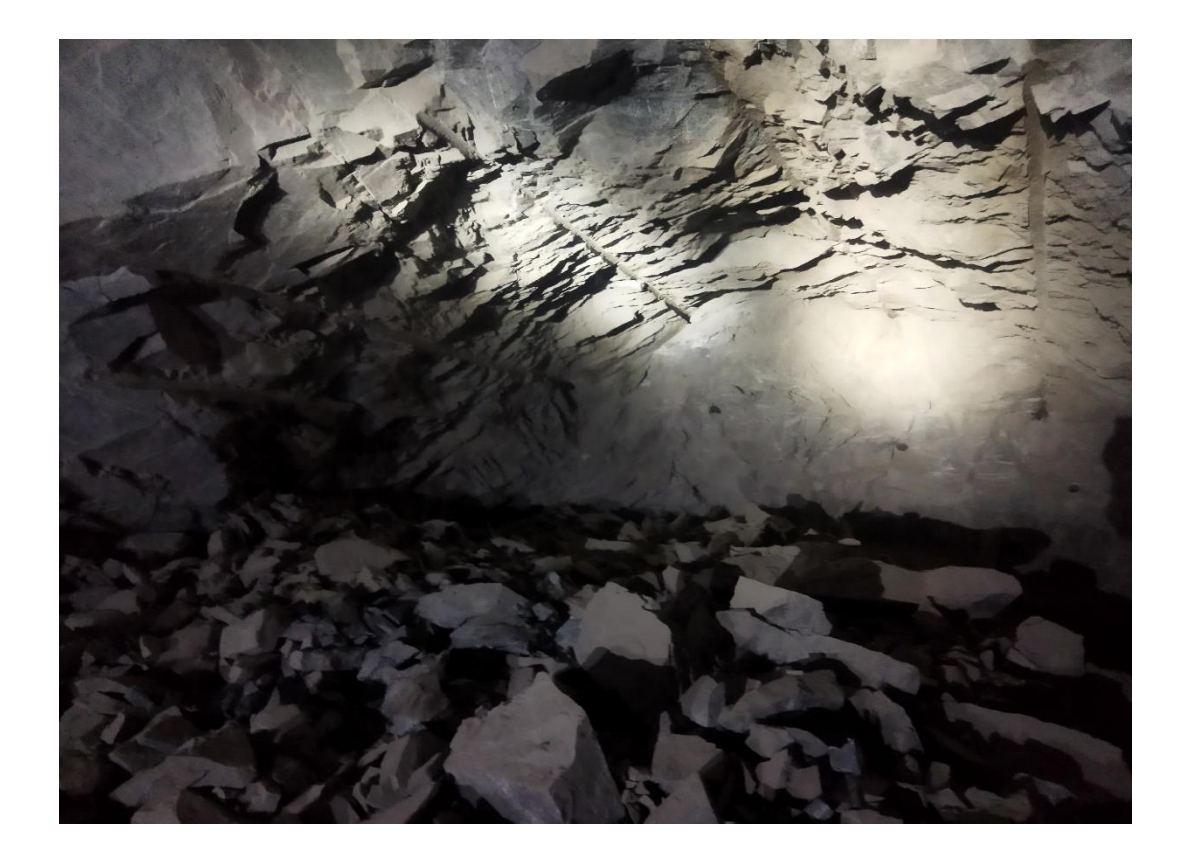

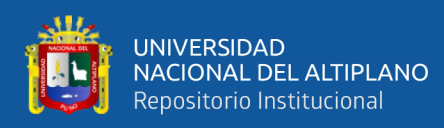

### **ANEXO 7.** Declaración jurada de autenticidad de tesis

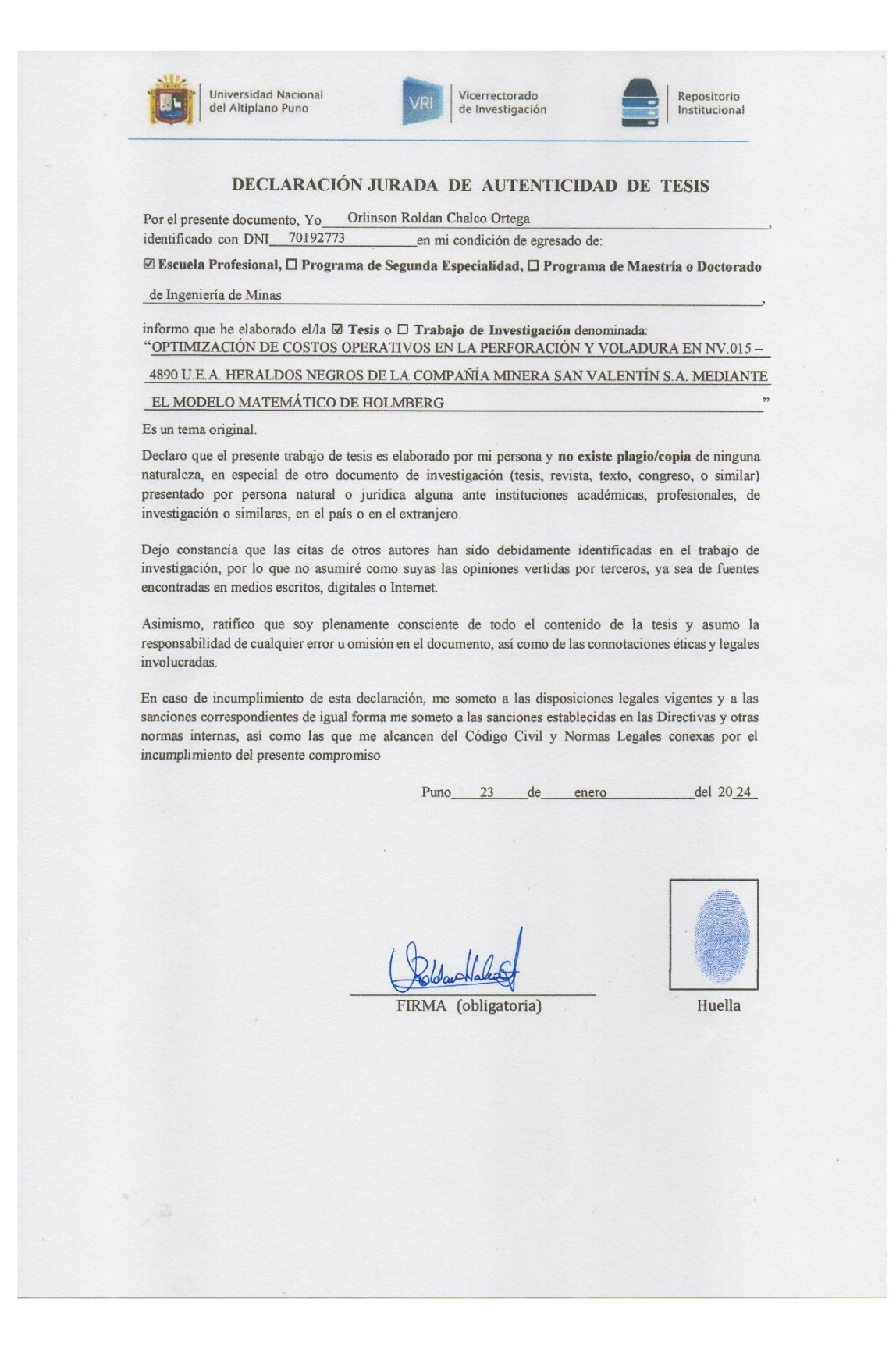

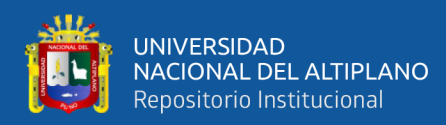

# **ANEXO 8.** Autorización para el depósito de tesis en el Repositorio Institucional

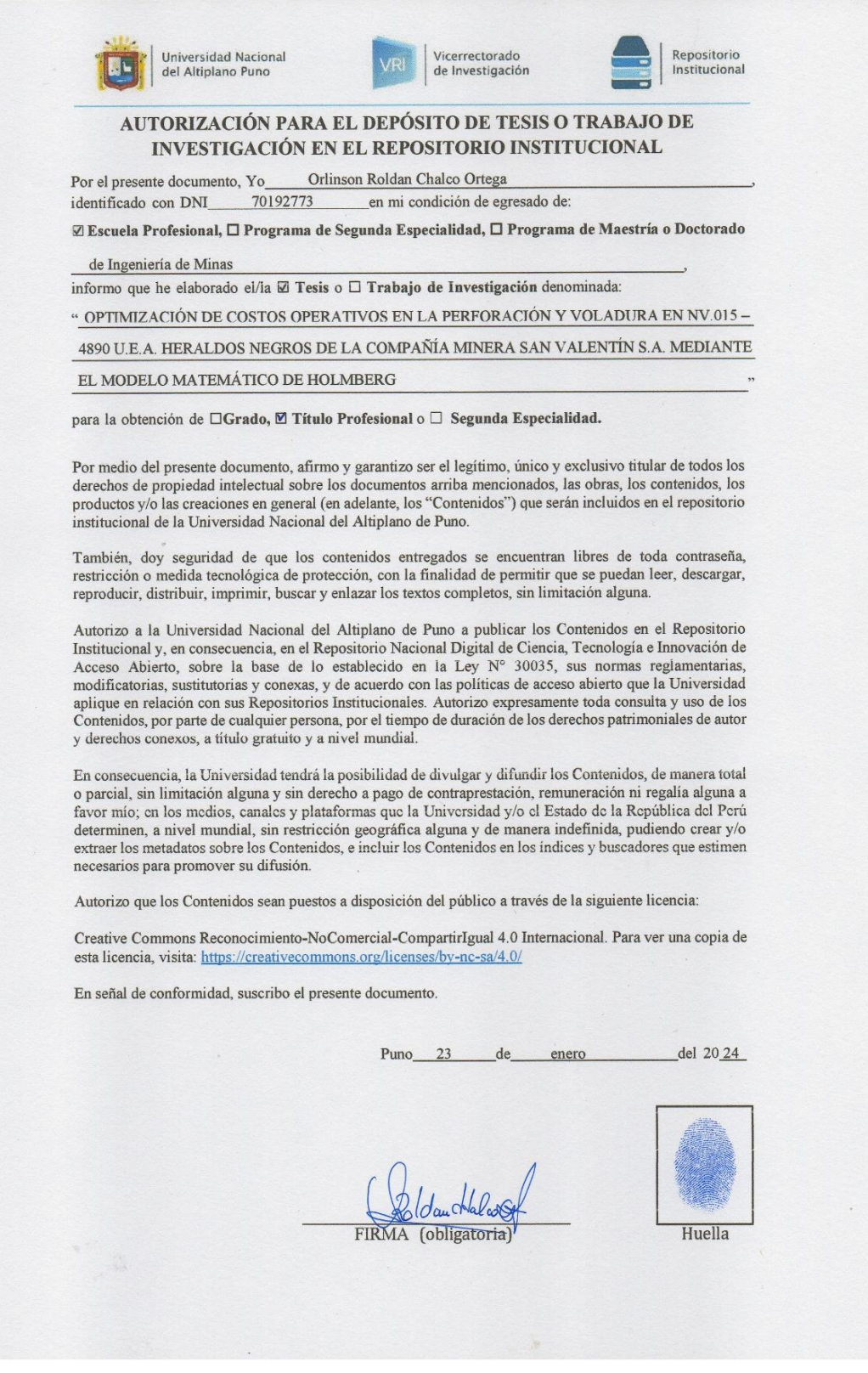